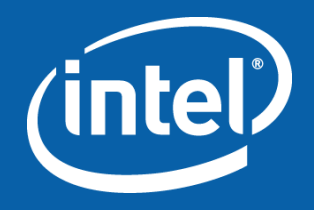

# Intel® Array Building Blocks

Hans Pabst Software Engineer TCE Software and Services Group Intel

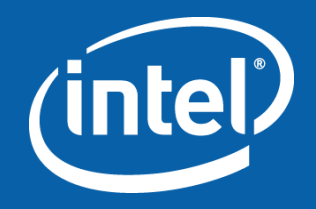

# Introduction to Intel® Array Building **Blocks**

# Introduction: Objectives

- Understand the motivation for Intel® Array Building Blocks
	- Also known as Intel® ArBB
- Understand the Intel® ArBB C++ API-as-a-language
- Understand the basic syntax of the Intel® ArBB API
- Review the available operators
- Be able to write a first "Hello World" application w/ ArBB
- Work through a few example applications

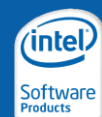

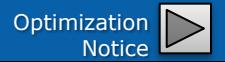

# Legal Disclaimer

INFORMATION IN THIS DOCUMENT IS PROVIDED "AS IS". NO LICENSE, EXPRESS OR IMPLIED, BY ESTOPPEL OR OTHERWISE, TO ANY INTELLECTUAL PROPERTY RIGHTS IS GRANTED BY THIS DOCUMENT. INTEL ASSUMES NO LIABILITY WHATSOEVER AND INTEL DISCLAIMS ANY EXPRESS OR IMPLIED WARRANTY, RELATING TO THIS INFORMATION INCLUDING LIABILITY OR WARRANTIES RELATING TO FITNESS FOR A PARTICULAR PURPOSE, MERCHANTABILITY, OR INFRINGEMENT OF ANY PATENT, COPYRIGHT OR OTHER INTELLECTUAL PROPERTY RIGHT.

Performance tests and ratings are measured using specific computer systems and/or components and reflect the approximate performance of Intel products as measured by those tests. Any difference in system hardware or software design or configuration may affect actual performance. Buyers should consult other sources of information to evaluate the performance of systems or components they are considering purchasing. For more information on performance tests and on the performance of Intel products, reference [www.intel.com/software/products](http://www.intel.com/software/products).

Intel and the Intel logo are trademarks of Intel Corporation in the U.S. and other countries.

\*Other names and brands may be claimed as the property of others.

Copyright © 2010. Intel Corporation.

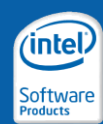

# Optimization Notice

#### **Optimization Notice**

Intel® compilers, associated libraries and associated development tools may include or utilize options that optimize for instruction sets that are available in both Intel® and non-Intel microprocessors (for example SIMD instruction sets), but do not optimize equally for non-Intel microprocessors. In addition, certain compiler options for Intel compilers, including some that are not specific to Intel micro-architecture, are reserved for Intel microprocessors. For a detailed description of Intel compiler options, including the instruction sets and specific microprocessors they implicate, please refer to the "Intel® Compiler User and Reference Guides" under "Compiler Options." Many library routines that are part of Intel® compiler products are more highly optimized for Intel microprocessors than for other microprocessors. While the compilers and libraries in Intel<sup>®</sup> compiler products offer optimizations for both Intel and Intel-compatible microprocessors, depending on the options you select, your code and other factors, you likely will get extra performance on Intel microprocessors.

Intel® compilers, associated libraries and associated development tools may or may not optimize to the same degree for non-Intel microprocessors for optimizations that are not unique to Intel microprocessors. These optimizations include Intel® Streaming SIMD Extensions 2 (Intel® SSE2), Intel® Streaming SIMD Extensions 3 (Intel® SSE3), and Supplemental Streaming SIMD Extensions 3 (Intel® SSSE3) instruction sets and other optimizations. Intel does not guarantee the availability, functionality, or effectiveness of any optimization on microprocessors not manufactured by Intel. Microprocessor-dependent optimizations in this product are intended for use with Intel microprocessors.

While Intel believes our compilers and libraries are excellent choices to assist in obtaining the best performance on Intel® and non-Intel microprocessors, Intel recommends that you evaluate other compilers and libraries to determine which best meet your requirements. We hope to win your business by striving to offer the best performance of any compiler or library; please let us know if you find we do not.

Notice revision #20101101

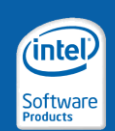

# What's Wrong with Parallel Programming?

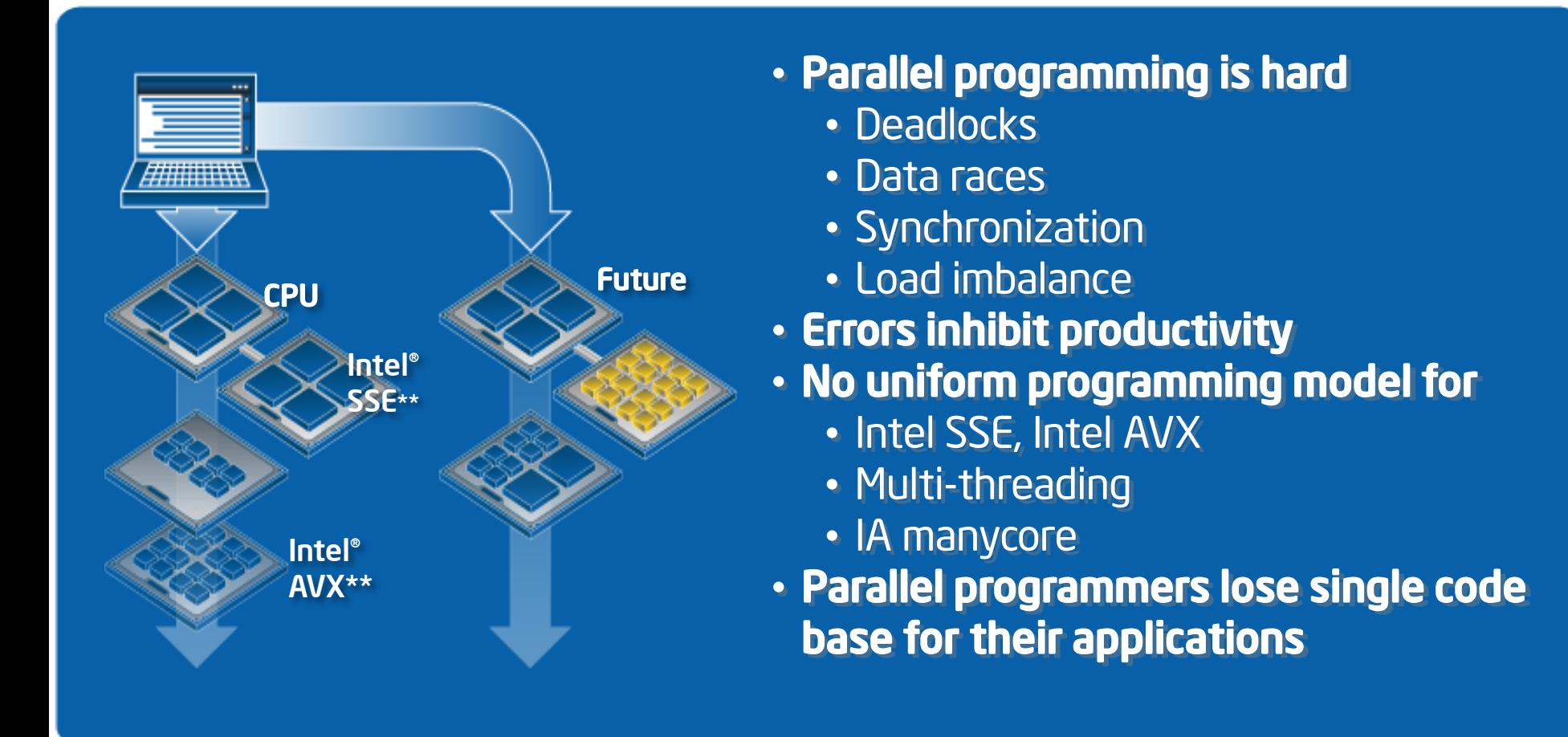

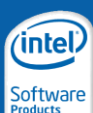

\*\* Intel® Streaming SIMD Extensions Intel® Advanced Vector Extensions

Copyright © 2010, Intel Corporation. All rights reserved. \*Other brands and names are the property of their respective owners. Optimization

# Intel® Array Building Blocks

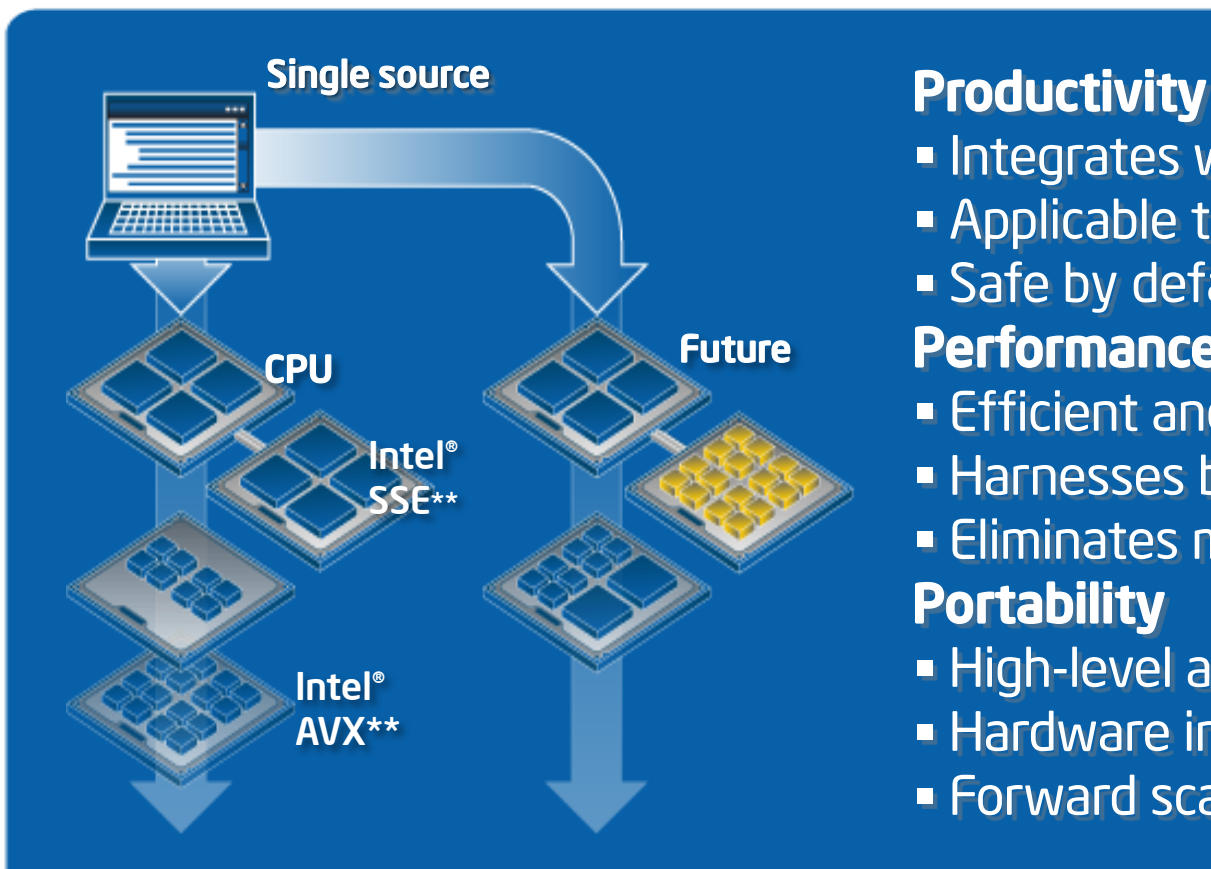

- **Integrates with existing tools**
- **Applicable to many problem domains**
- Safe by default  $\rightarrow$  maintainable

### **Performance**

- **Efficient and scalable**
- **Harnesses both vectors and threads**
- **Eliminates modularity overhead of**  $C++$

### **Portability**

- **High-level abstraction**
- **Hardware independent**
- **Forward scaling**

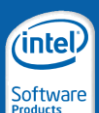

\*\* Intel® Streaming SIMD Extensions Intel® Advanced Vector Extensions

Copyright © 2010, Intel Corporation. All rights reserved. \*Other brands and names are the property of their respective owners. Optimization

# **Productivity**

- Integrates with existing IDEs, tools, and compilers: no new compiler needed
- Interoperates with other Intel parallel programming tools and libraries
- Incremental allows selective and targeted modification of existing code bases
- Expressive syntax oriented to application experts
- Safe by default

deterministic semantics avoid race conditions and deadlock by construction

- Easy to learn serially consistent semantics and simple interface leverage existing skills
- Widely applicable Generalized data parallel model applicable to many types of computations

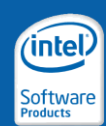

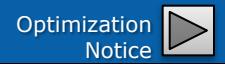

# **Performance**

- Scalable to large problems manages data to directly address memory bottlenecks
- Unified thread and vector parallelization single specification targets multiple mechanisms
- Elimination of modularity overhead automatically fuses multiple operations
- Wide *and* deep

developers can choose level of abstraction can drill down to detail if needed

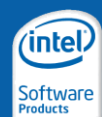

Copyright © 2010, Intel Corporation. All rights reserved. \*Other brands and names are the property of their respective owners. Optimization

# **Portability**

### • High-level

avoids dependencies on particular hardware mechanisms or architectures

- ISA extension independent common binary can exploit different ISA extensions transparently
- Allows choice of deployment hardware today including scaling to many cores
- Allows migration and forward-scaling will support future hardware roadmap

ISA: Instruction Set Architecture

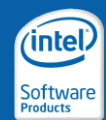

Copyright © 2010, Intel Corporation. All rights reserved. \*Other brands and names are the property of their respective owners. Optimization

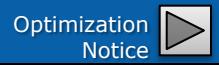

## Productivity via a High Level of Abstraction "Specify what to do, not how to do it!"

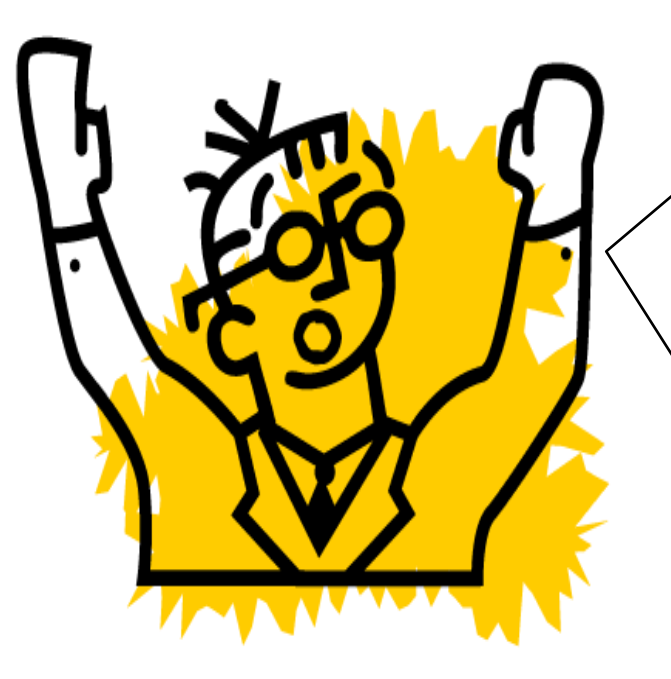

**Mathematical structure Data organization**

*Where's my data race? What caused that deadlock? Why do I get different answers every time I run this? How many threads should I use? How big is my cache? How do I deal with different ISAs and vector widths? Where's the guy who originally wrote this thing – I can't figure out what the code is supposed to be computing!*

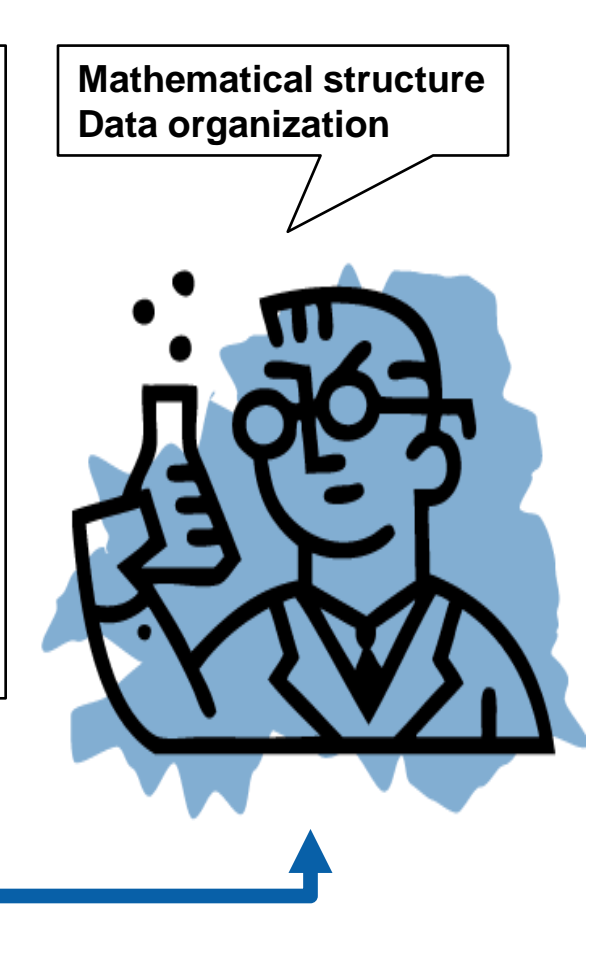

*Goal: increasing the efficiency of the expert application developer*

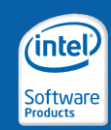

Notice

# Intel® ArBB vs. Intel® SSE intrinsics

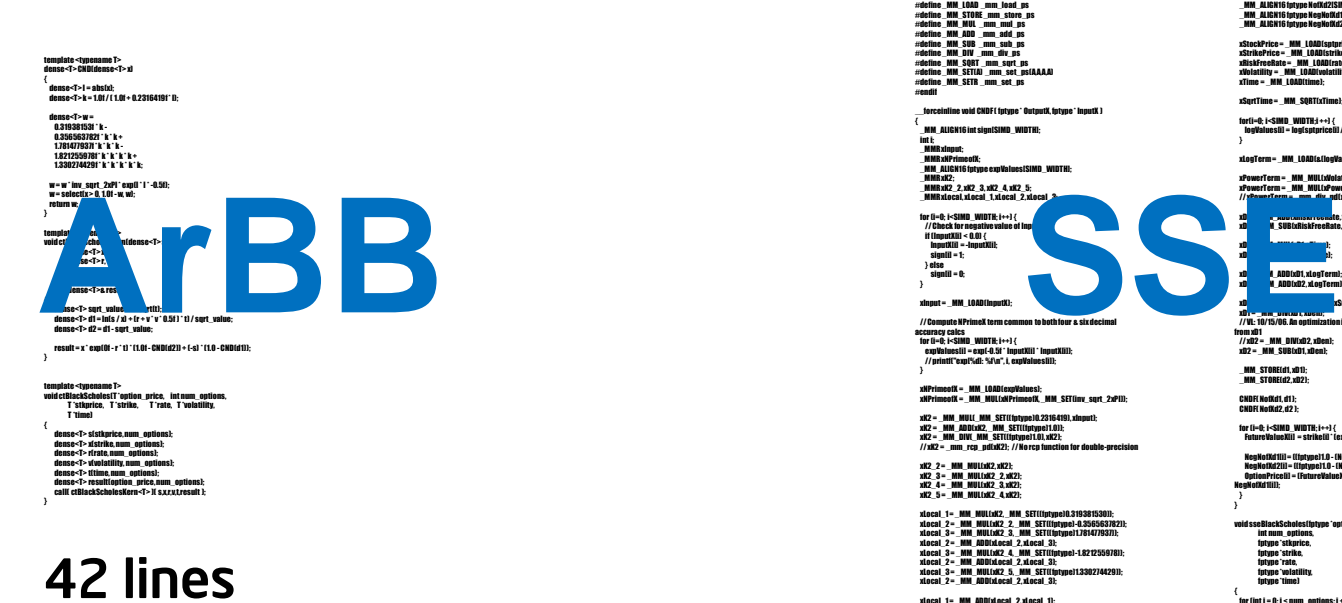

- vectorized
- threaded
- machine independent

#define NCO 4 #if (NCO==2) #define fptype double #define SIMD\_WIDTH 2  $#$ define MMR  $=$  m128d #define \_MM\_LOAD \_mm\_load\_pd  $#$ define MM\_STORE  $mm$  store pd #define \_MM\_MUL \_mm\_mul\_pd  $\#$ define MM ADD  $\,$ mm\_add\_pd  $#$ define MM SUB  $\,$  mm sub\_pd #define \_MM\_DIV \_mm\_div\_pd  $#$ define MM\_SORT  $\,$ mm\_surt\_pd #define \_MM\_SET(A) \_mm\_set\_pd(A,A)

#endif #if (NCO==4) #define fptype float #define SIMD\_WIDTH 4  $#$ define MMR  $=$  m128 #define \_MM\_LOAD \_mm\_load\_ps  $\#$ define MM\_STORE  $mm\_store\_ps$ #define \_MM\_MUL \_mm\_mul\_ps  $\#$ define MM ADD  $\,$ mm\_add\_ps  $#$ define MM SUB  $\,$  mm sub\_ps #define \_MM\_DIV \_mm\_div\_ps  $#$ define MM\_SORT  $\,$ mm\_surt\_ps #define \_MM\_SET(A) \_mm\_set\_ps(A,A,A,A)

 $\#$ define MM SETR  $\,$ mm set ps #endif

{

 $#$ define MM SETR  $mm$  set pd

\_\_forceinline void CNDF ( fptype \* OutputX, fptype \* InputX )

\_MM\_ALIGN16 int sign[SIMD\_WIDTH]; int i; \_MMR xInput; \_MMR xNPrimeofX;<br>\_MM\_ALIGN16 fptype expValues[SIMD\_WIDTH];<br>\_MMR xK2; \_2, xK2\_3, xK2\_4, xK2\_5;<br>\_MMR xLocal, xLocal\_1, xLocal\_2, xLocal\_3; for (i=0; i<SIMD\_WIDTH; i++) {

// Check for negative value of Input if (InputX[i] < 0.0) { InputX[i] = -InputX[i]; sign[i] = 1; } else sign[i] = 0; }

xInput = \_MM\_LOAD(InputX); // Compute NPrimeX term common to both four & six decimal accuracy calcs<br>for (i=0; i<SIMD\_WIDTH; i++) {<br>expValues[i] = exp(-0.5f \* InputX[i] \* InputX[i]]; // printf("exp[%d]: %f\n", i, expValues[i]); }

xHPrimeofX = \_MM\_LOAD(expValues);<br>xHPrimeofX = \_MM\_MUL(xNPrimeofX,\_MM\_SET(inv\_sqrt\_2xPI));

xK2 = \_MM\_MUL(\_MM\_SET((fptype)0.2316419),xinput);<br>xK2 = \_MM\_ADD(xK2,\_MM\_SET((futype)1.0)); xK2 = \_MM\_DIV(\_MM\_SET((fptype)1.0), xK2); // xK2 = \_mm\_rcp\_pd(xK2); // No rcp function for double-precision

xK2\_2=\_MM\_MUL(xK2,xK2);<br>xK2\_3=\_MM\_MUL(xK2\_2,xK2);<br>xK2\_4=\_MM\_MUL(xK2\_3,xK2);<br>xK2\_5=\_MM\_MUL(xK2\_4,xK2);

xLocal\_1=\_MM\_MUL(xK2,\_MM\_SET((fptype)0.319381530));<br>xLocal\_2=\_MM\_MUL(xK2\_2,\_MM\_SET((fptype)-0.356563782));<br>xLocal\_3=\_MM\_ADD(xLocal\_2,xLocal\_3);<br>xLocal\_2=\_MM\_ADD(xLocal\_2,xLocal\_3); = AUULALUGUS = Z. Acustos<br>| MIII (xK2) = 4. MM SE xLocal\_2 = \_MM\_ADD(xLocal\_2, xLocal\_3); xLocal\_3 = \_MM\_MUL(xK2\_5, \_MM\_SET((fptype)1.330274429)); xLocal\_2 = \_MM\_ADD(xLocal\_2, xLocal\_3);

.<br>MM\_ADD(xLocal\_2, xLocal\_1) xLocal = \_MM\_MUL(xLocal\_1, xNPrimeofX); xLocal = \_MM\_SUB(\_MM\_SET((fptype)1.0), xLocal);

\_MM\_STORE(OutputX,xLocal);<br>// mm\_storel\_pd(&OutputX[0],xLocal); // \_mm\_storeh\_pd(&OutputX[1], xLocal);

for (i=0; i<SIMD\_WIDTH; i++) { if (sign[i]) {<br>| OutputX[i] = ((fptype)1.0 - OutputX[i]);

} void BlkSchlsEqEuroNoDiv (fptype \* OptionPrice, int numOptions, fptype \* sptprice,

fptype \* strike, fptype \* rate, fptype \* volatility, fptype \* time, int \* otype, float timet) // local private working variables for the calculation \_MMR xStockPrice; \_MMR xStrikePrice; \_MMR xRiskFreeRate; \_MMR xVolatility; \_MMR xTime;

\_MMR xSqrtTime; \_MM\_ALIGN16 fp<br>MMR stor<sup>v</sup> \_MMR xLogTerm; \_MMR xD1, xD2; \_MMR xPowerTerm; \_MMR xDen; \_MM\_ALIGN16 fptype d1[SIMD\_WIDTH]; \_MM\_ALIGN16 fptype d2[SIMD\_WIDTH]; \_MM\_ALIGN16 fptype FutureValueX[SIMD\_WIDTH]; \_MM\_ALIGN16 fptype NofXd1[SIMD\_WIDTH];

int i;

\_MM\_ALIGN16 fptype NofXd2[SIMD\_WIDTH]; \_MM\_ALIGN16 fptype NegNofXd1[SIMD\_WIDTH]; \_MM\_ALIGN16 fptype NegNofXd2[SIMD\_WIDTH]; xStockPrice= \_MM\_LOAD(sptprice);

xStrikePrice = \_MM\_LOAD(strike); xRiskFreeRate = \_MM\_LOAD(rate); xVolatility = \_MM\_LOAD(volatility); xTime = \_MM\_LOAD(time);

xSqrtTime= \_MM\_SQRT(xTime); for(i=0; i<SIMD\_WIDTH;i ++) { logValues[i] = log(sptprice[i] / strike[i]);

}

xLogTerm= \_MM\_LOAD(&(logValues[0]));

xPowerTerm= \_MM\_MUL(xVolatility,xVolatility);<br>xPowerTerm= \_MM\_MUL(xPowerTerm, \_MM\_SET(0.5)); // xPowerTerm = \_mm\_div\_pd(xPowerTerm, \_MM\_SET(2.0, 2.0));

xD1 = \_MM\_ADD(xRiskFreeRate, xPowerTerm); xD2 = \_MM\_SUB(xRiskFreeRate, xPowerTerm);

xD1 = \_MM\_MUL(xD1, xTime);  $x$ D2,  $x$  and  $x$  and  $x$ 

xD<sub>1</sub> abD(xD1, xLogTerm); xD<sub>2</sub> = M ADD(xD2, xLogTerm);

xDen = \_MM\_MUL(xVolatility, xSqrtTime); xD1 = \_mm\_precop r, xpcn);<br>// VL: 10/15/06. An optimization is not to recompute xD2, but to derive it

from xD1<br>// xD2 = \_MM\_DIV(xD2, xDen);<br>xD2 = \_MM\_SUB(xD1, xDen);

\_MM\_STORE(d1, xD1); \_MM\_STORE(d2, xD2);

} }

CNDF( NofXd1, d1 ); CNDF( NofXd2, d2 );

for (i=0; i<SIMD\_WIDTH; i++) {<br>FutureValueX(i) = strike[i] \* (exp(-{rate(i))\*(time(i)))); NegNofXd1[i] = ((fptype)1.0 - (NofXd1[i]));<br>NegNofXd2[i] = ((fptype)1.0 - (NofXd2[i]));<br>OptionPrice[i] = (FutureValueX[i] \* NegNofXd2[i]) - (sptprice[i] \*

NegNofXd1[i]);

void sseBlackScholes(Iptype \*option\_price,<br>|int num\_options,<br>fptype \*stkprice,<br>|fptype \*strike,<br>!ptype \*volatility,<br>|fptype \*uthelity,<br>!ptype \*uthelity,  $int i = 0; i < num\_opt$ 

// Calling main function to calculate option value based on Black & Sholes's // equation. BlkSchlsEqEuroNoDiv(&(option\_price[i]), NCO, &(stkprice[i]),

&(strike[i]), &(rate[i]), &(volatility[i]), &(time[i]), NULL/\*&(otype[i])\*/, 0);

186 lines

- vectorized
- *not threaded*
- *machine dependent*

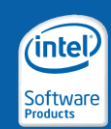

# Intel"s Family of Parallel Models

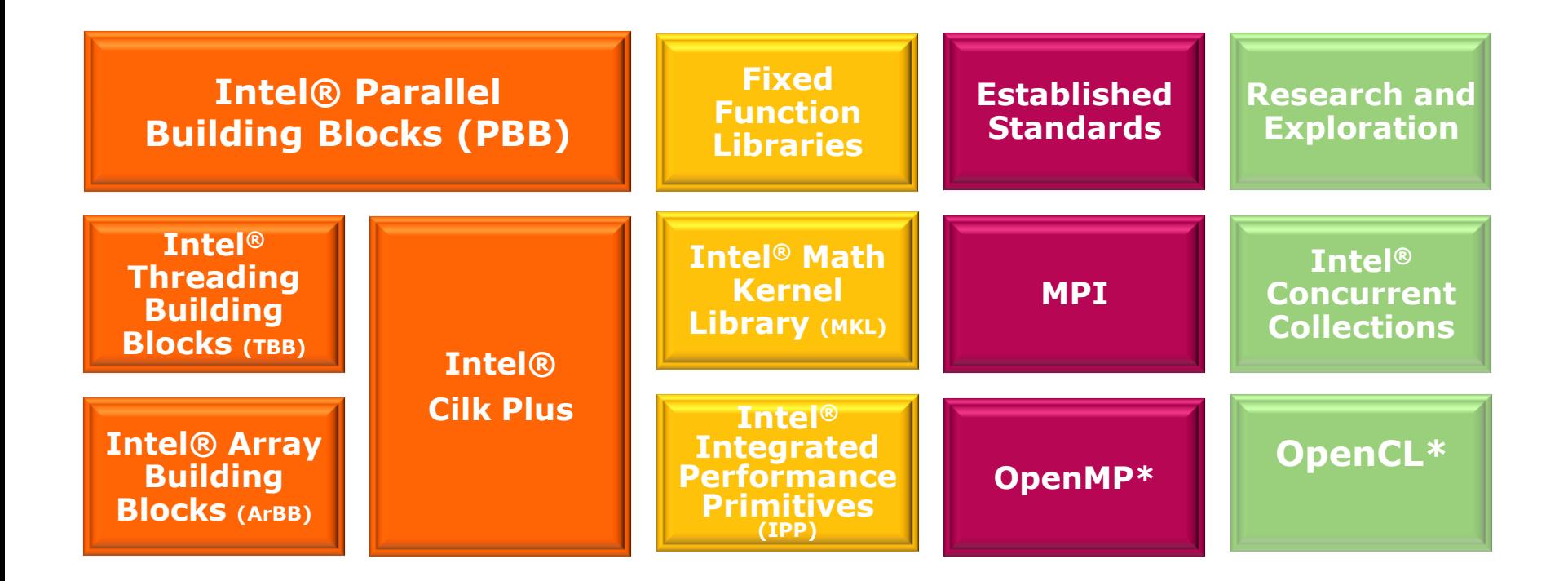

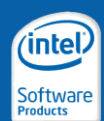

Copyright © 2010, Intel Corporation. All rights reserved. \*Other brands and names are the property of their respective owners. Optimization

# How does it work?

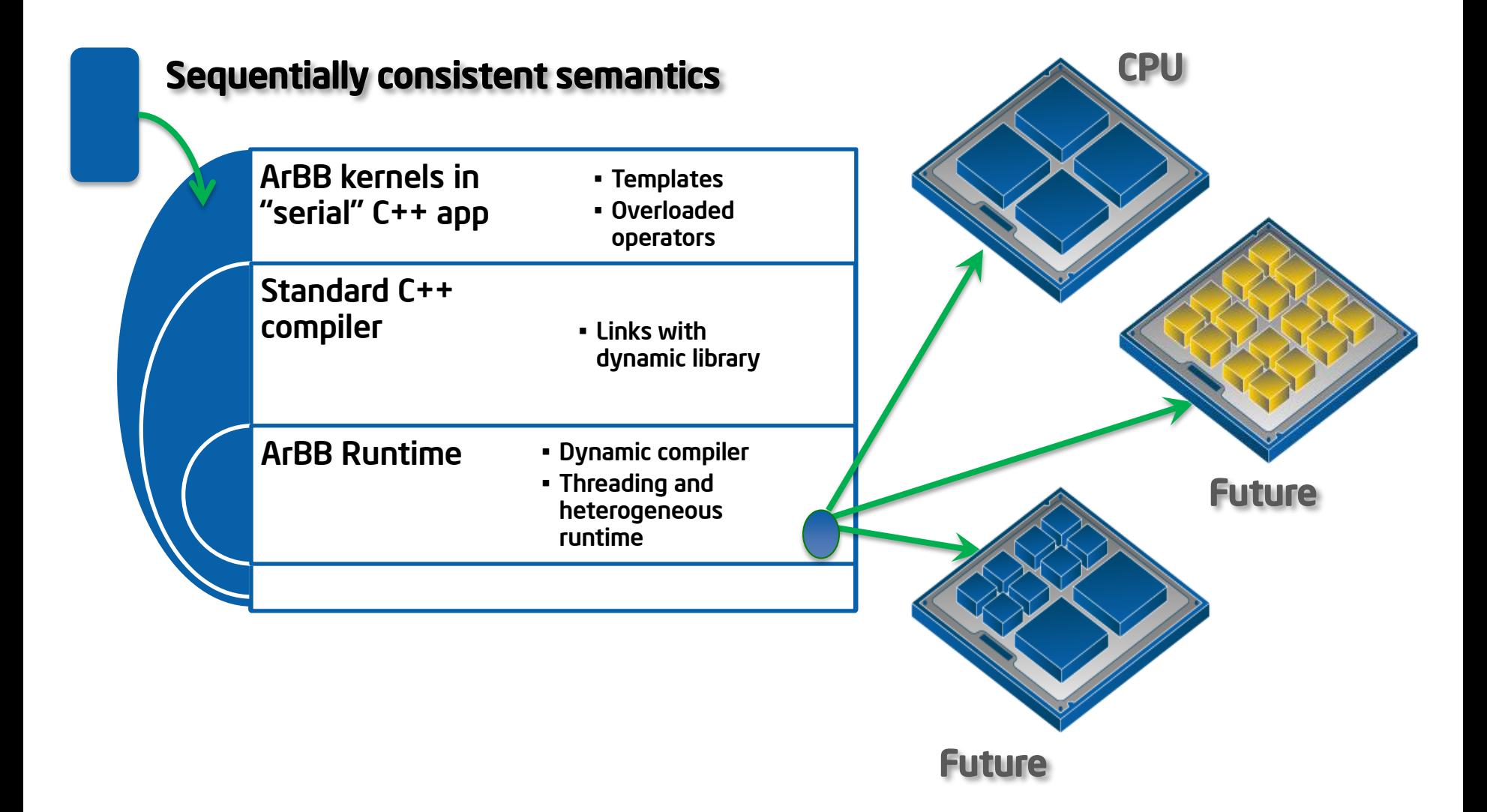

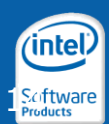

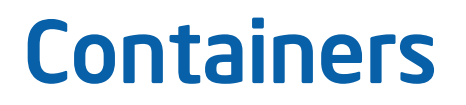

## regular containers

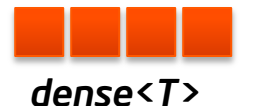

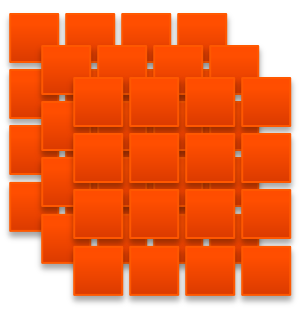

*dense<T,3>*

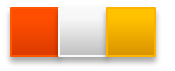

*array<…> struct user\_type {..}; class user\_type { };*

*dense<T, 2>*

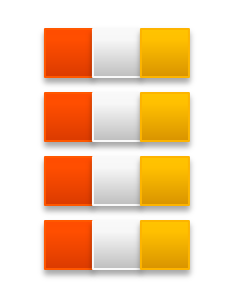

*dense<array<…>> dense<user\_type>*

## irregular containers

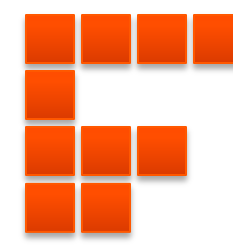

*nested<T>*

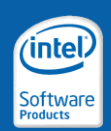

# Vector Processing *or* Scalar Processing

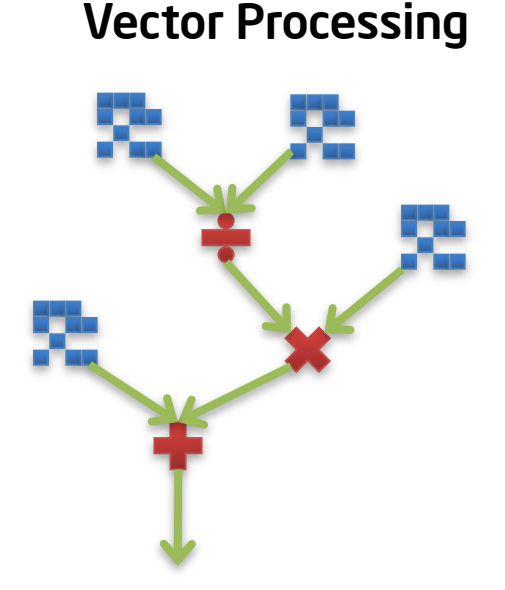

dense<f32> A, B, C, D;  $A = A + B/C * D$ ;

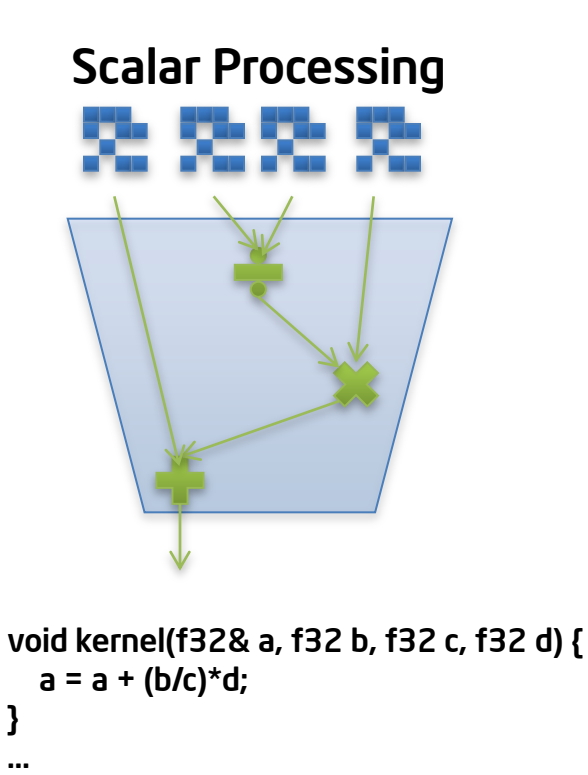

dense<f32> A, B, C, D; map(kernel)(A, B, C, D);

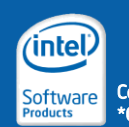

Copyright © 2010, Intel Corporation. All rights reserved. \*Other brands and names are the property of their respective owners. Optimization

# Intel® ArBB Virtual Machine

- Generalized data-parallel programming model
- Supports wide variety of patterns and collections
- Supports explicit dynamic generation and management of code
- Implementation targets both threads and vector code
	- Machine independent optimization
	- Offload management
	- Machine specific code generation and optimizations
	- Scalable threading runtime

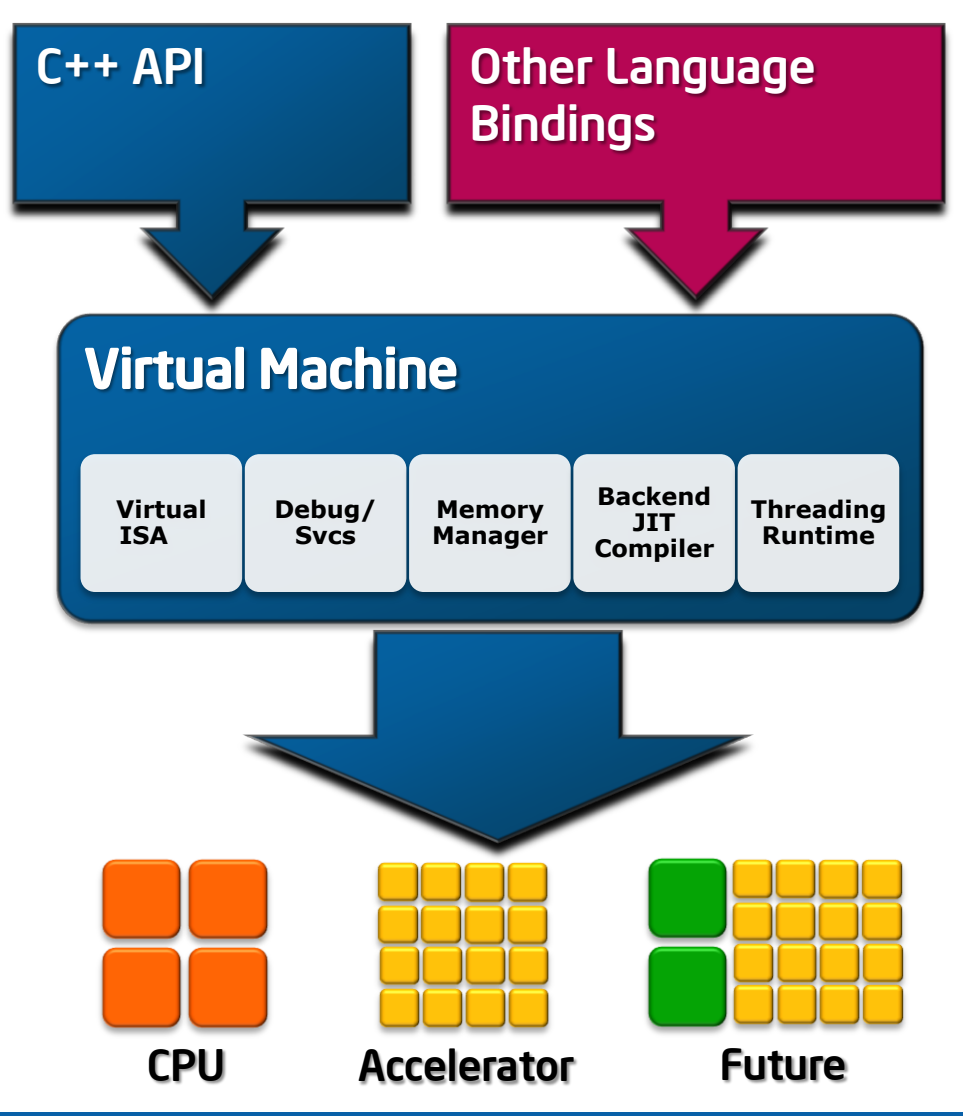

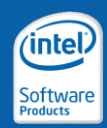

# Interface: The API as a Language

Syntax and semantics that extend C++

## Adds parallel collection objects and methods to C++

- Uses standard C++ features (classes, simple templates, and operator overloading) to create new types and operators
- Sequences of API calls are fused and optimized by a JIT compiler

## Works with standard C++ compilers

- Intel® C++ Compiler
- Microsoft\* Visual\* C++ Compiler
- GNU Compiler Collection\*

### Express algorithms using mathematical notation

– Developers focus on *what to do,* not *how to do it*

### Uses sequential semantics

- Developers do not use *threads, locks* or other lower-level constructs and can avoid the associated *complexity*
- *Programmers can reason and debug as if the program were serial.*

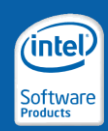

# What can it be used for?

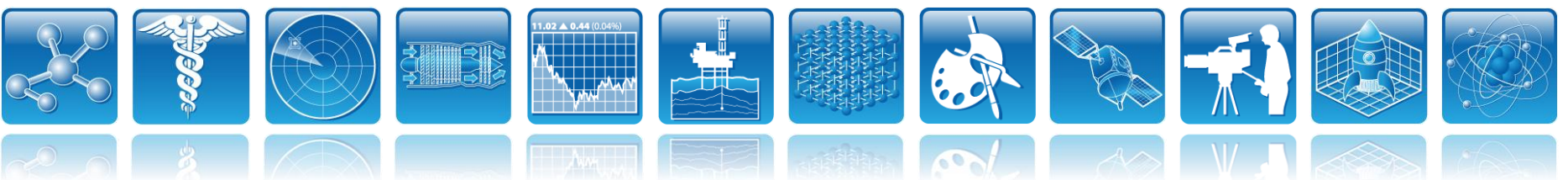

### **Bioinformatics**

- Genomics and sequence analysis
- Molecular dynamics

### Engineering design

- Finite element and finite difference simulation
- Monte Carlo simulation

### Financial analytics

- Option and instrument pricing
- Risk analysis

### Oil and gas

- Seismic reconstruction
- Reservoir simulation

### Medical imaging

- Image and volume reconstruction
- Analysis and computer aided detection (CAD)

### Visual computing

- Digital content creation (DCC)
- Physics engines and advanced rendering
- **Visualization**
- Compression/decompression

### Signal and image processing

- Computer vision
- Radar and sonar processing
- Microscopy and satellite image processing

### Science and research

- Machine learning and artificial intelligence
- Climate and weather simulation
- Planetary exploration and astrophysics

### Enterprise

- Database search
- Business information

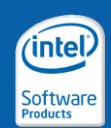

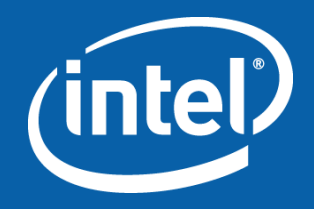

# Introduction to Intel® Array Building Blocks

How to add it to your project…

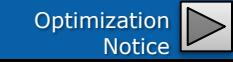

# Intel® ArBB in a Visual Studio\* Project

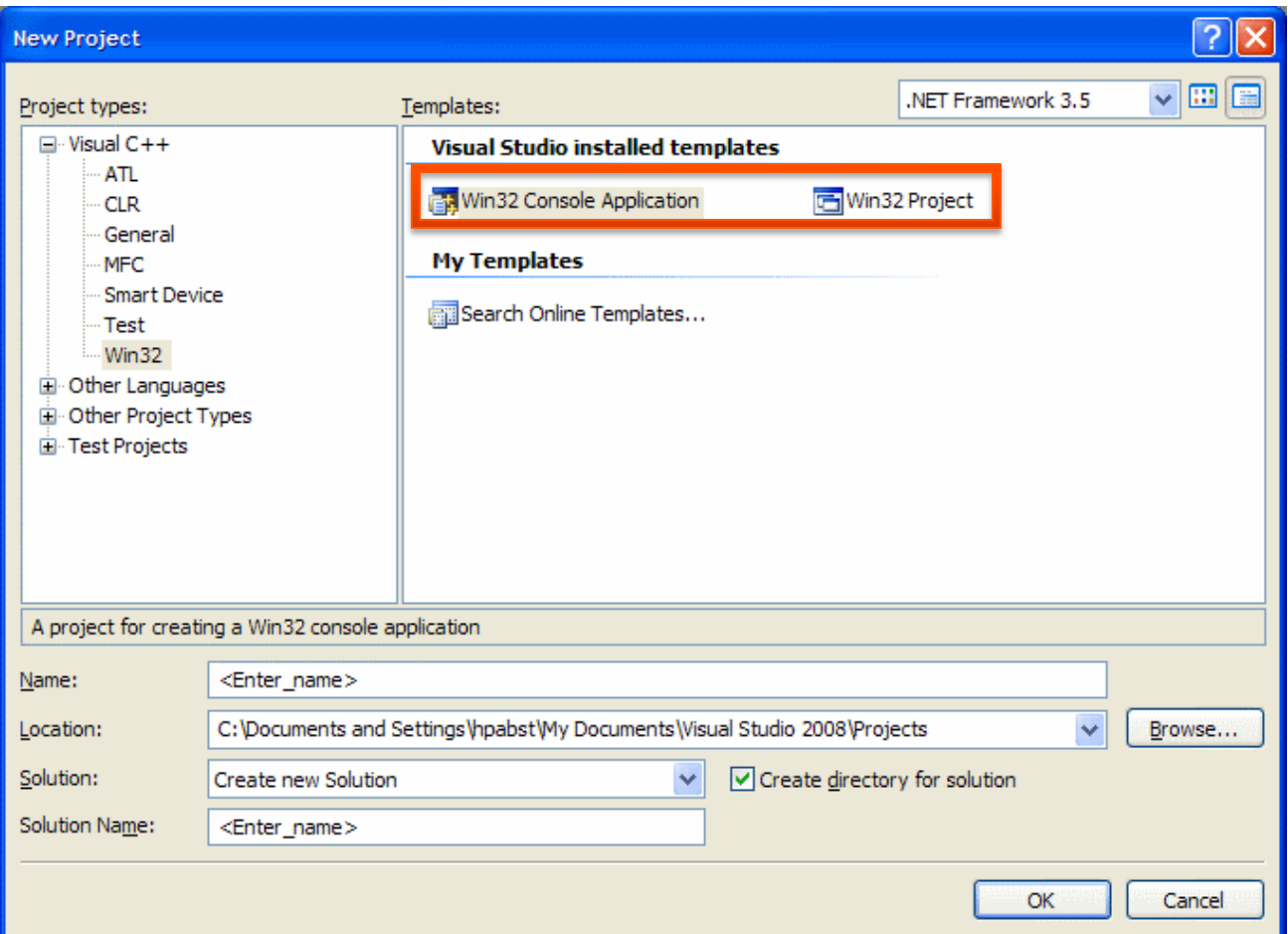

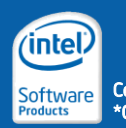

# Intel® ArBB in a Visual Studio\* Project

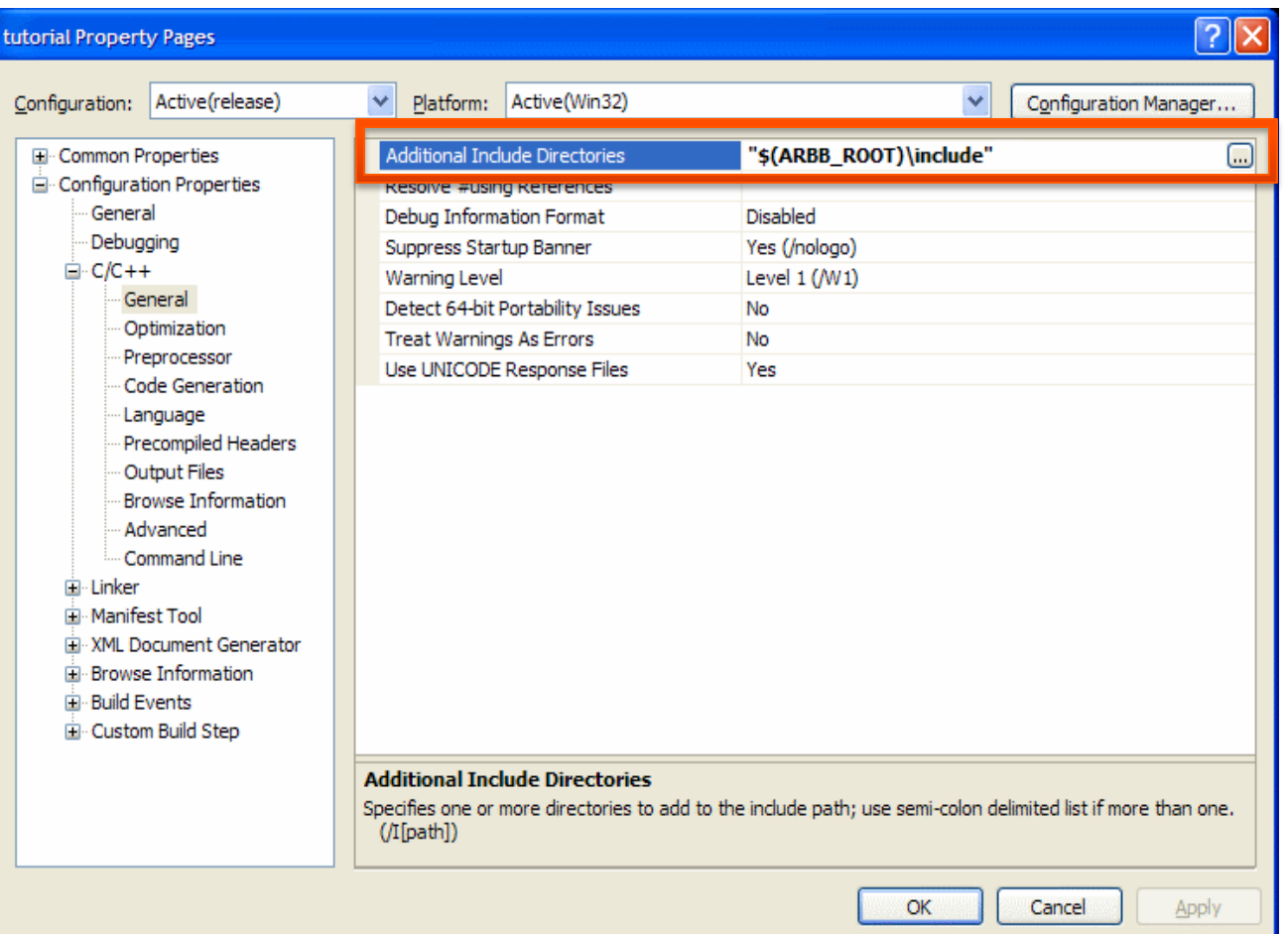

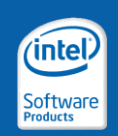

# Including ArBB in a Visual Studio\* Project

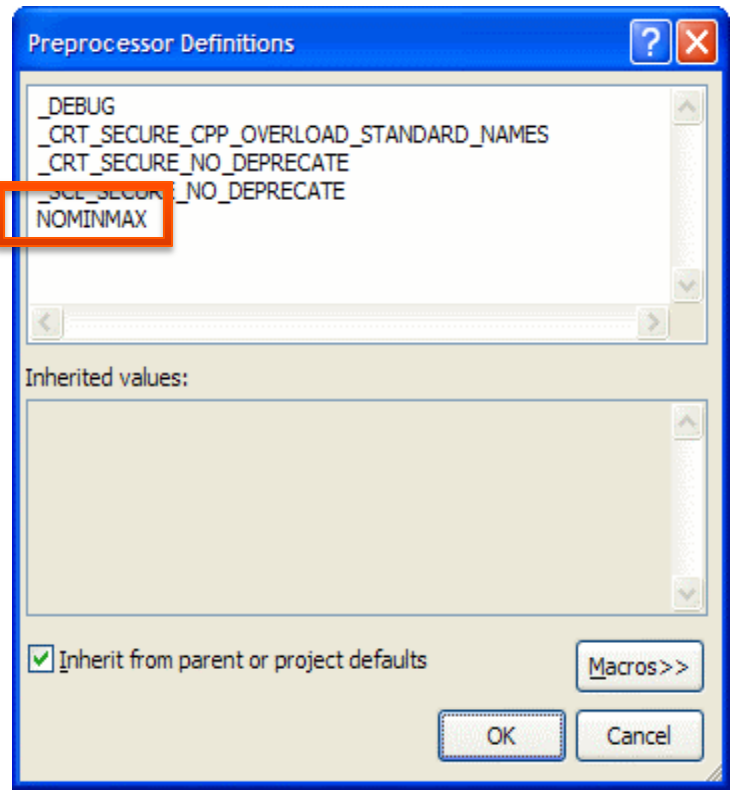

## Debug Mode Release Mode

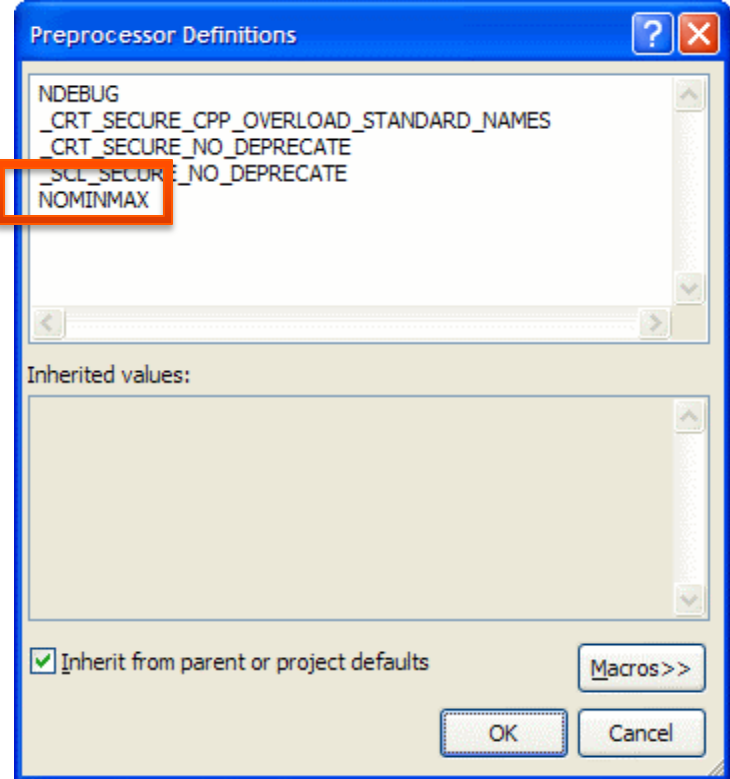

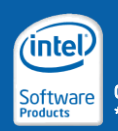

# Intel® ArBB in a Visual Studio\* Project

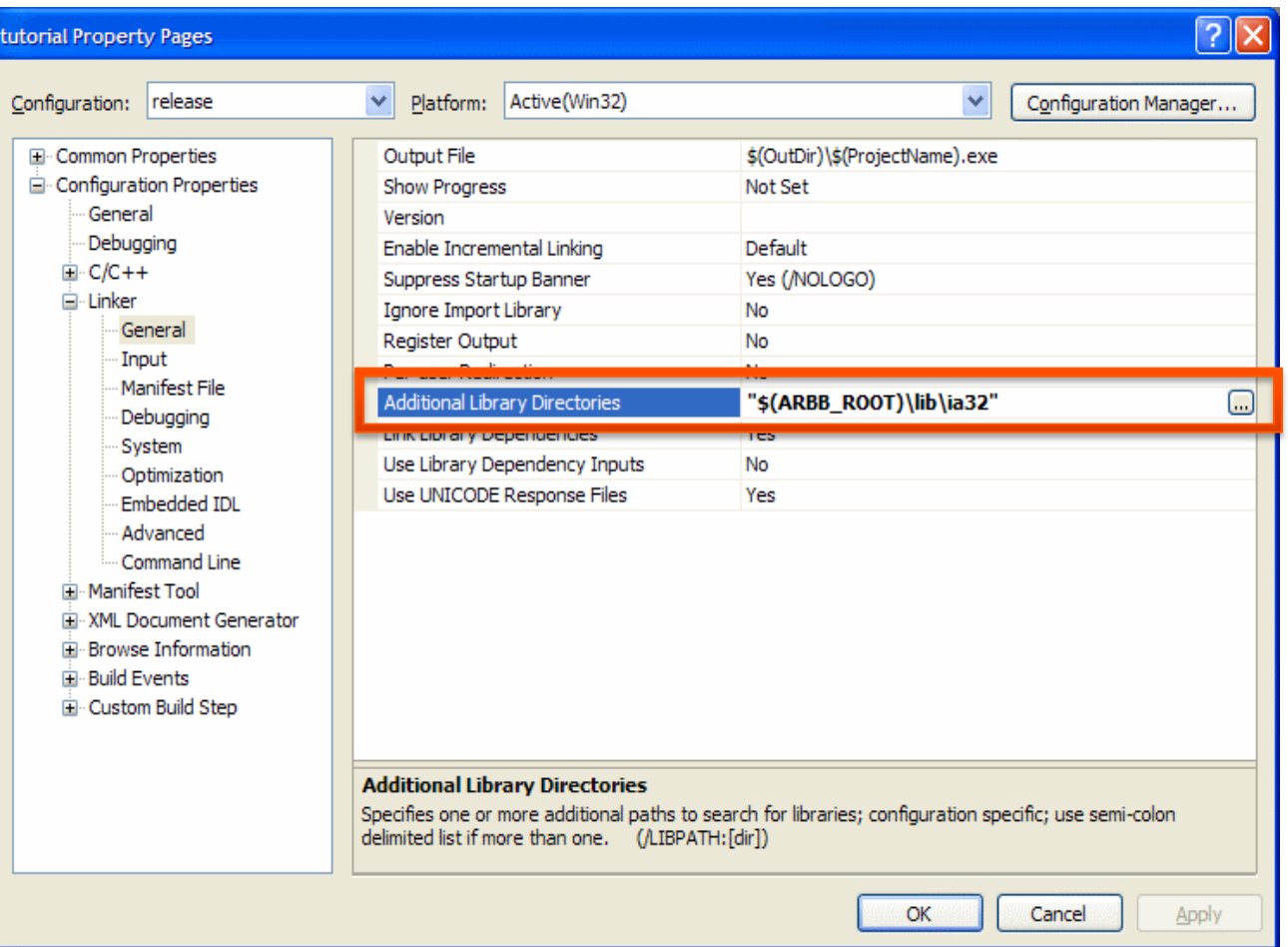

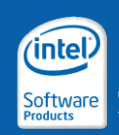

# Intel® ArBB in a Visual Studio\* Project

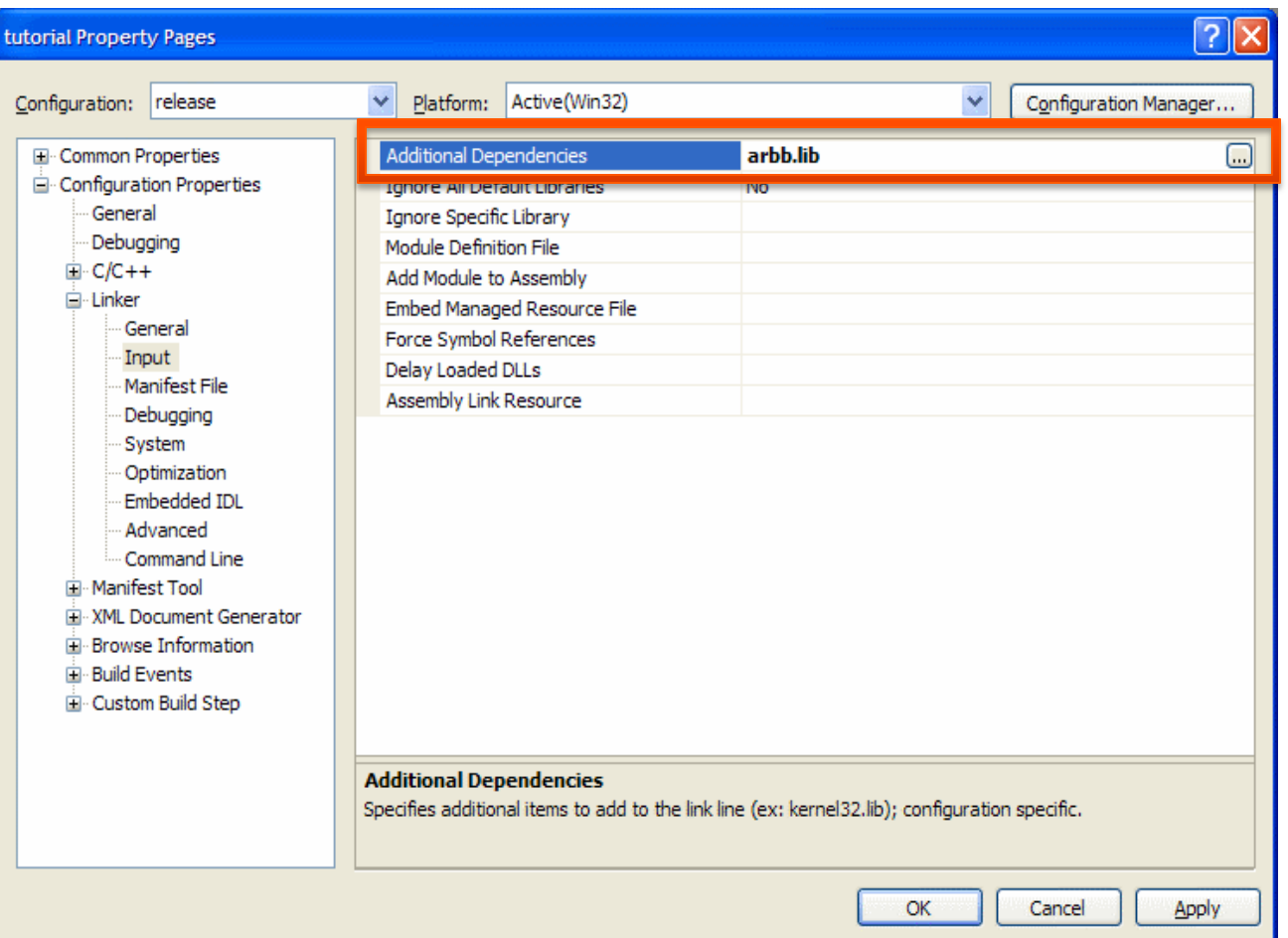

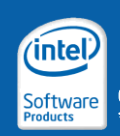

# Intel® ArBB in a Makefile-based Project

- Make available ArBB include (header) files:
	- -I/opt/intel/arbb/include

(modify compiler search path for include files)

- Make available ArBB libraries -L/opt/intel/arbb/lib/{ia32,intel64} (modify linker search path for libraries)
- Include ArBB libraries in linker process  $-$ larbb  $-$ ltbb

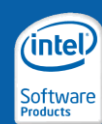

# Using the Intel® ArBB API

• Include the definitions

**#include <arbb.hpp>**

• Import the namespace or specific identifiers

**using namespace arbb; using namespace arbb::add\_reduce;**

- Good practice:
	- To not pollute the name spaces, restrict scope of "using" statement as much as possible, especially in headers
	- Selectively include ArBB names only if used

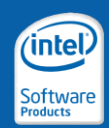

# Code Skeleton for Intel® ArBB Applications

## • Use the following code skeleton for ArBB applications

```
int main(int argc, char* argv[]) {
    int ret_code;
    try {
         // call into ArBB code
        ret_code = EXIT_SUCCESS;
    }
    catch(const std::exception& e) {
        ret_code = EXIT_FAILURE;
    }
    catch(...) {
        cerr << "Error: Unknown exception caught!" << endl;
        ret_code = EXIT_FAILURE;
  }
  return ret_code;
}
                                               • ArBB indicates runtime 
                                                 errors through standard 
                                                 C++ exceptions
                                               • Existing top-level entry 
                                                 points do not need to 
                                                 change if they already 
                                                 catch std::exception
```
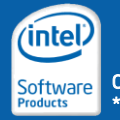

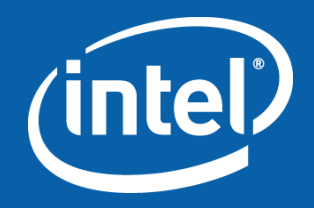

# Introduction to Intel® Array Building Blocks

Programming Constructs and Data Types

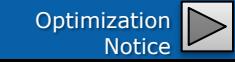

# Overall Syntax Conventions

- All Identifiers are lower-case with underscores
	- some\_type
	- some\_class::some\_member\_function()
- Chosen to align with C++ standard library conventions

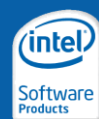

Copyright ° 2010. Intel Corporation. All rights re: \*Other brands and names are the property of their respective owners. Optimization

# Intel® ArBB Constructs

## • Scalar types

- Equivalent to primitive C++ types
- Vector types
	- Parallel collections of (scalar) data

## • Operators

- Scalar operators
- Vector operators

## • Functions

– User-defined code fragments

## • Control flow constructs

- Conditionals, iteration, etc.
- These are for *serial* control flow *only*
- Vector operations and "map" are used for expressing parallelism

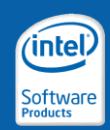

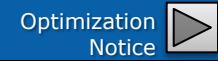

# Scalar types

• Scalar types provide equivalent functionality to the scalar types built into C/C++

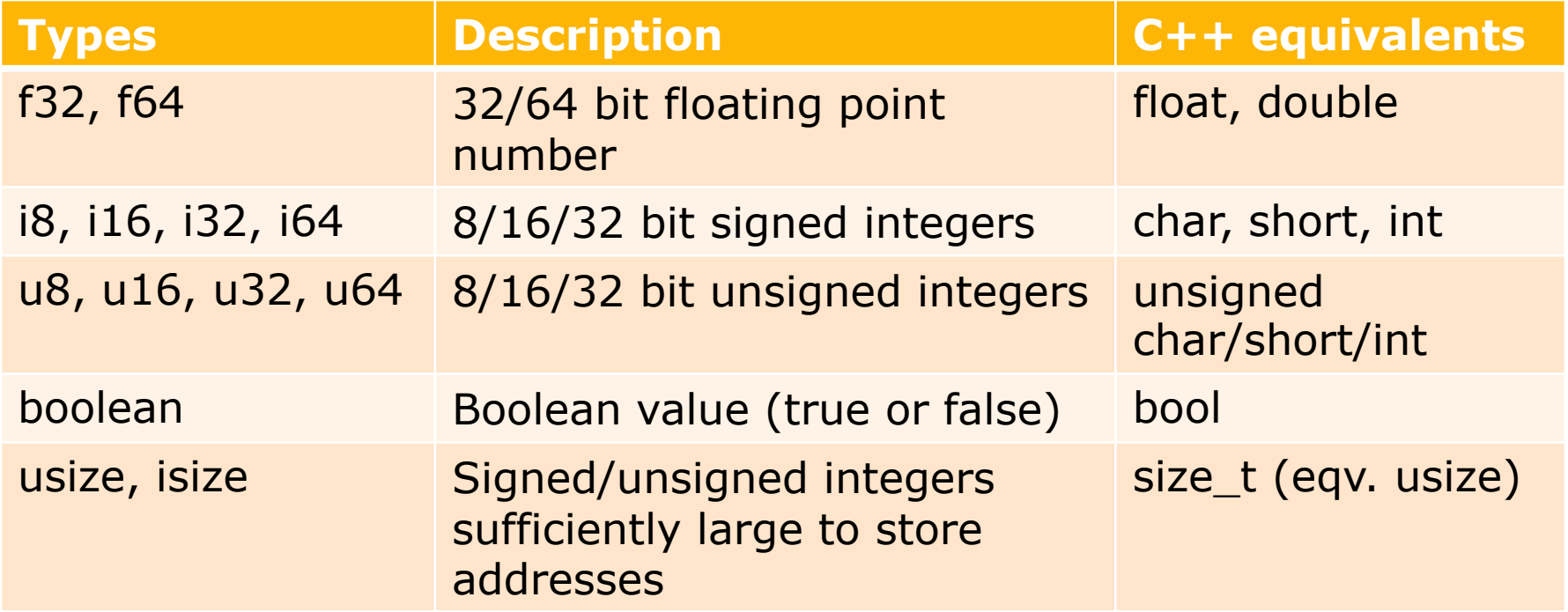

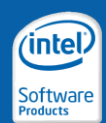

# Scalar Types

## Use scalar types for ArBB scalar computation

**i32 int\_scalar;** *// a scalar 32-bit integer value* **f32 fp\_scalar = (f32)int\_scalar;** *// cast a scalar to new type*

## Casting to/from C/C++ types

**float f = (float)fp\_scalar;** *// NOT supported* **f32 fp** scalar2(f);  $\frac{1}{2}$  // immediate copy **f32 fp** scalar3 = **f**;  $\frac{2}{\pi}$  // *immediate copy* **float x = value(fp\_scalar);** *// retrieve value*

## Constant values are supported (types must match)

```
f32 fp scalar = (f32) int scalar + 0.5f;
f32 r = 2.0f;
fp scalar = 3.14f * r * r;
```
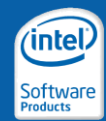

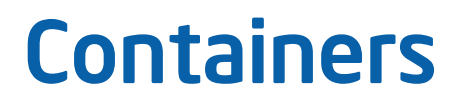

## regular containers

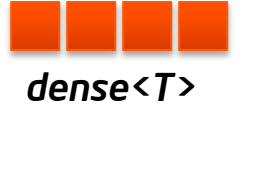

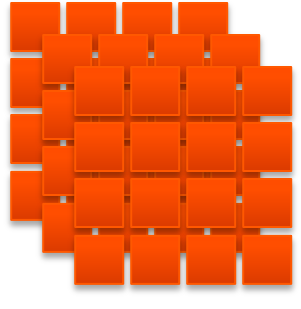

*dense<T,3>*

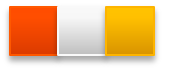

*array<…> struct user\_type {..}; class user\_type { };*

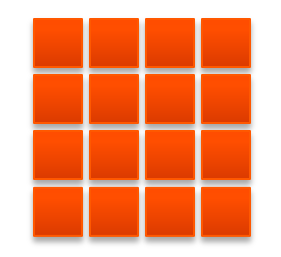

*dense<T, 2>*

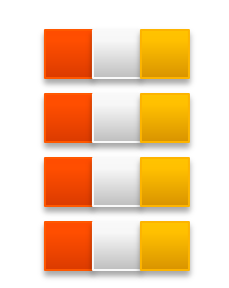

*dense<array<…>> dense<user\_type>*

## irregular containers

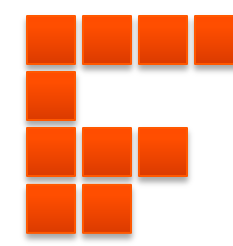

*nested<T>*

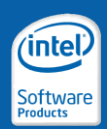

# Dense Containers

template<typename T, std::size\_t D = 1> class dense;

- This is the equivalent to std::vector or C arrays
- Dimensionality is optional, defaults to 1

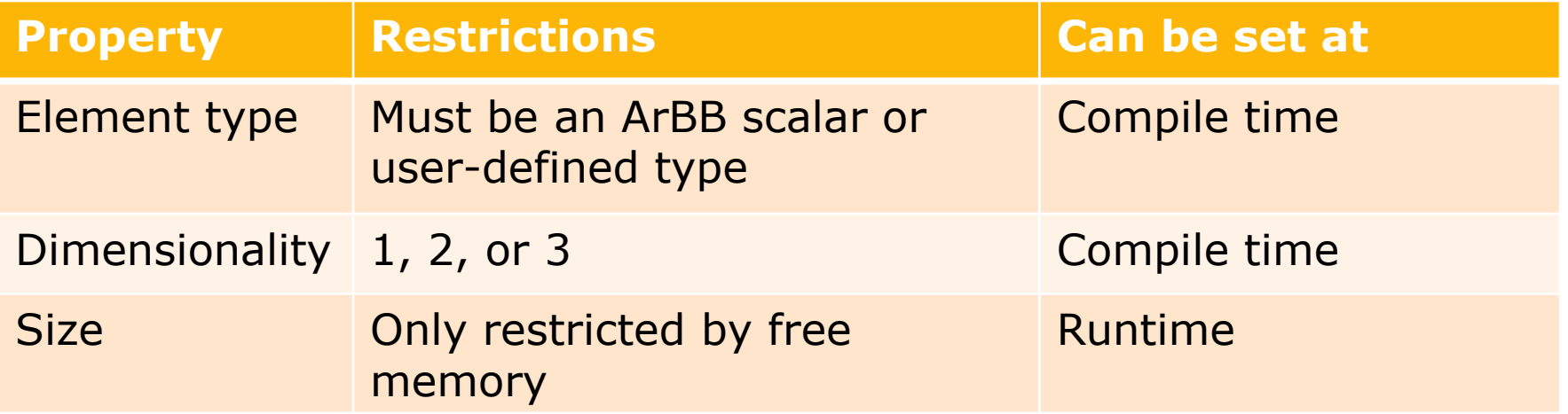

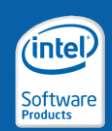

# Declaration and Construction

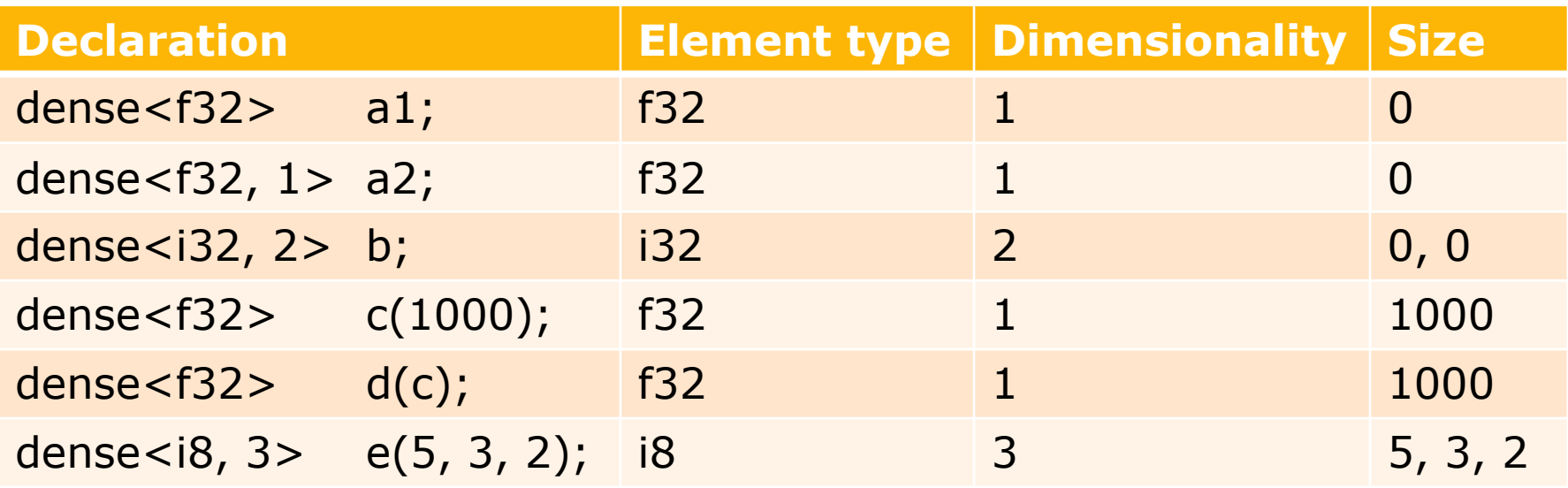

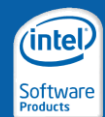
# Operations on dense Containers

- All scalar operations can be applied element-wise
	- –Arithmetic and bit operations, transcendentals, etc.
- Additionally provides container operations:
	- –Indexing, e.g. operator[]
	- –Reordering, e.g. shift(), section()
	- –Reductions, e.g. sum(), any(), all()
	- –Prefix sums, packs, and other data-parallel primitives
	- –Property access, e.g. num\_rows()
- Most of these operations run in parallel
	- –For example, if you add two dense containers together, all the individual additions can run in parallel

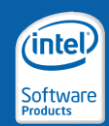

# Moving Data into and out of Containers

- Dense containers provide two ways to access data:
	- Iterators
		-
		-
		-
	- Binding

– **read\_only\_range** iterator to read from the container – write\_only\_range iterator to write into the container – read\_write\_range iterator to write/read a container

- On construction, dense containers can be *bound* (associated) to a particular data location
- Moves data into and out of that location when required

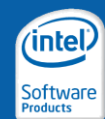

Copyright © 2010, Intel Corporation. All rights reserved. \*Other brands and names are the property of their respective owners. Optimization

# Creating "dense" Containers

#### Declaration of a dense container:

*// create an empty container whose values will be assigned later* 

**dense<f32> temp;** 

#### vector objects of different base types cast into each other:

**dense<i32> vi = …;**

**dense<f32> v = (dense<f32>)vi;**

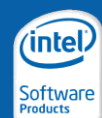

ht ° 2010. Intel Corporation. All rights reser \*Other brands and names are the property of their respective owners. Optimization

# Filling "dense" Containers

```
// request write-only access to container
dense<f32> a(1024);
range<f32> range_a = a.write_only_range();
std::fill(range_a.begin(), 
           range_a.end(), 
           static_cast<f32>(1));
```
*// request read/write access to container*

```
dense<f32> b(1024);
range<f32> range_b = b.read_write_range();
std::fill(range_b.begin(), 
          range_b.end(), 
          static_cast<f32>(2));
```
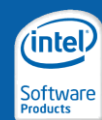

# Fixed-size Arrays

- Typical usages: pairs of data, RGBA data, CYMK data, etc.
- Use std::array look-a-like
	- std::array is a C++ TR1/C++0x type
	- Will support std::array operations
	- You can manipulate with element-wise, horizontal, swizzling, and other utility operations

```
array<f32, 3> p1, p2, p3;
f32 \mathbf{r} = \mathbf{p1}[\mathbf{0}]; // std::array operations
p1 = p2 + p3; // element-wise operations
f32 sum p1 = sum(p1); // horizontal operations
p1 = cat(p2, p3); // utility operations
```
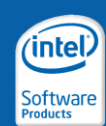

### Structured Types

- C++ classes and structures can be used relatively normally within ArBB
	- Requires that primitive types be classes in ArBB types (f32, etc.)
	- Supports member functions, class members, overloaded operators, etc.
	- However, virtual functions and pointers are resolved during "capture time" only
	- Overloaded operators are automatically lifted over collections
	- Lifting member functions over collections requires an additional declaration (a macro is provided to help with this)

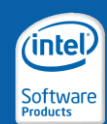

#### Structure/Class Example

```
class my_class {
public:
  my_class(f32 location, i32 count);
  my_class operator+(const my_class& other) {
    return my_class(location + other.location,
                    max(count, other.count));
  }
  // other code…
private:
  f32 m_location;
  i32 m_count;
};
dense<my_class> A, B, C;
A = B + C; // This will use the user-defined operator+!
my_class m = A[5]; // Other interactions work naturally.
```
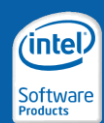

#### A First Example: Vector Addition Plain C version

```
void vecsum(float* a, float* b, float* c, int size) {
    for (int i=0; i<size; i++) {
        c[i] = a[i] + b[i];
    }
}
int main(int argc, char** argv) {
#define SIZE = 1024;
    float a[SIZE]; float b[SIZE];
    float c[SIZE];
   vecsum(a, b, c, SIZE);
                                       Add two vectors a and b
                                       of length SIZE into vector c.
```
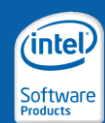

#### Step 1: Figure out Kernel Signature

```
void vecsum(float* a, float* b,
            float* c, int size) 
{
    for (int i=0; i < size; i++) {
        c[i] = a[i] + b[i];
    }
}
int main(int argc, char** argv) {
#define SIZE = 1024;
    float a[SIZE]; float b[SIZE];
    float c[SIZE];
                                         void vecsum(dense<f32> a, 
                                                      dense<f32> b, 
                                                      dense<f32>& c) {
                                          }
                                         int main(int argc, char** argv) {
                                         #define SIZE = 1024;
                                              float a[SIZE]; float b[SIZE];
                                              float c[SIZE];
```
**}**

**vecsum(a, b, c, SIZE);**

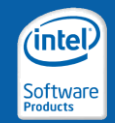

#### Step 2: Allocate, Size, and Bind Containers

```
void vecsum(float* a, float* b,
            float* c, int size) 
{
    for (int i=0; i<size; i++) {
        c[i] = a[i] + b[i];
    }
}
int main(int argc, char** argv) {
#define SIZE = 1024;
    float a[SIZE]; float b[SIZE];
    float c[SIZE];
                                         void vecsum(dense<f32> a, 
                                                      dense<f32> b, 
                                                      dense<f32>& c) {
                                         }
                                         int main(int argc, char** argv) {
                                         #define SIZE = 1024;
                                             float a[SIZE]; float b[SIZE];
                                             float c[SIZE];
```
**}**

**dense<f32> va; bind(va, a, SIZE); dense<f32> vb; bind(vb, b, SIZE); dense<f32> vc; bind(vc, c, SIZE);**

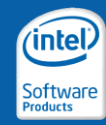

### Step 3: Invoke Kernel Through Call

```
void vecsum(float* a, float* b,
            float* c, int size) 
{
    for (int i=0; i<size; i++) {
        c[i] = a[i] + b[i];
    }
}
int main(int argc, char** argv) {
#define SIZE = 1024;
    float a[SIZE]; float b[SIZE];
    float c[SIZE];
                                         void vecsum(dense<f32> a, 
                                                     dense<f32> b, 
                                                     dense<f32>& c) {
                                         }
                                         int main(int argc, char** argv) {
                                         #define SIZE = 1024;
                                             float a[SIZE]; float b[SIZE];
                                             float c[SIZE];
                                             dense<f32> va; bind(va, a, SIZE);
                                             dense<f32> vb; bind(vb, b, SIZE);
                                             dense<f32> vc; bind(vc, c, SIZE);
```
**}**

**call(vecsum)(va, vb, vc);**

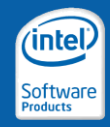

# Step 4: Implement Kernel

```
void vecsum(float* a, float* b,
            float* c, int size) 
{
    for (int i=0; i < size; i++) {
        c[i] = a[i] + b[i];
    }
}
int main(int argc, char** argv) {
#define SIZE = 1024;
    float a[SIZE]; float b[SIZE];
    float c[SIZE];
                                         void vecsum(dense<f32> a,
                                                      dense<f32> b, 
                                                      dense<f32>& c) {
                                             c = a + b;
                                         }
                                         int main(int argc, char** argv) {
                                         #define SIZE = 1024;
                                             float a[SIZE]; float b[SIZE];
                                             float c[SIZE];
                                             dense<f32> va; bind(va, a, SIZE);
                                             dense<f32> vb; bind(vb, b, SIZE);
```
**vecsum(a, b, c, SIZE);**

**call(vecsum)(va, vb, vc);**

**dense<f32> vc; bind(vc, c, SIZE);**

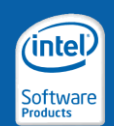

**}**

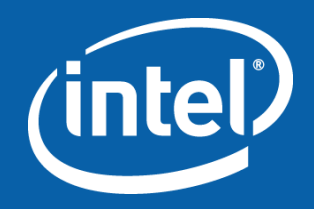

#### Introduction to Intel® Array Building Blocks

**Operators** 

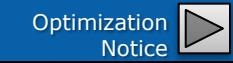

### Intel® ArBB Operators

- ArBB operators can be categorized into the following classes:
	- Element-wise:
		- Apply the same operation to all elements of a vector, or to the corresponding elements of a set of vectors
	- Vector-scalar:
		- Promote a scalar to a vector by replication, then apply element-wise operations
	- Collectives:
		- Output depends on the entire input vector
		- Ex: reduce a vector to a single, scalar value, e.g. via summation.
	- Permutation operators:
		- Reorganize elements of a vector
	- Facility functions:
		- Generic data access

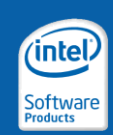

#### • Arithmetic operators:

+, +=, ++ (prefix and postfix), addition, increment -, -=, -- (prefix and postfix), subtraction, decrement \*, \*=, multiplication  $I, I =$ , division %, %= modulo

• Bitwise operators:

• Logical / comparison operators:

==, !=, equals

hitwise AND |, |=, bitwise OR bitwise XOR bitwise NOT shift left shift right

 $\geq$ ,  $\geq$ =, greater than  $\langle \cdot, \langle \cdot \rangle$  and  $\langle \cdot \rangle$  are less than &&, ||, ! logical AND/OR/NOT

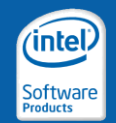

#### • Unary operators:

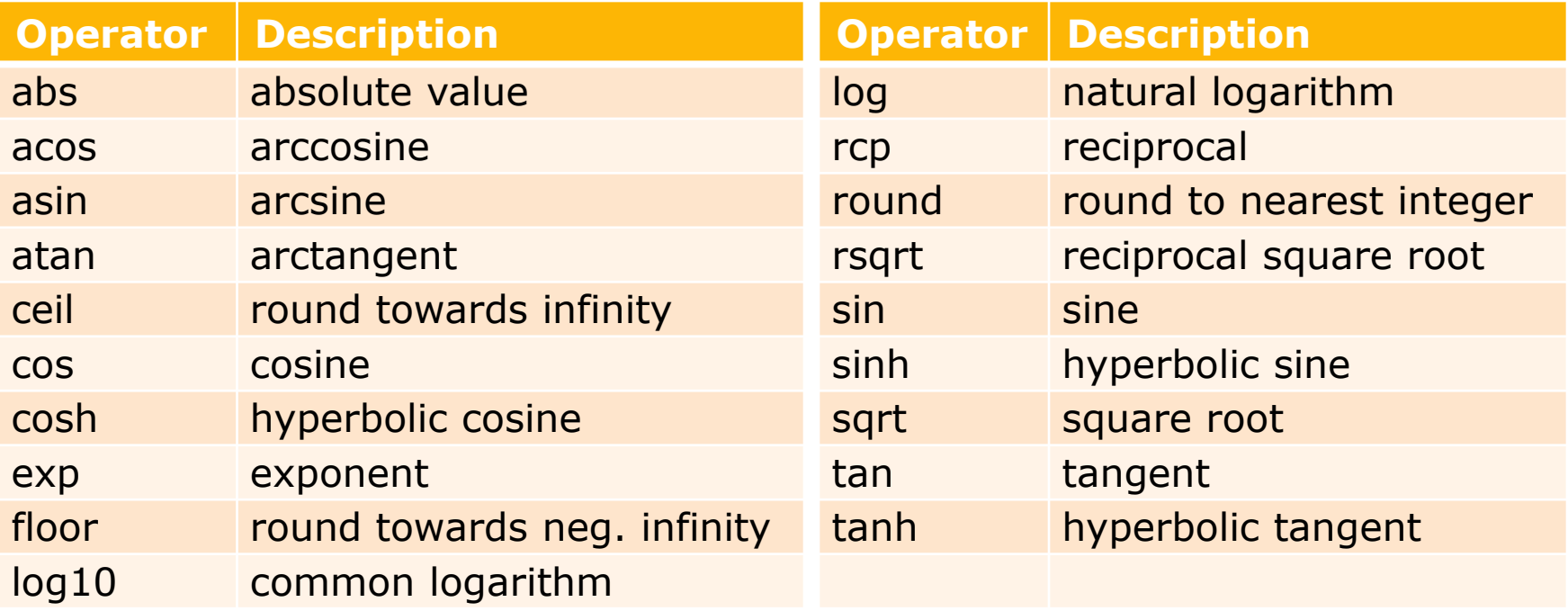

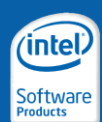

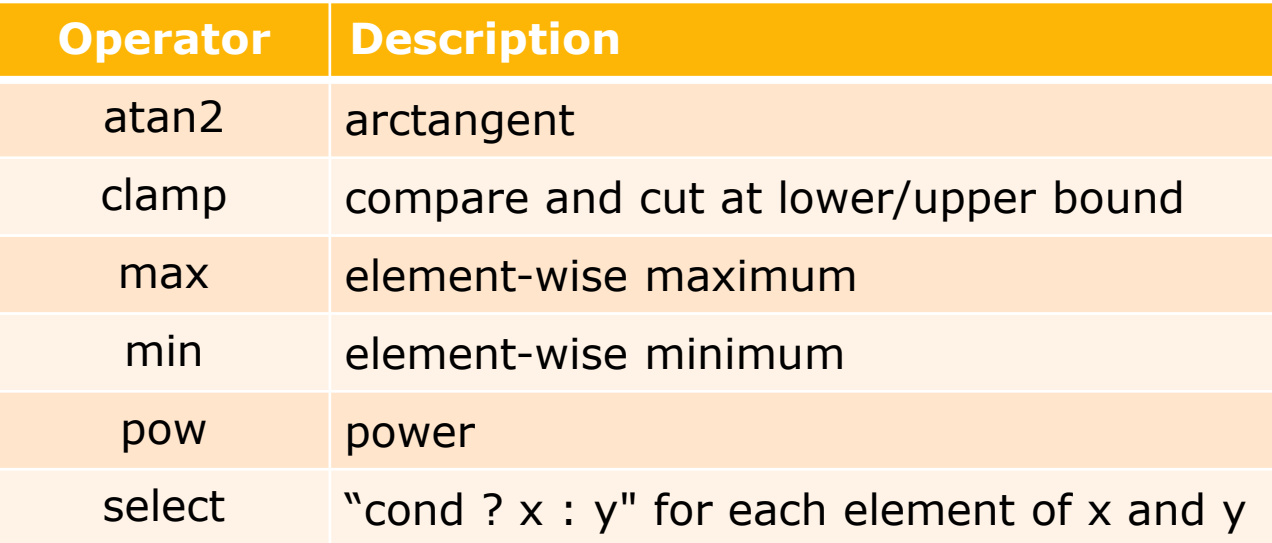

 $a = select(b \le 1.0, c, d)$ 

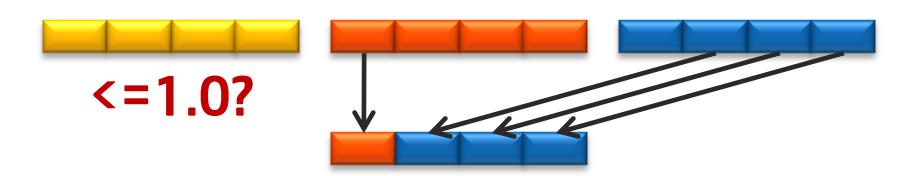

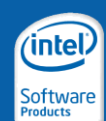

 $a = select(b \le 1.0, c, d)$ 

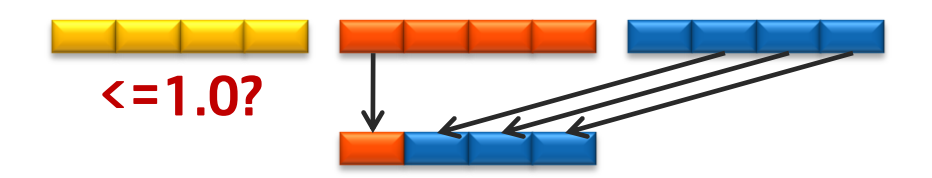

Note:

We have to use this syntax since the current C++ standard does not allow overloading of the ?: operator.

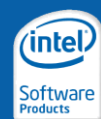

Copyright ° 2010, Intel Corporation. All rights reser \*Other brands and names are the property of their respective owners. Optimization

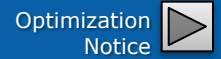

# Collective Operators

- Computations over entire vectors.
	- The output(s) can in theory depend on all the inputs
- 2 kinds of collective primitives:
	- Reductions apply an operator over an entire vector to compute a distilled value (or values depending on the type of vector):

```
add_reduce([1 0 2 -1 4]) yields
6
```
– Scans compute reductions on all prefixes of a collection, either *inclusively* or *exclusively*:

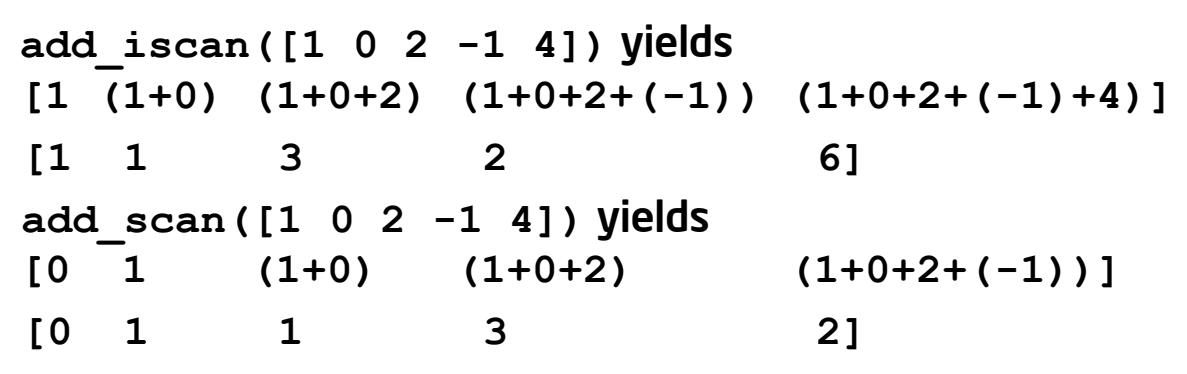

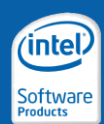

#### Collective Operators

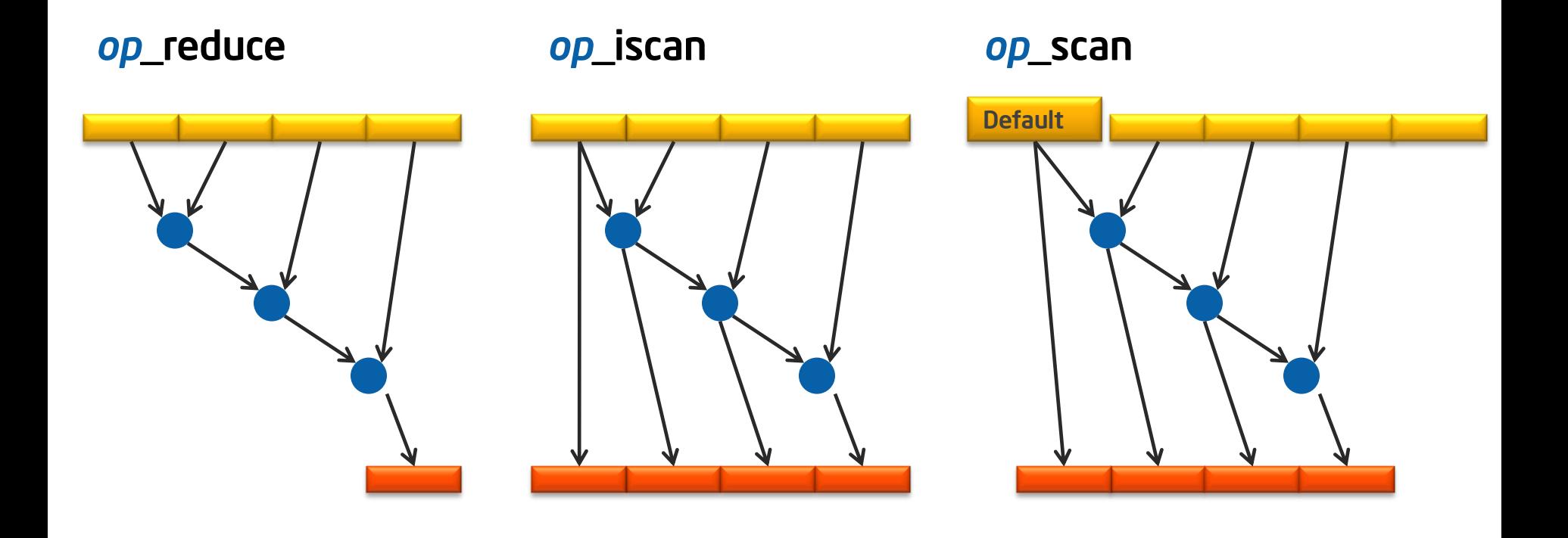

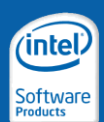

Copyright © 2010, Intel Corporation. All rights reserved. \*Other brands and names are the property of their respective owners. Optimization

# Collective Operators

#### Reductions Scans

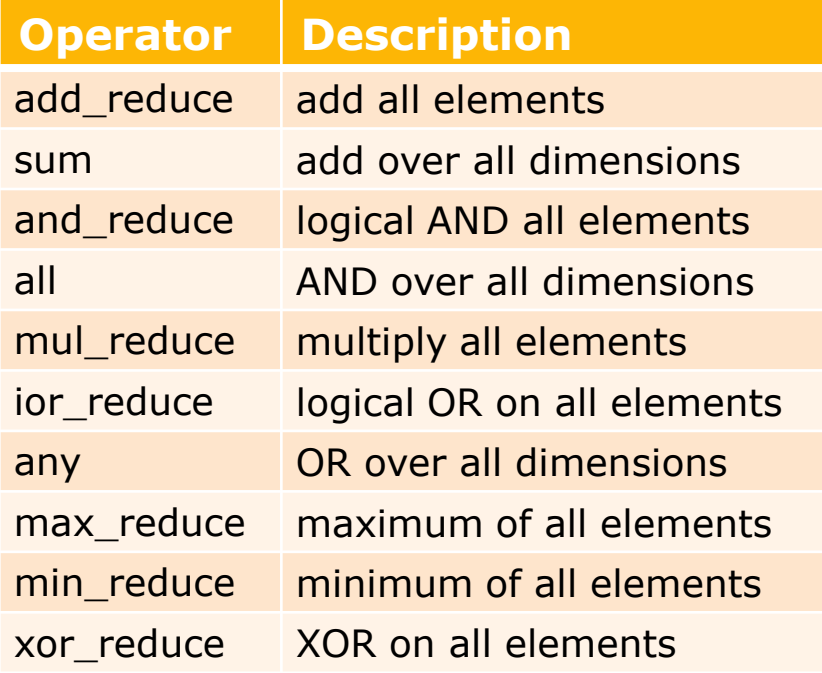

NOTE: "\*\_reduce" operations on multidimensional collections operate a dimension at a time.

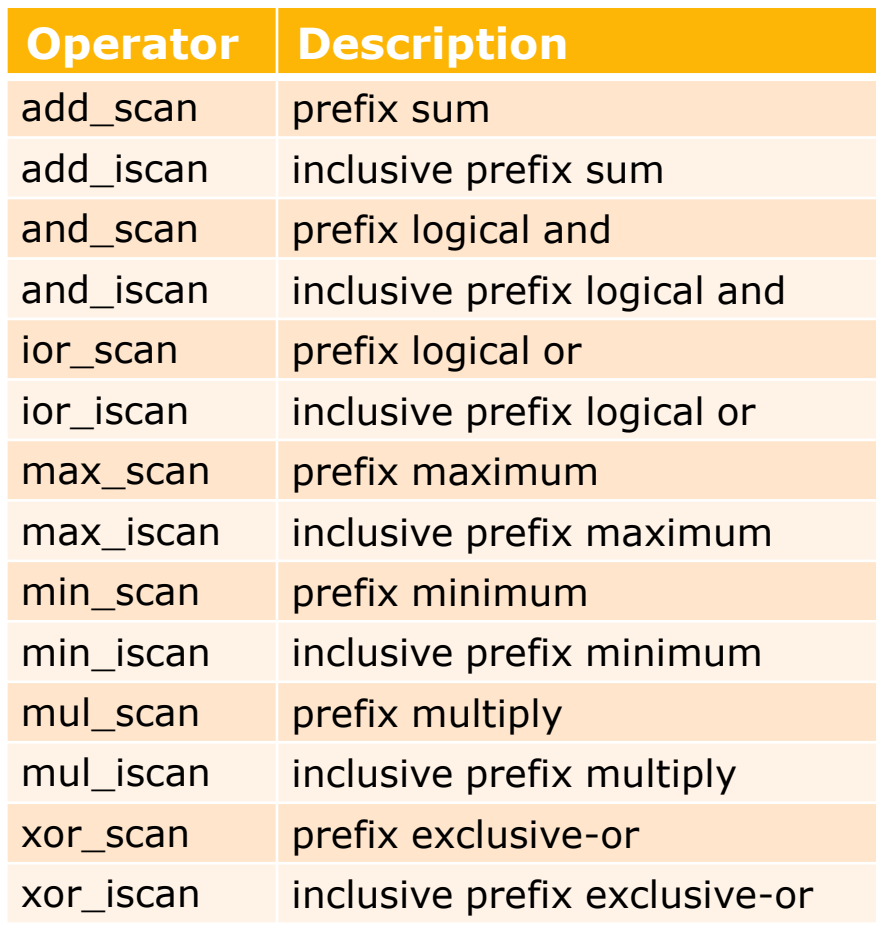

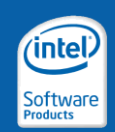

#### Permutation Operators

 $a = shift(b, -1, det value)$ ; // right if positive; left if negative

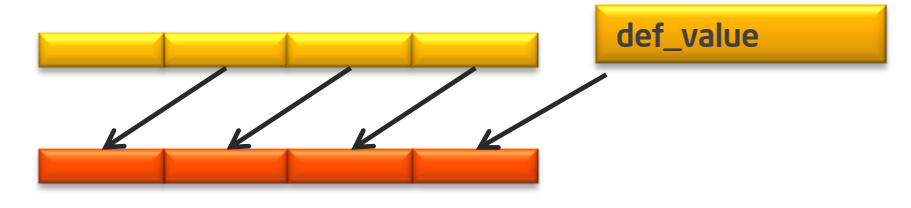

**a = shift\_sticky(b, 1);** *// shift with duplicated boundary value*

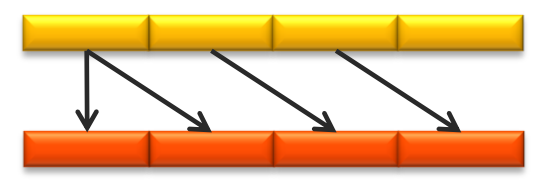

**a = rotate(b, -1);** *// shift with rotated boundary values*

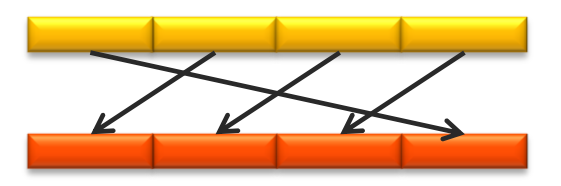

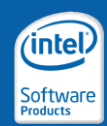

Copyright © 2010, Intel Corporation. All rights reserved. \*Other brands and names are the property of their respective owners. Optimization

#### Permutation Operators

$$
a = b [ (1,2,1,0) ];
$$

**a = gather(b, {1,2,1,0}) x = gather(b, 2);**

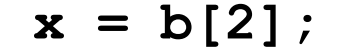

$$
x = gather(b, 2);
$$

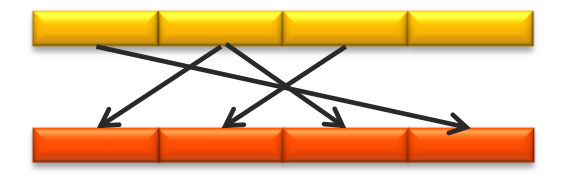

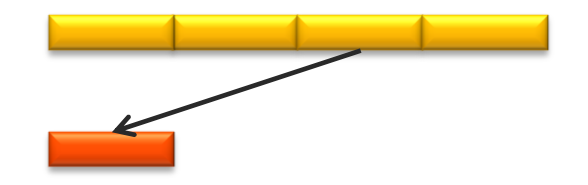

**a = scatter(b, {3,0,1,4}, 5, 42);**

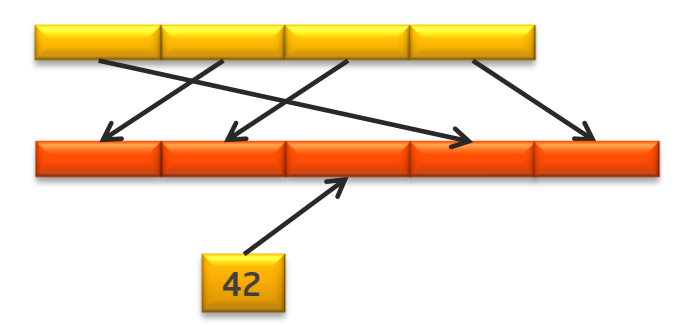

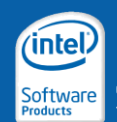

Copyright ° 2010, Intel Corporation. All rights reserved. \*Other brands and names are the property of their respective owners. Optimization

#### Permutation Operators

$$
a = pack(b, \{0, 1, 1, 0, 1\})
$$

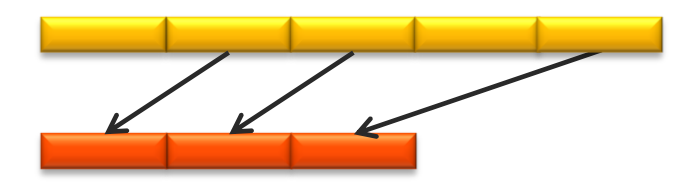

**a = unpack(b, {0, 1, 1, 0, 1}, 42);**

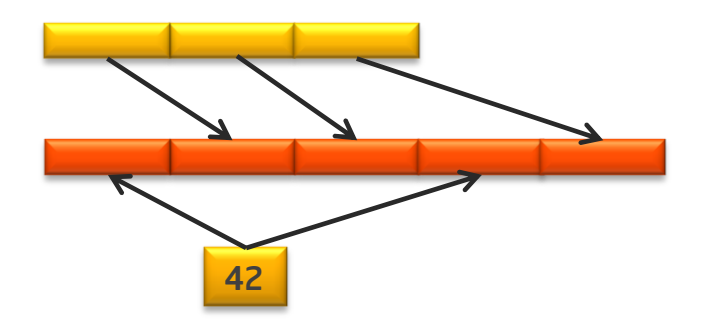

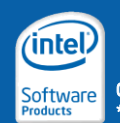

Copyright © 2010, Intel Corporation. All rights reserved. \*Other brands and names are the property of their respective owners. Optimization

# Facility Functions

• Facility function provide data processing features

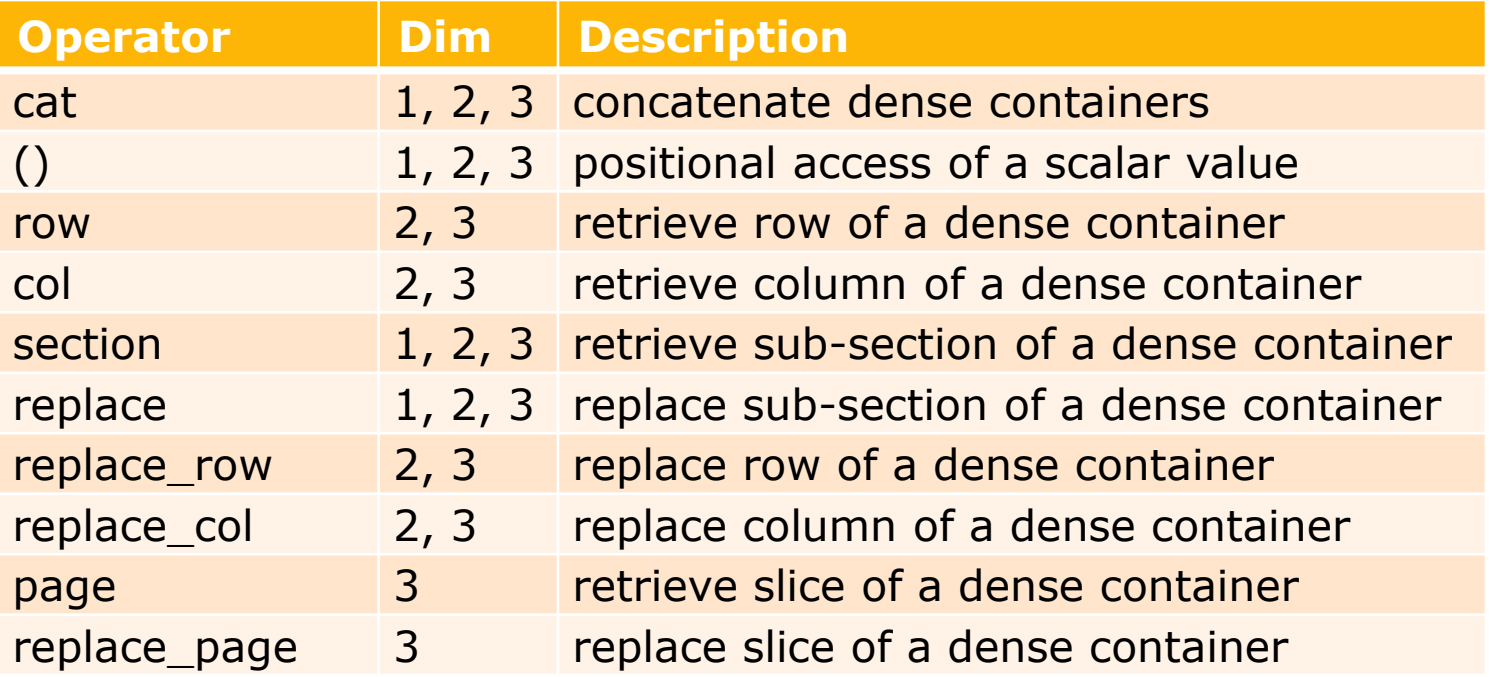

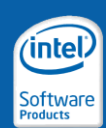

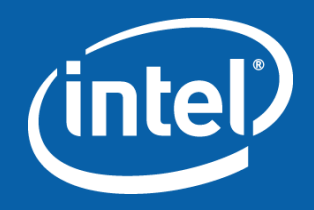

#### Introduction to Intel® Array Building Blocks

Control Flow Constructs

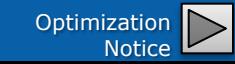

### Loops

#### For loop

**\_for (begin, end, step) {** *// note use of commas, not semicolons! /\* code \*/* **} \_end\_for;** *// note use of termination keyword*

#### Example

```
_for (i32 i=0, i<=N, i++) {
   /* code */
```

```
} _end_for;
```
All loop constructs in ArBB, including \_for, are used to describe *serial* control flow that depend on dynamically computed data (that is, values computed by ArBB types). THEY DO NOT THEMSELVES EXPRESS PARALLELISM

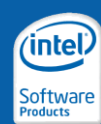

# Loops

#### While loop **\_while (condition) {** */\* code \*/* **} \_end\_while;**

#### Supporting statements:

- Exit loop with \_**break**
- Skip remainder of current iteration with \_**continue**
- Return from Intel® ArBB function with **\_return**

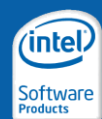

Copyright © 2010, Intel Corporation. All rights reserved. \*Other brands and names are the property of their respective owners. Optimization

# Conditionals

#### if statement

**\_if (condition){** */\* code \*/* 

**} \_end\_if;**

#### if statement with "else if"

```
_if (condition1){
    /* code */
```
#### **} \_else\_if (condition2) {** */\* code \*/* **} \_else {** */\* code \*/*

$$
\} \ \text{\underline{end\_if}};
$$

#### intel Software<br>Products

#### if statement with else

```
_if (condition){
    /* code */
```
#### **} \_else {** */\* code \*/*

**} \_end\_if;**

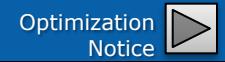

# Function Calls

Function calls

**call(function\_ptr)(arg1, arg2, ..., arg***n***);**

- Regular function call
- Transfers control from the caller to the callee

Applying functions to every element of a collection **map(function\_ptr)(arg1, arg2, ..., arg***n***);**

- Arguments should match formal type exactly OR be a collection with an element type that matches exactly
- Converts a scalar function into a parallel operation

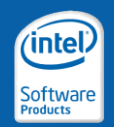

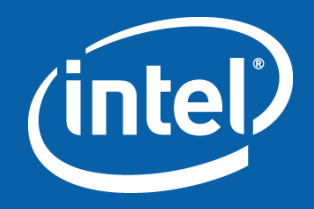

#### Introduction to Intel® Array Building Blocks

Example: Mandelbrot using an Elemental Function

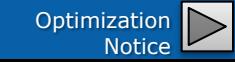

#### Example: Mandelbrot Set

```
void doit(dense<i32,2>& D, dense<std::complex<f32>,2> C)
\{map(mandel)(D,C);
}
int max_count = \cdot \cdot \cdot:
void mandel(i32& d, std::complex<f32> c) {
  i32 i;
  std::complex < f32 > z = 0.0f;
 for (i = 0, i < max_{count}, i++)-i f (abs(z) >= 2.0f) {
    _break; 
    } _end_if;
    Z = Z^*Z + C;} _end_for;
  d = i:
}
```

```
call(doit)(dest, pos);
```
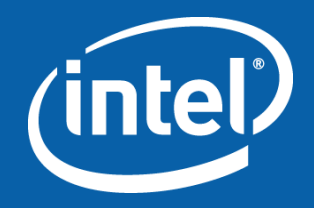

#### Introduction to Intel® Array Building Blocks

Example: Monte Carlo with Vector Computation

#### Monte Carlo Computation of Pi

**}**

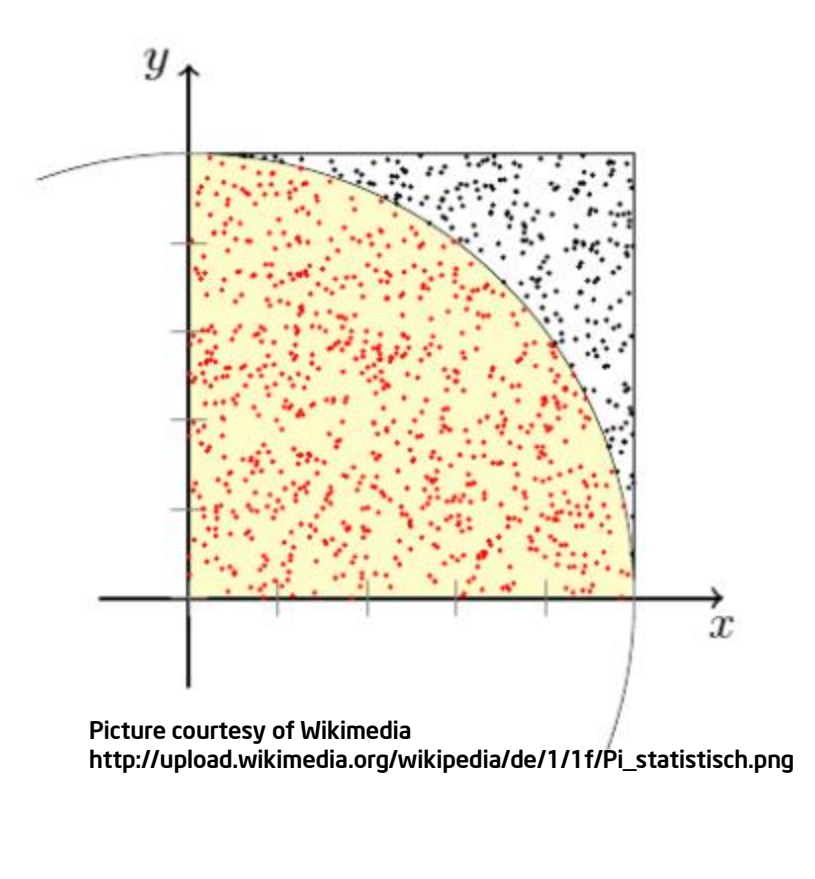

**double computepi() { int cnt = 0; for(int i = 0; i < NEXP; i++) { float x = float(rand()) / float(RAND\_MAX);** float  $y =$  float(rand()) / **float(RAND\_MAX);** float  $dst = sqrtf(x*x + y*y)$ ; **if (dst <= 1.0f) { cnt++; } } return 4.0 \* ((double) cnt) / NEXP;**

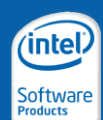

# Monte Carlo Computation of Pi (C/C++)

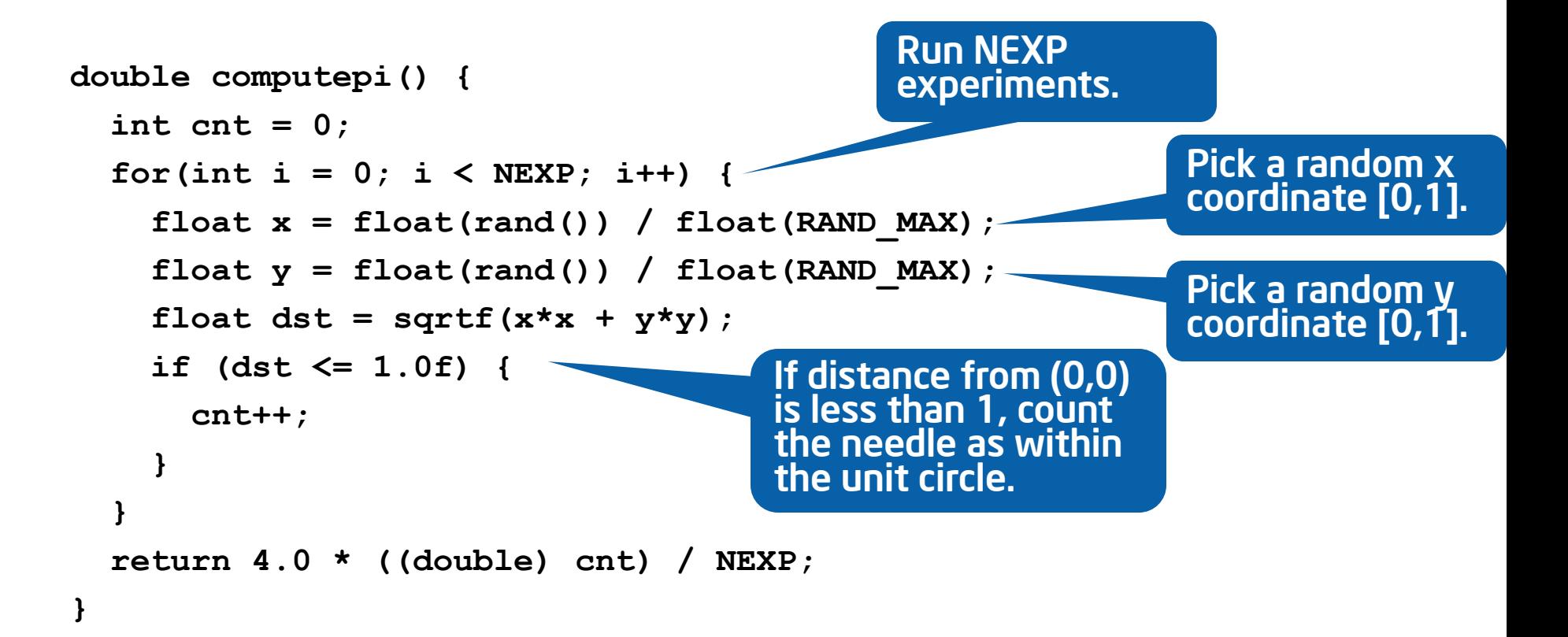

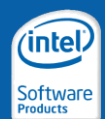

# Monte Carlo Computation of Pi (Intel® ArBB)

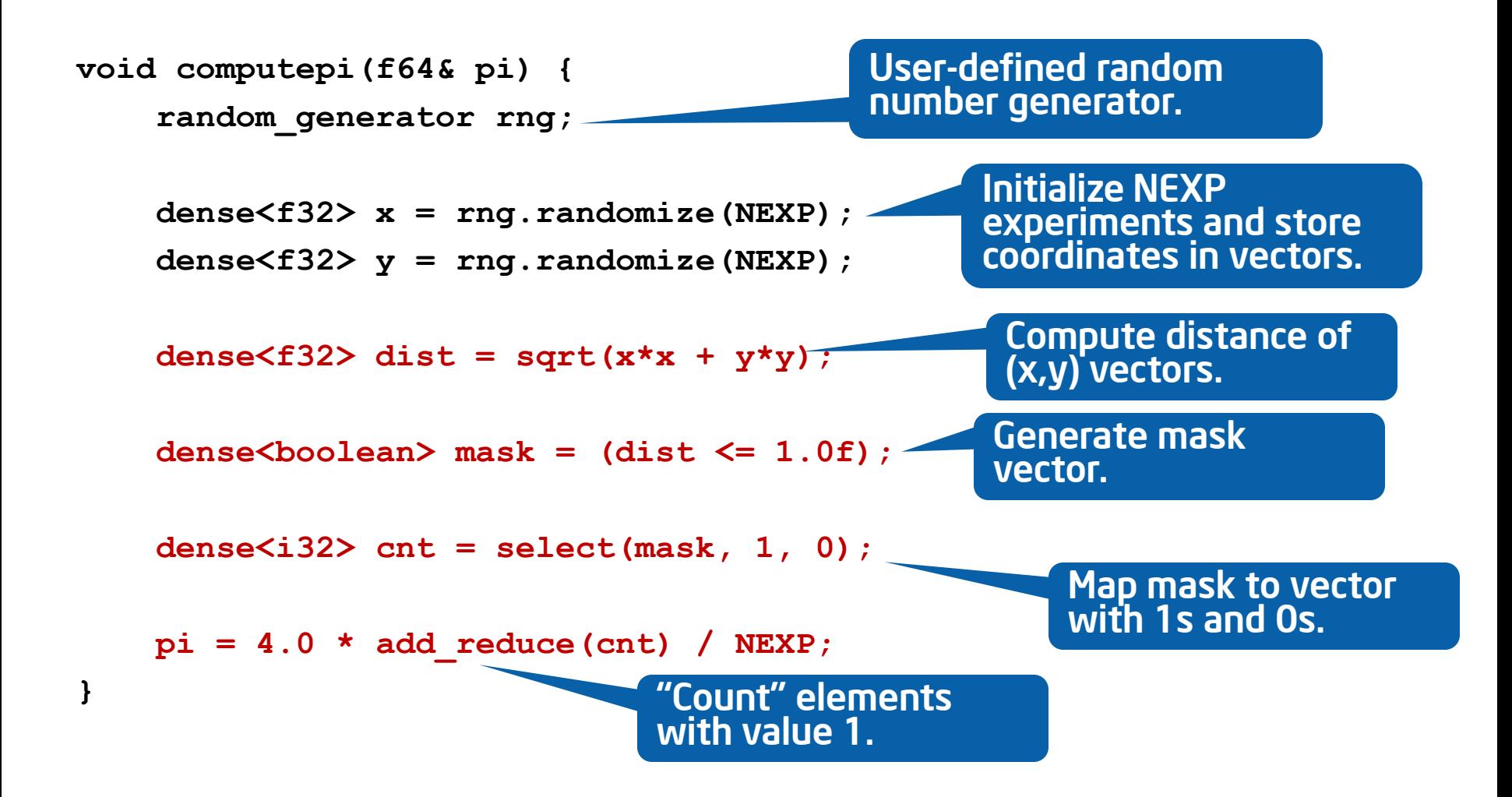

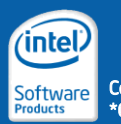
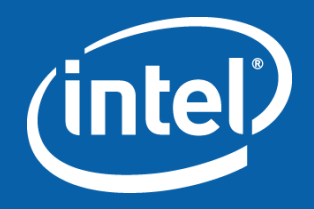

# Intel® Array Building Blocks Execution Engine

#### **Objectives**

- Understand the semantics of the ArBB execution model
- Understand how ArBB generates code
- Understand how to control the code generation process
- Understand ArBB"s way of calling functions

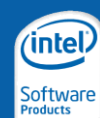

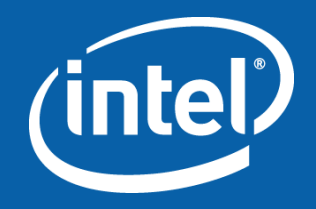

#### Intel® Array Building Blocks Execution Engine

Execution Model

#### Intel® ArBB Execution Model

- Container objects represent collections of data
- Vector operations and elemental functions represent a set of dataparallel operations that operate on these containers
	- Container objects are passed by value or by const reference
	- Operator application logically returns a new container (single assignment)
	- Assignment always behaves "as if" data was copied into destination
		- but unnecessary copies are optimized away internally
- ArBB programs can be compiled by any ISO-compatible C++ compiler
	- object code is linked with the ArBB library
	- debugging through a standard C++ debugger
- Binaries distributed as normal IA32/Intel64 applications

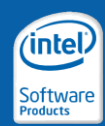

#### Intel® ArBB Execution Model

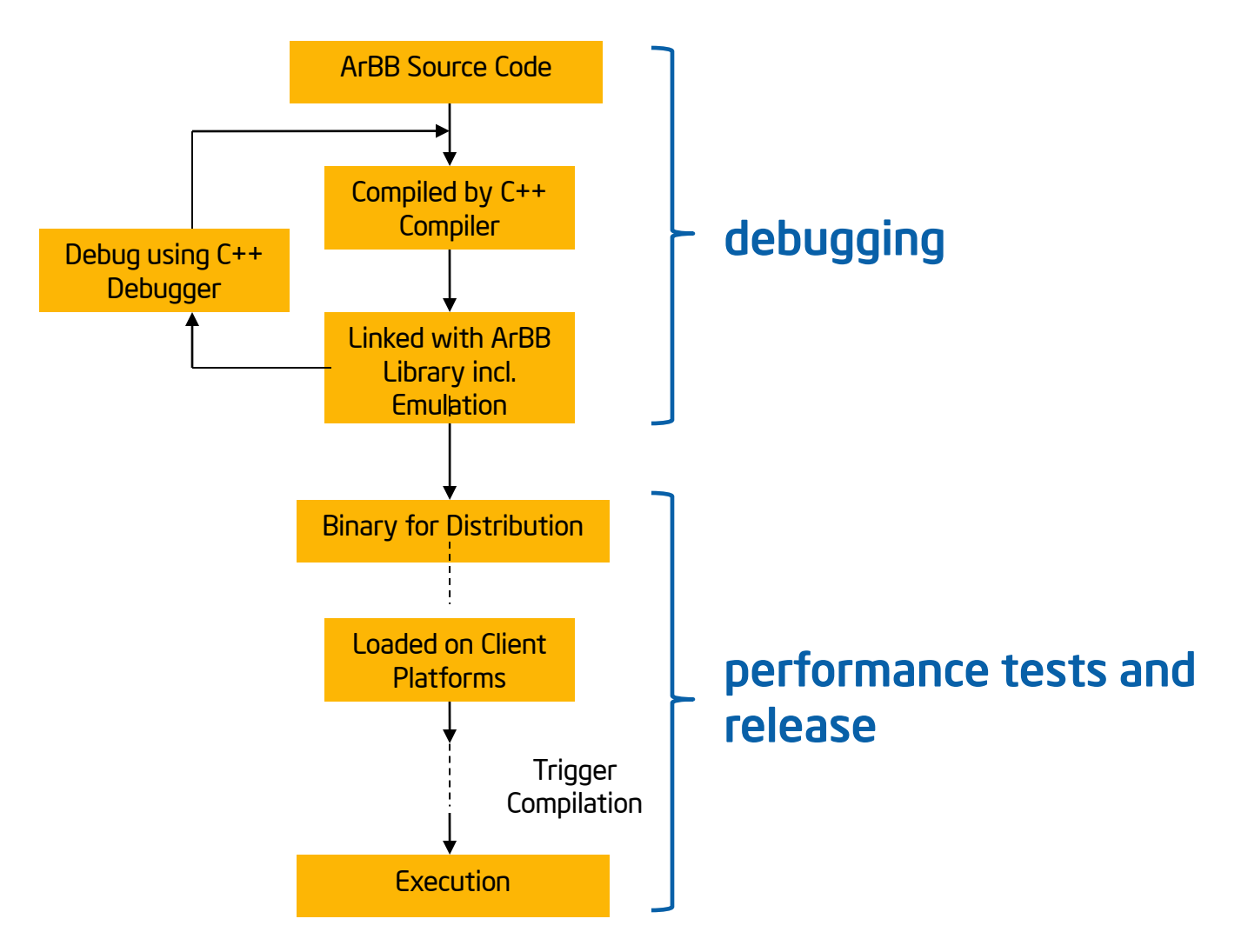

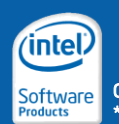

#### ArBB Execution Model

- Binaries are loaded on to the client"s platform
	- ArBB dynamic runtime triggers  $2<sup>nd</sup>$  stage compilation (aka adaptive compilation)
	- Compilation is dependent on characteristics of target architecture
- The ArBB dynamic execution model provides advantages
	- *Performance transparency*
		- Predictable performance to varying degrees of accuracy.
		- Translation of seemingly sequential and scalar based codes into highly efficient, SIMD-ized and parallelized codes, depending on the low-level architecture.

#### – *Forward scalability*

- Architectural portability closely related to the requirements of forward-scaling multicore applications.
- Increase core count -> necessary for portable program execution models to deliver this advantage.

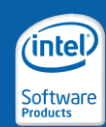

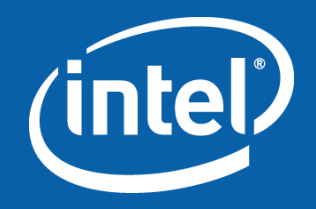

#### Intel® Array Building Blocks Execution Engine

The Runtime System

# Intel® ArBB VM

Intel® ArBB has a high-level, standards compliant C++ interface to a Virtual Machine (VM)

Can be used with a broad range of ISO standard C++ compilers

VM both manages threads and dynamically generates optimized vector code

Code is *portable* across different SIMD widths and different core counts, *even in binary form*

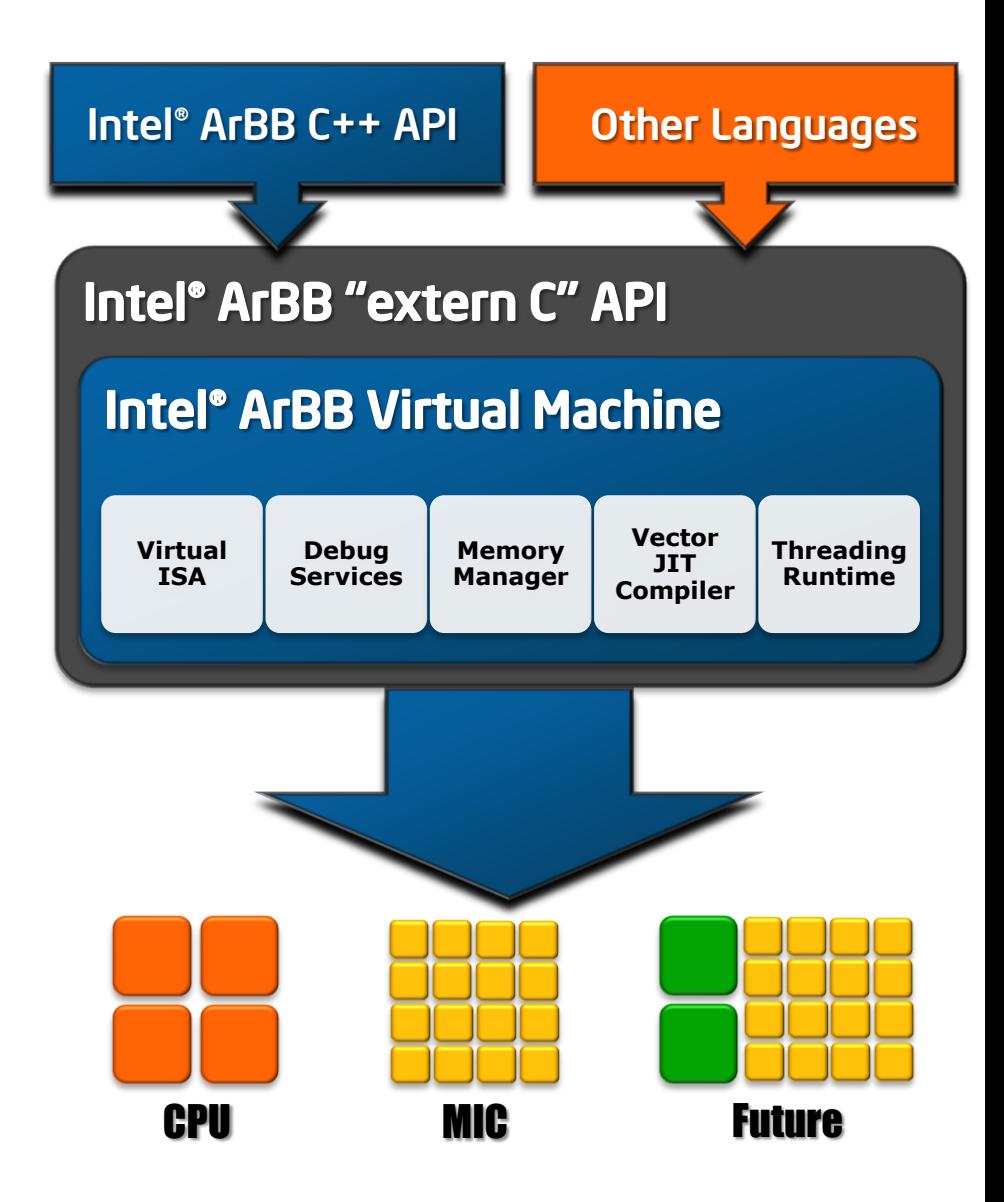

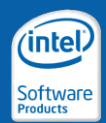

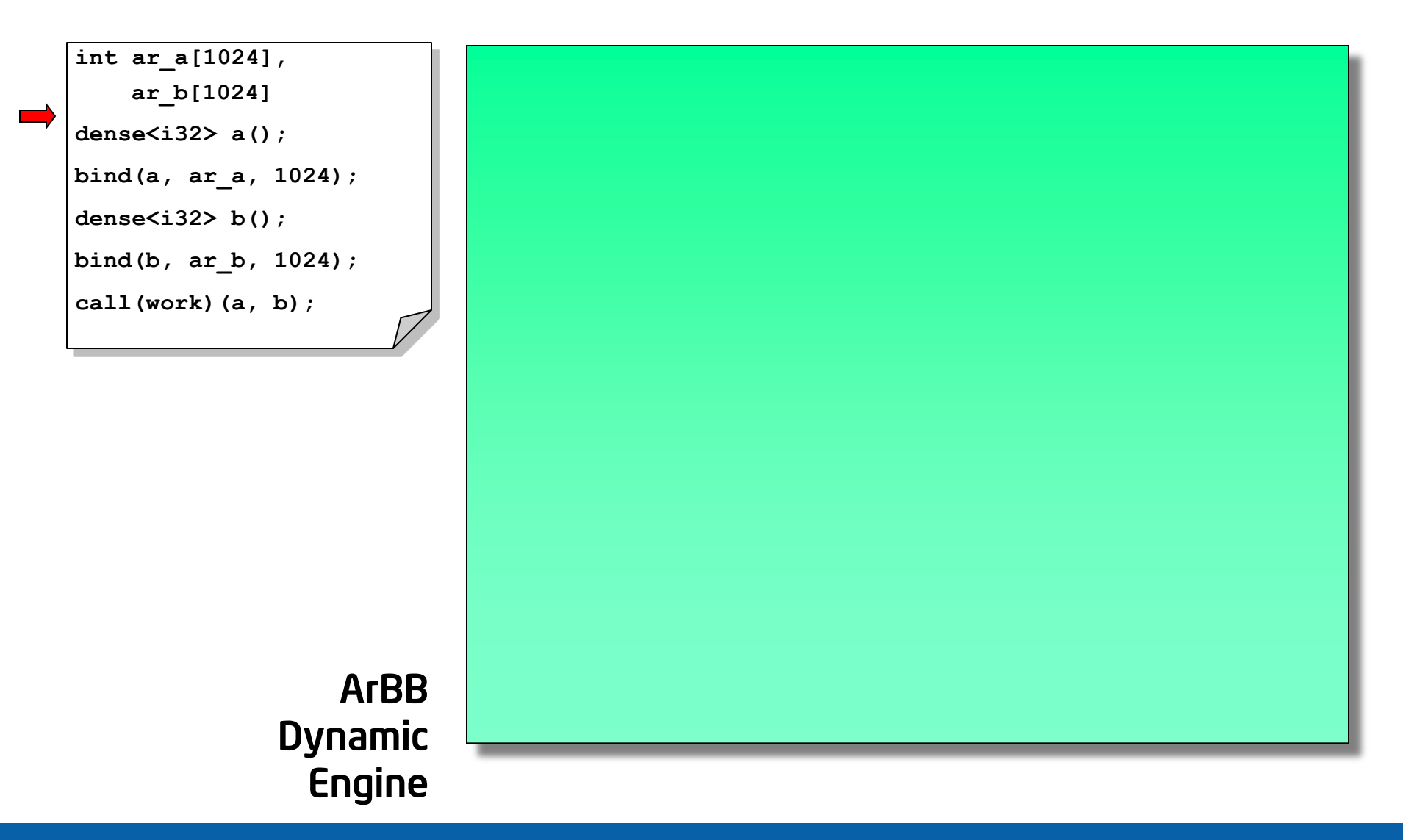

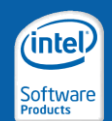

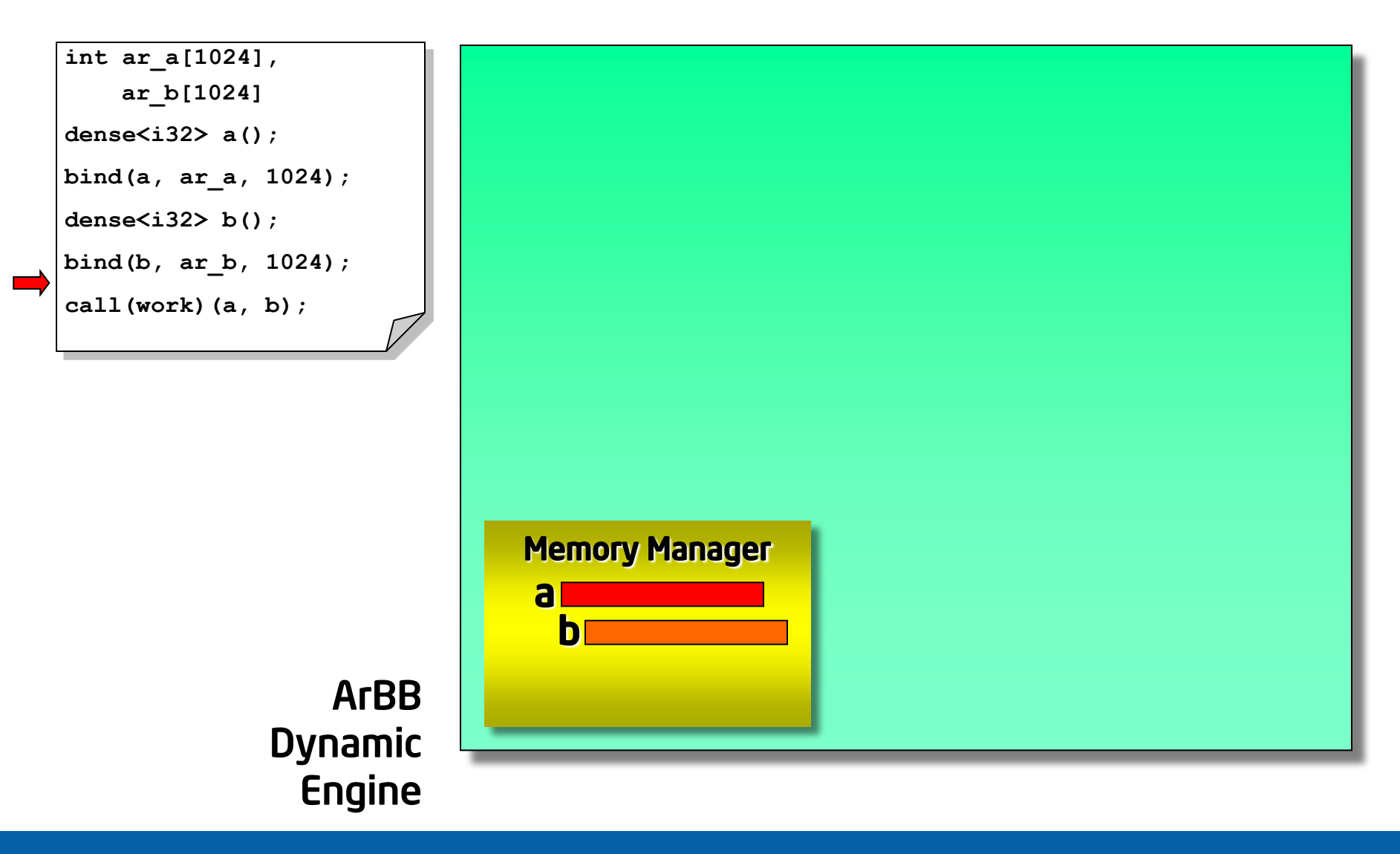

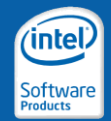

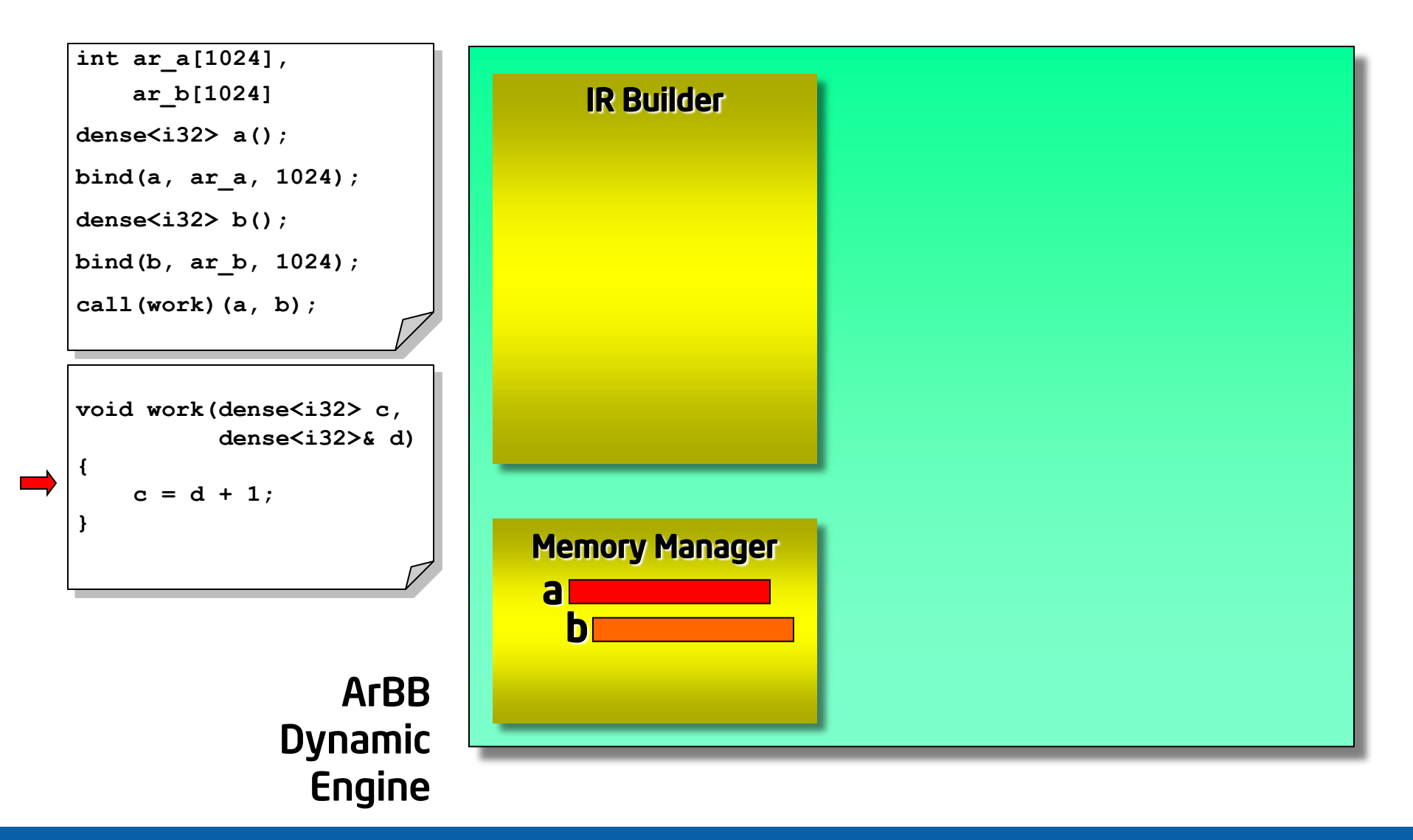

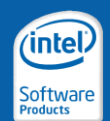

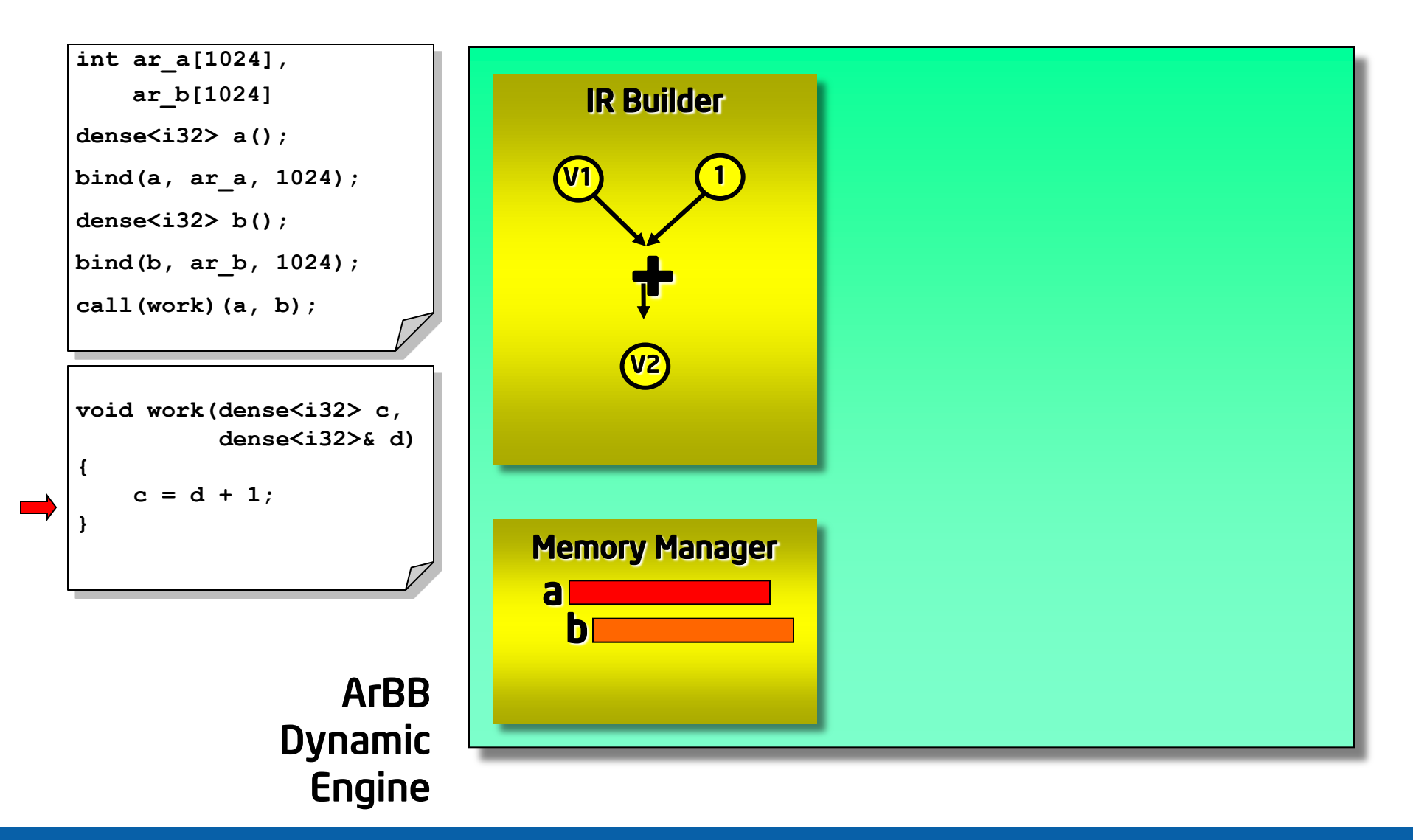

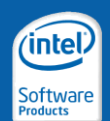

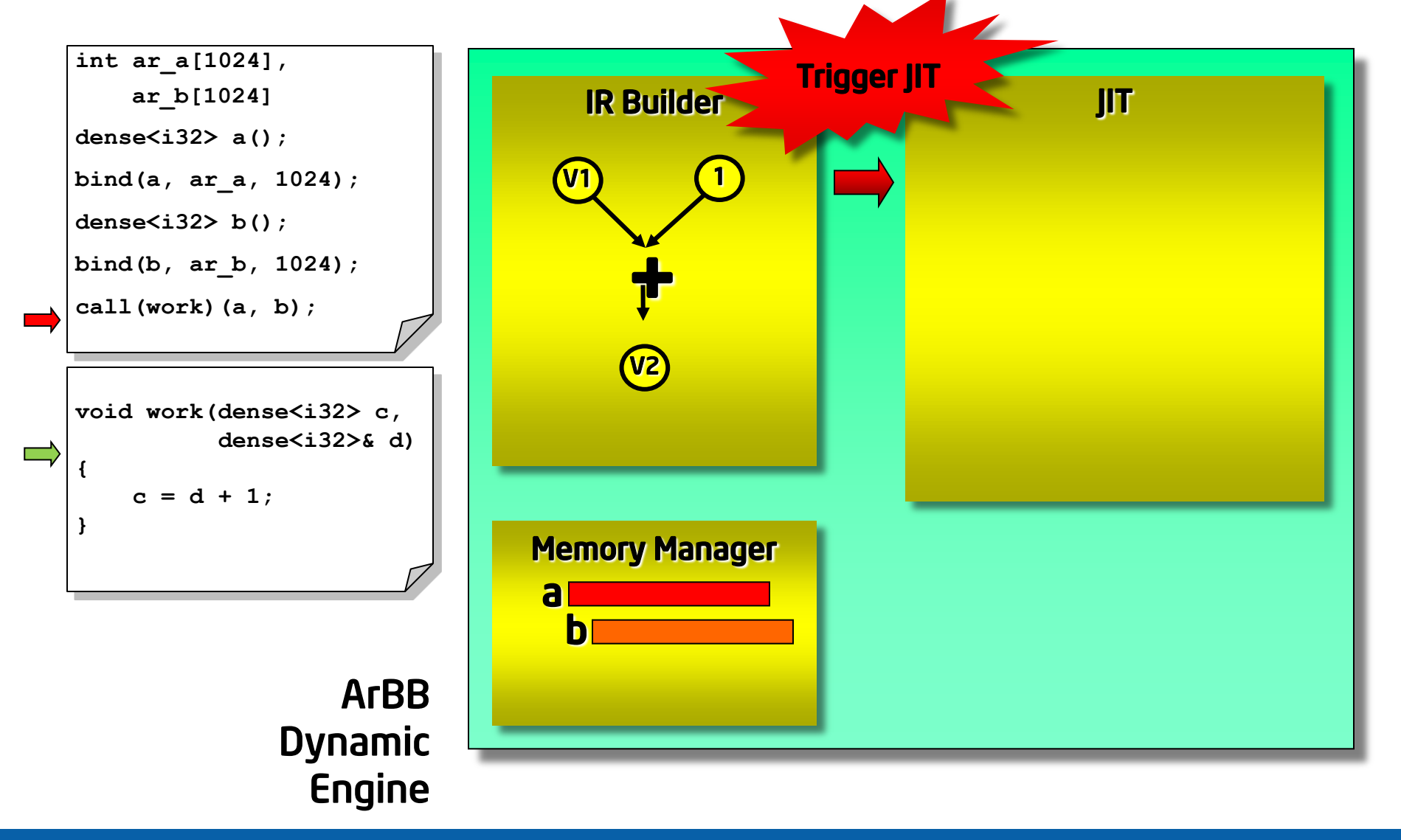

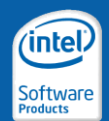

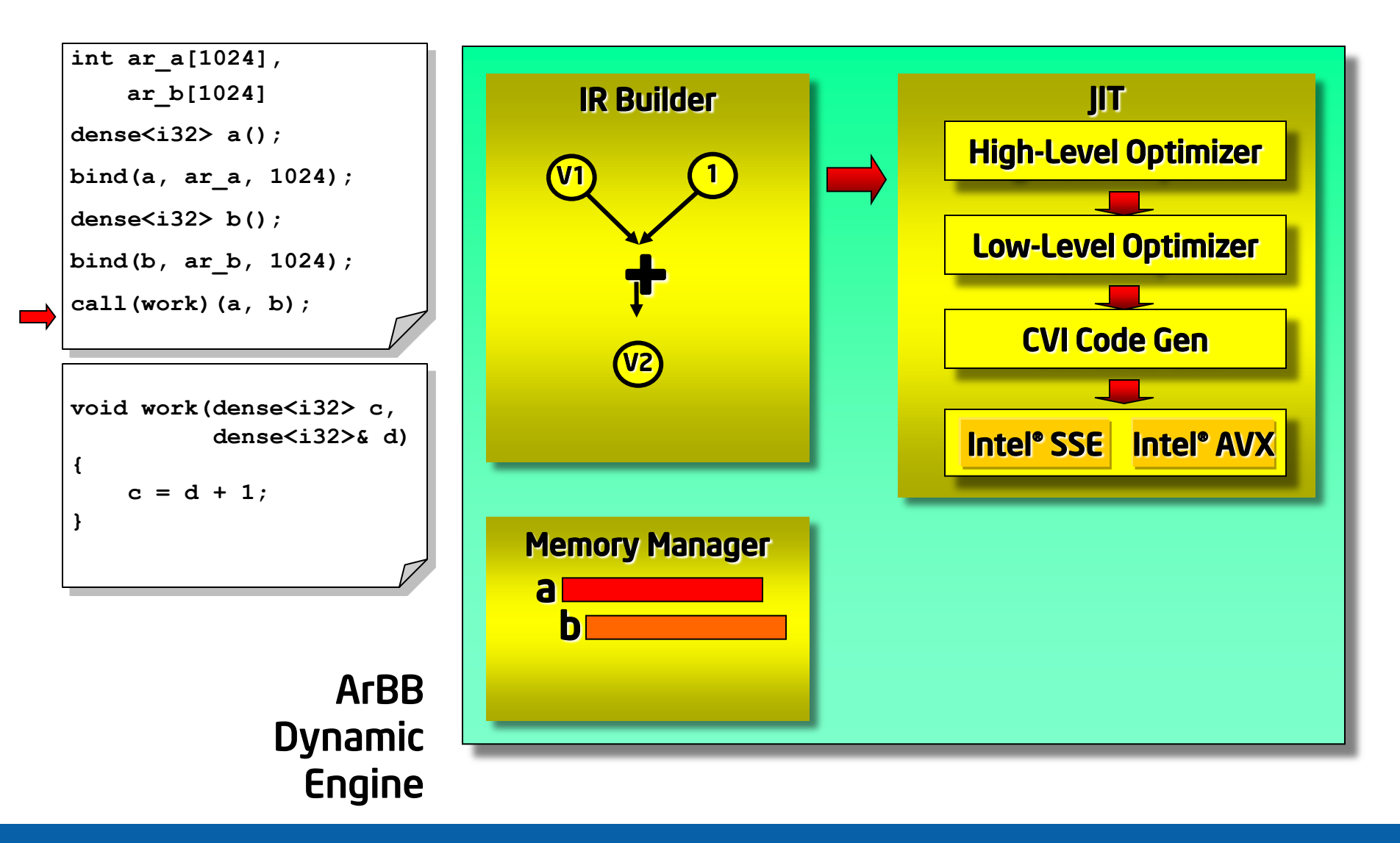

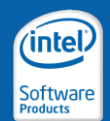

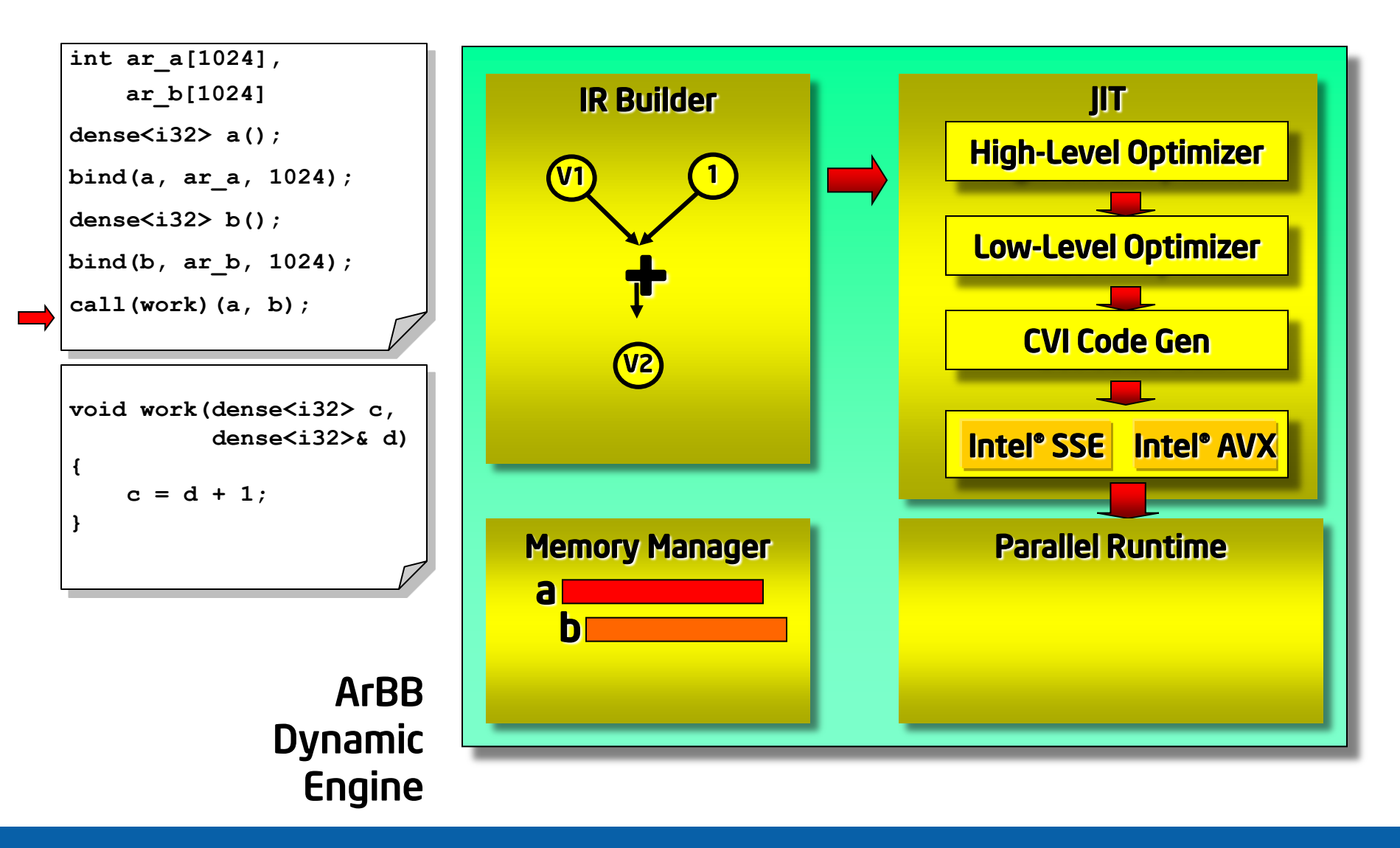

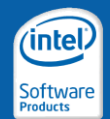

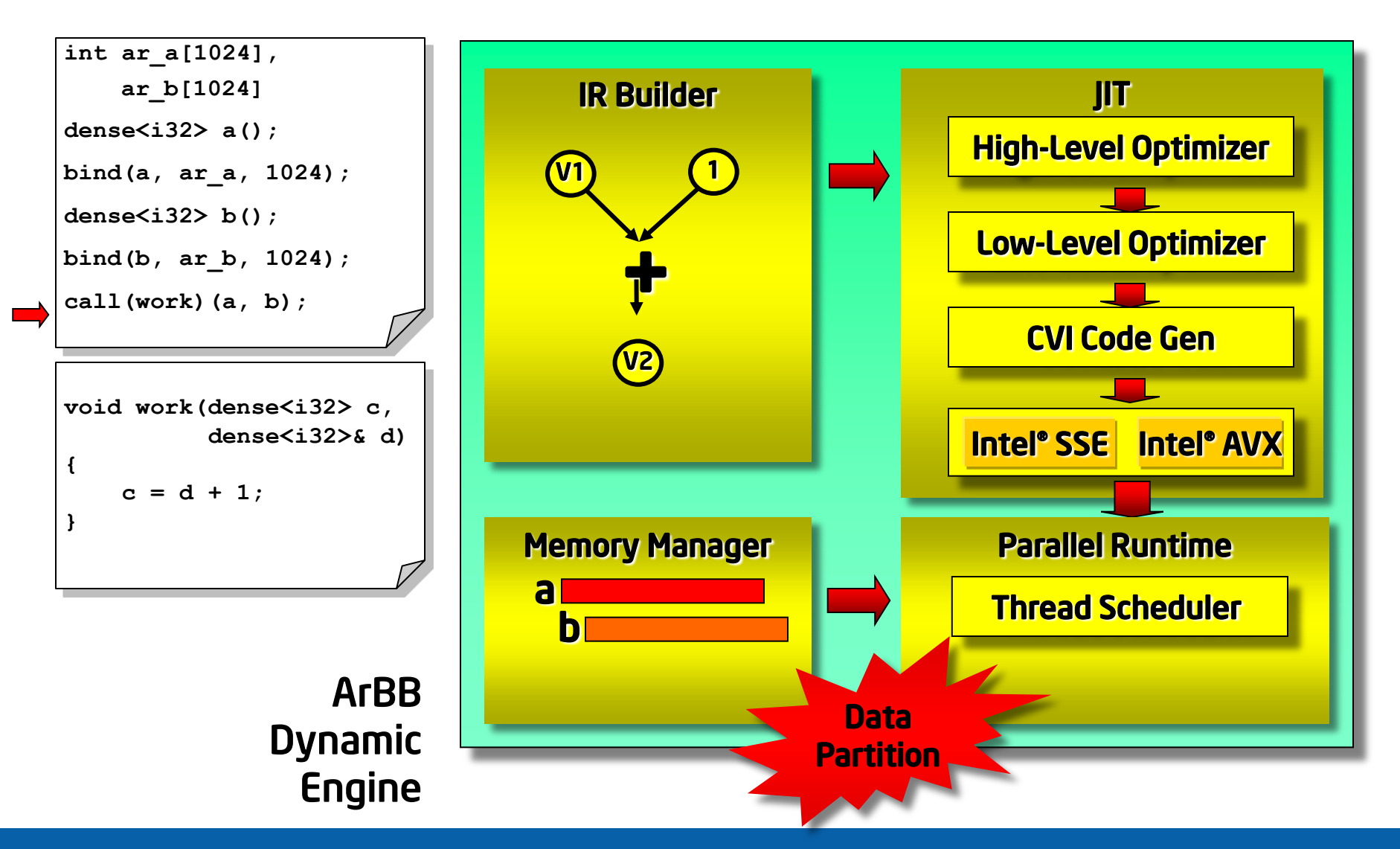

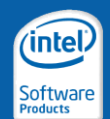

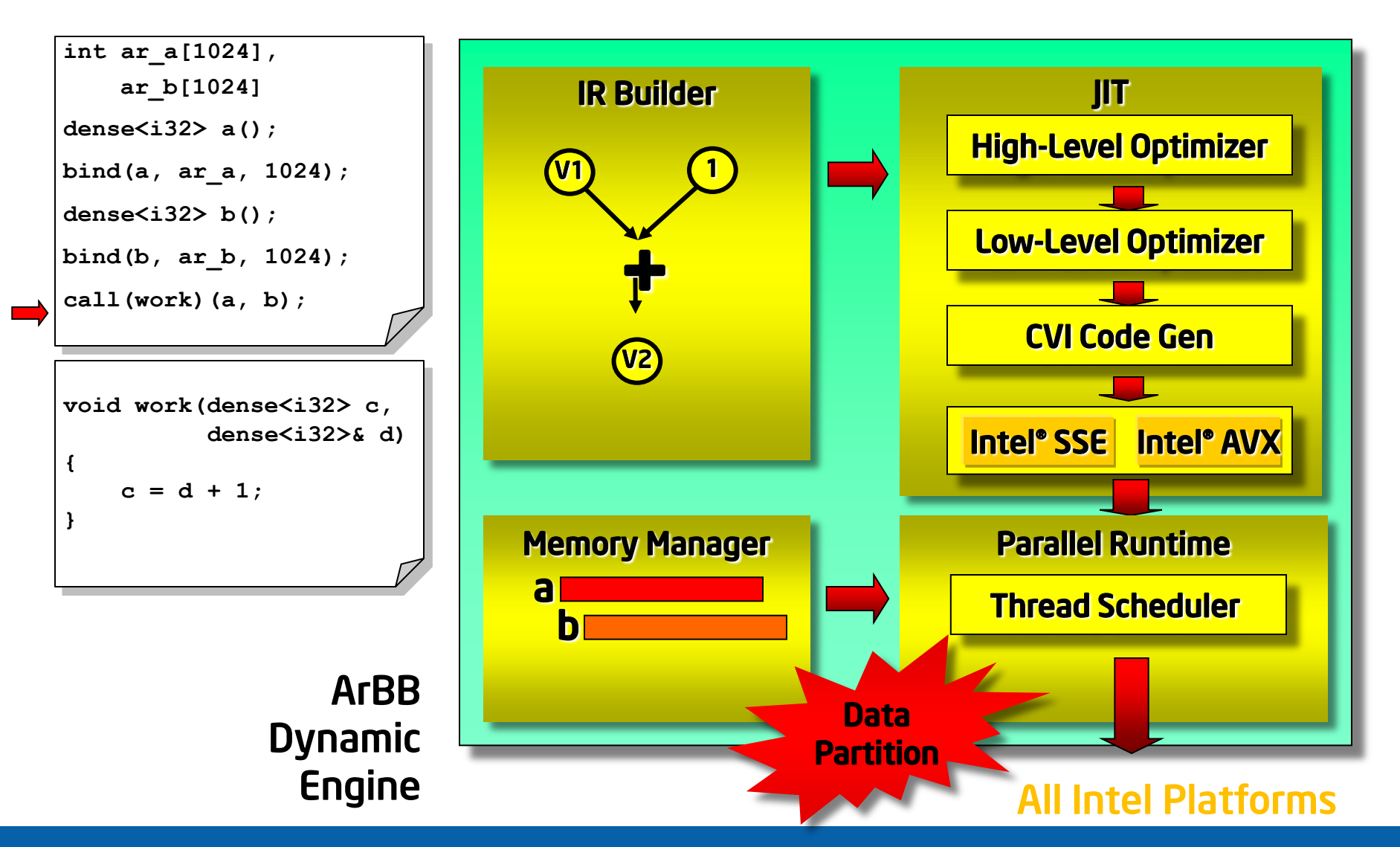

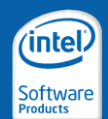

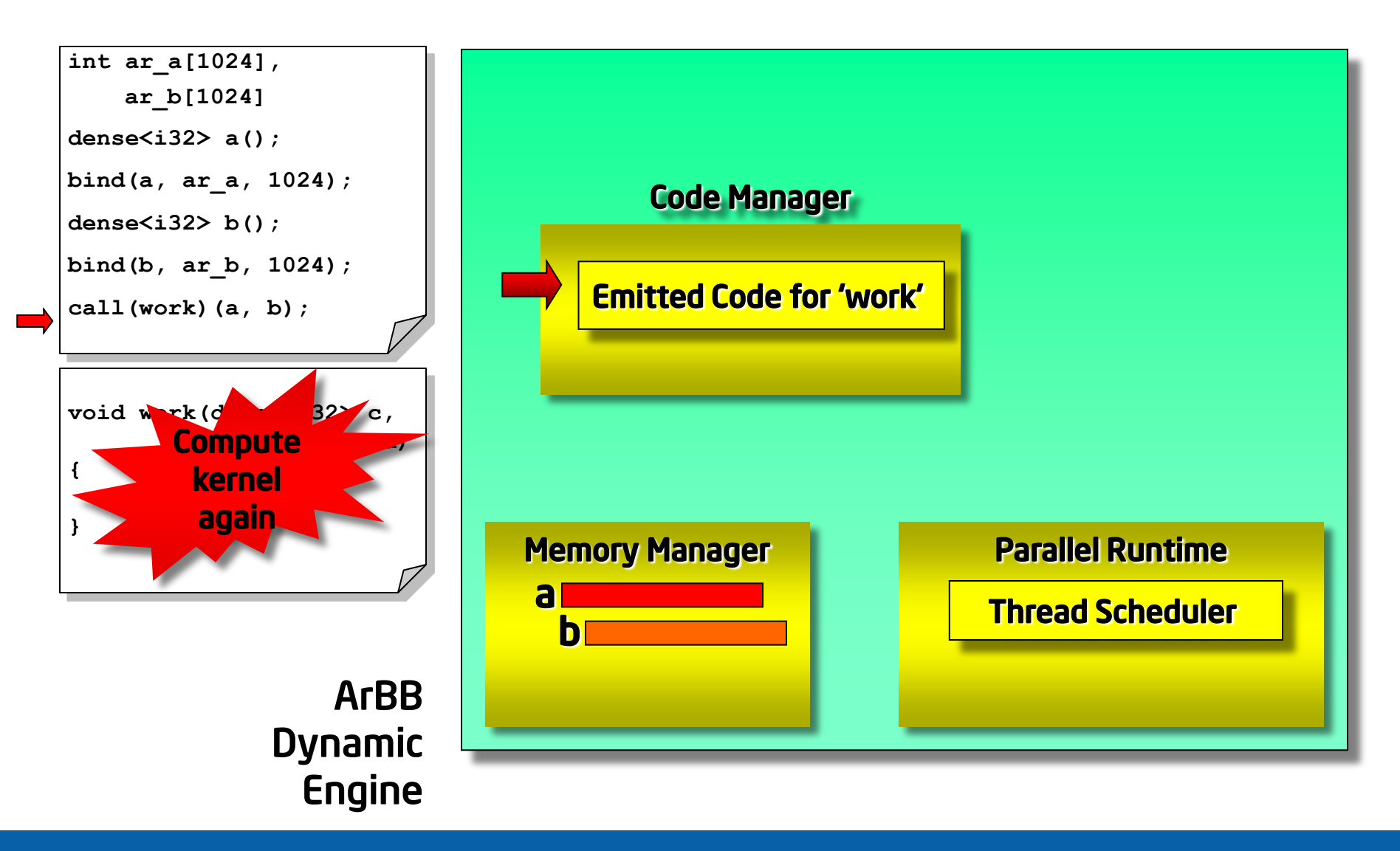

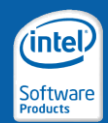

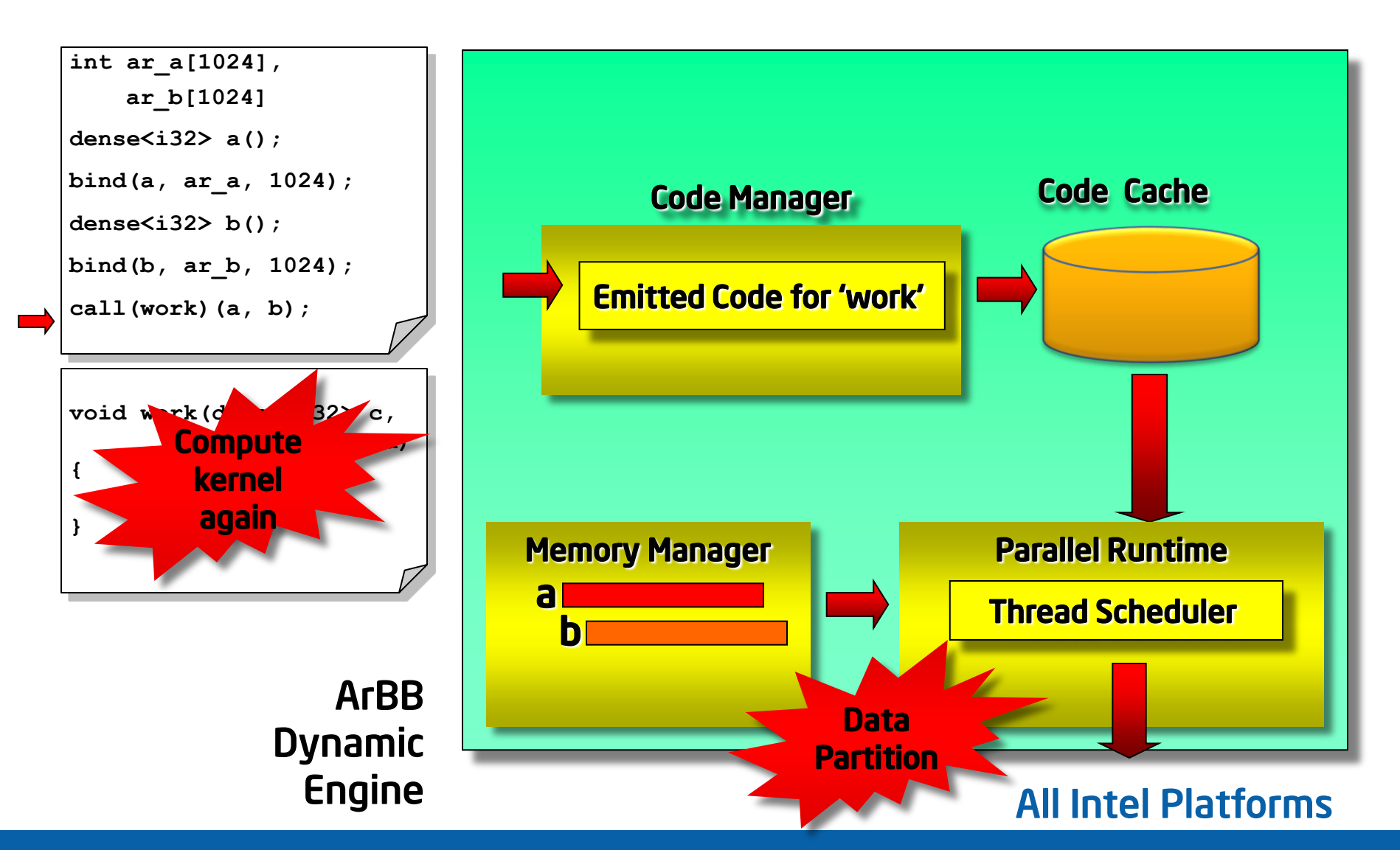

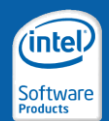

## Modifying Runtime Behavior

• Control behavior through O/S-level environment variables:

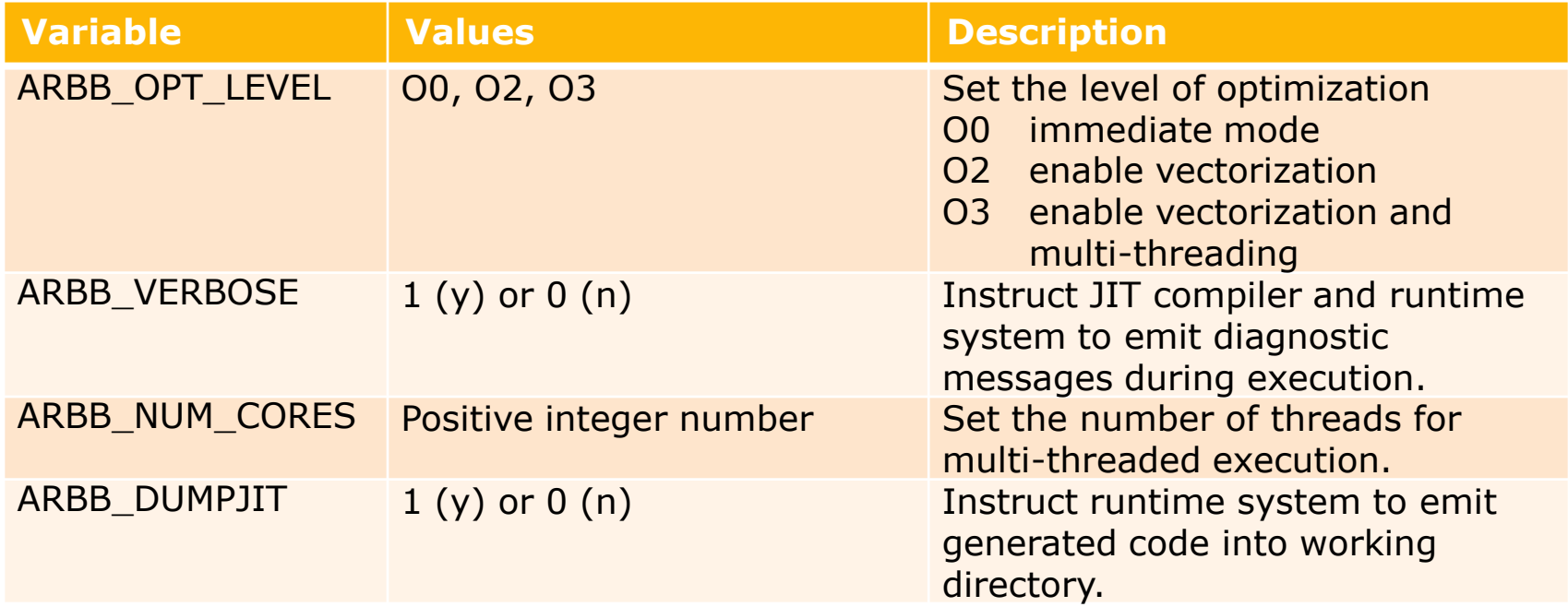

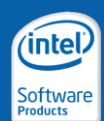

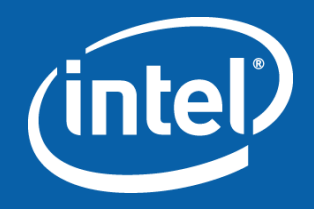

#### Intel® Array Building Blocks Execution Engine

Controlling Dynamic Compilation

# **Capturing**

- A call() expression works like this:
	- If it"s never seen the function passed in before, it *captures* the function into a *closure*, then executes it
	- Otherwise, it executes the previously captured closure

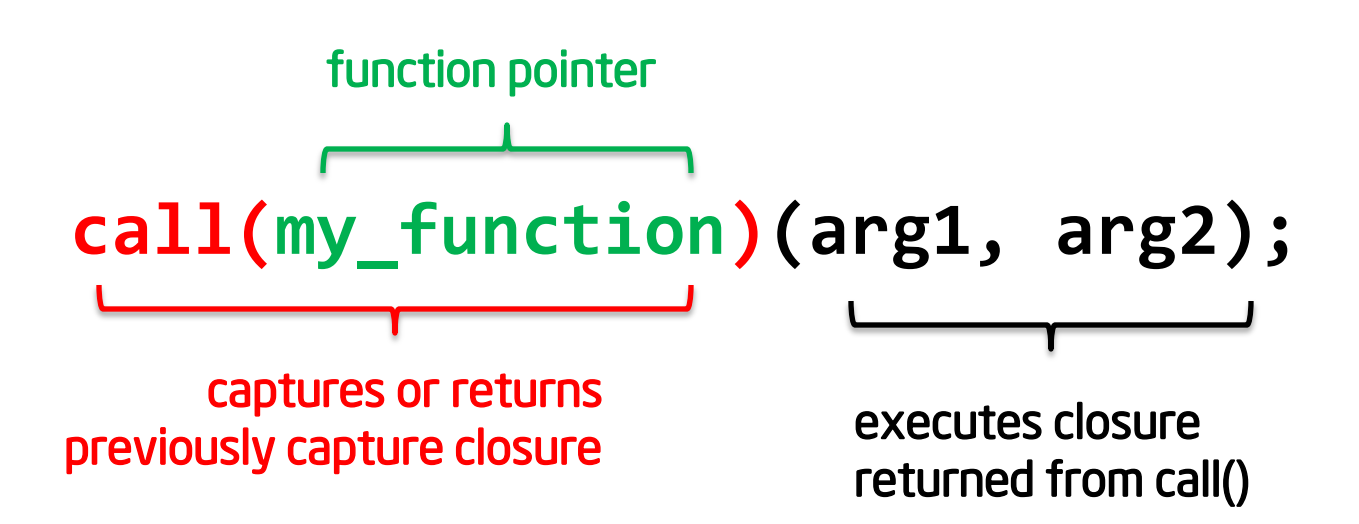

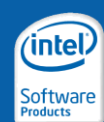

#### Closures

- Concept originating in functional programming languages
	- But extended to include references to mutable objects in imperative languages
- Closures are made of
	- A piece of code to be executed
	- Captured state of bound variables (C++ non-locals)
	- References to mutable non-local variables (ArBB non-locals)
- Once constructed, closures in ArBB are *immutable*
- Similar concepts used in other programming models
	- Threading Building Blocks: thunk classes
	- C++0x: lambda functions

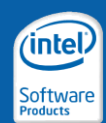

# How Capturing Works

- Capturing simply *executes* the C/C++ function
	- –Any operations on ArBB types will be captured
	- –Any non-ArBB C++ operations just execute immediately
- capture() explicitly captures a given function
	- –call() only captures a function the first time it sees it
	- –capture() captures (re-executes) a function every time
- Using capture() is usually not necessary
	- –But understanding the process is helpful
- Best illustrated with an example…

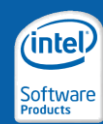

## Closure Interaction with call

- template: closure<ret t(arg1 t, arg2 t, …9)>
	- Represents a function that has been *captured* and can then be called
	- Has a related non-template type, *auto\_closure*, that performs run-time type checking instead of static type checking
- call() returns a closure<…>
	- call() of same function pointer calls capture the first time
	- after that always returns same closure
	- Provides predictable behavior but simple usage for new users

```
void my function(f32& out, f32 in);
f32 f1, f2;
auto closure c1 = call(my function);
auto closure c2 = call(my_function);
assert(c1 == c2);
call(my_function)(f1, f2); // works as expected.
c1(f1, f2); // equivalent to previous line
```
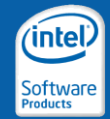

 $mfc$  a = capture(my\_function);

mfc  $b = call(my_function);$ 

 $mfc$  c = call(my\_function);

```
void my_function(f32& result, f32 input) {
  std::cout << "Hello, world!" << std::endl;
  result = input + 1.0f;
}
int main() {
  typedef closure<void (f32&, f32)> mfc;
```
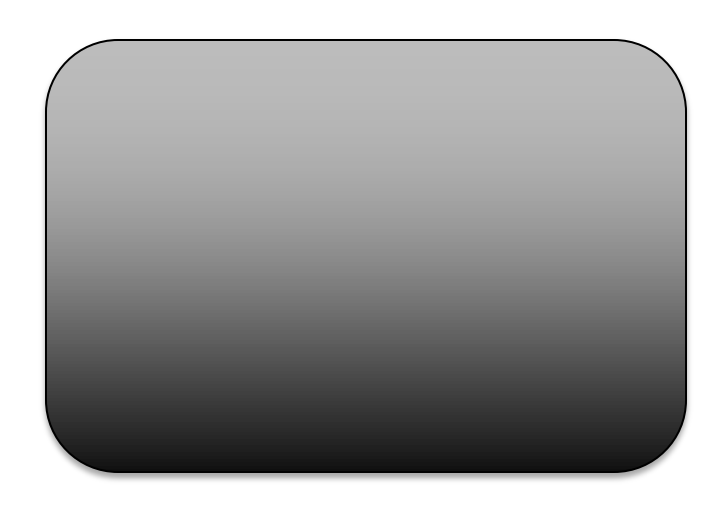

```
a b c
```
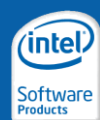

}

```
void my_function(f32& result, f32 input) {
  std::cout << "Hello, world!" << std::endl;
  result = input + 1.0f;
}
int main() {
  typedef closure<void (f32&, f32)> mfc;
 mfc a = capture(my_function);
  mfc b = call(my_function);mfc c = call(my_function);
}
                         b c
a
```
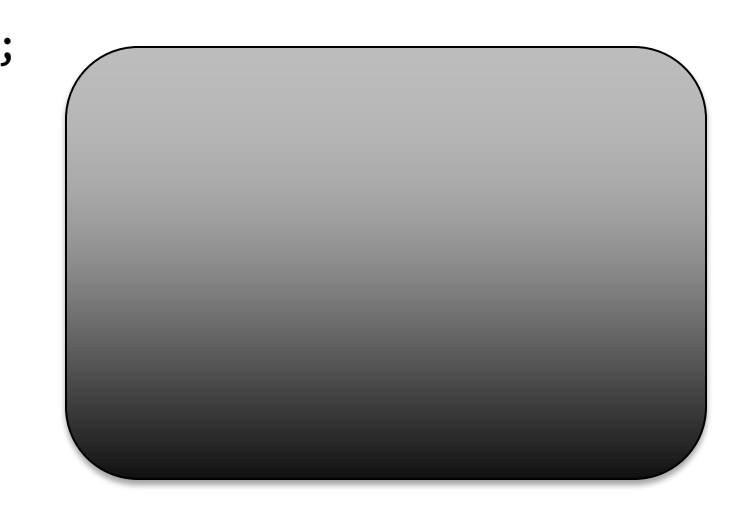

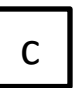

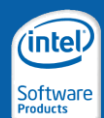

```
void my_function(f32& result, f32 input) {
  std::cout << "Hello, world!" << std::endl;
  result = input + 1.0f;
}
int main() {
  typedef closure<void (f32&, f32)> mfc;
  mfc a = capture(my_function);
  mfc b = call(my_function);mfc c = call(my_function);
}
 a contract the contract of \mathsf{b} and \mathsf{c}
```
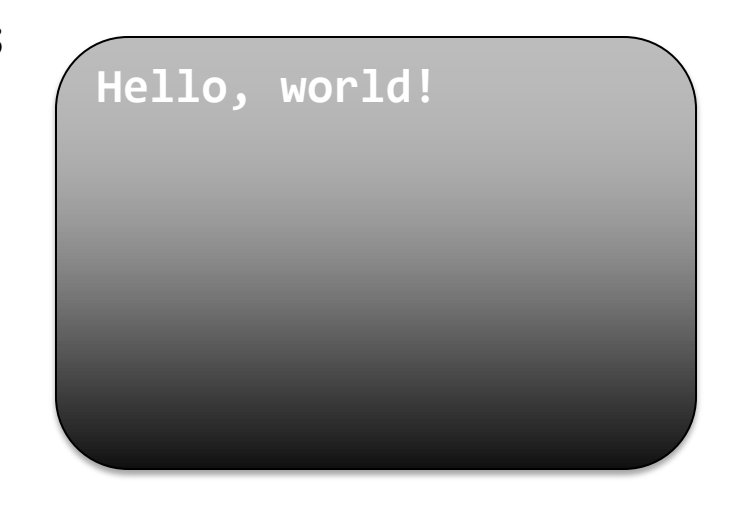

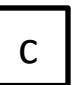

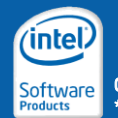

```
void my function(f32& result, f32 input) {
  std::cout << "Hello, world!" << std::endl;
  result = input + 1.0f;
}
```

```
int main() {
  typedef closure<void (f32&, f32)> mfc;
  mfc a = capture(my_function);
  mfc b = call(my function);
  mfc c = call(my function);
}
 a contract the contract of \mathsf{b} and \mathsf{c}tmp = add(input, 1.0);
result = tmp;
```
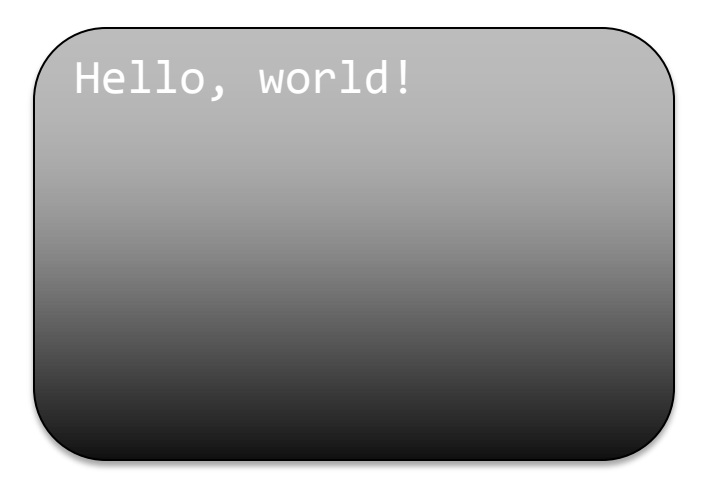

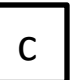

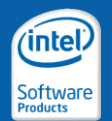

```
void my function(f32& result, f32 input) {
   std::cout << "Hello, world!" << std::endl;
   result = input + 1.0f;
}
int main() {
   typedef closure<void (f32&, f32)> mfc;
   mfc a = capture(my_function);
   mfc b = call(my_function);
   mfc c = call(my function);
}
                                                                        Hello, world!
 a compared to the contract of the contract of the contract of the contract of the contract of the contract of t<br>and the contract of the contract of the contract of the contract of the contract of the contract of the contra
 tmp = add(input, 1.0);result = tmp;b
```
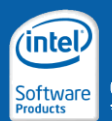

```
void my function(f32& result, f32 input) {
  std::cout << "Hello, world!" << std::endl;
  result = input + 1.0f;
}
int main() {
  typedef closure<void (f32&, f32)> mfc;
  mfc a = capture(my_function);
  mfc b = call(my_function);
  mfc c = call(my function);
}
                                          Hello, world!
                                          Hello, world!
 a b c
tmp = add(input, 1.0);result = tmp;
```
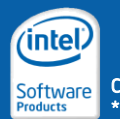

```
void my function(f32& result, f32 input) {
  std::cout << "Hello, world!" << std::endl;
 result = input + 1.0f;
}
int main() {
  typedef closure<void (f32&, f32)> mfc;
  mfc a = capture(my_function);
  mfc b = call(my_function);
  mfc c = call(my function);
}
 a b c
tmp = add(input, 1.0);result = tmp;tmp = add(input, 1.0);
                       result = tmp;
```
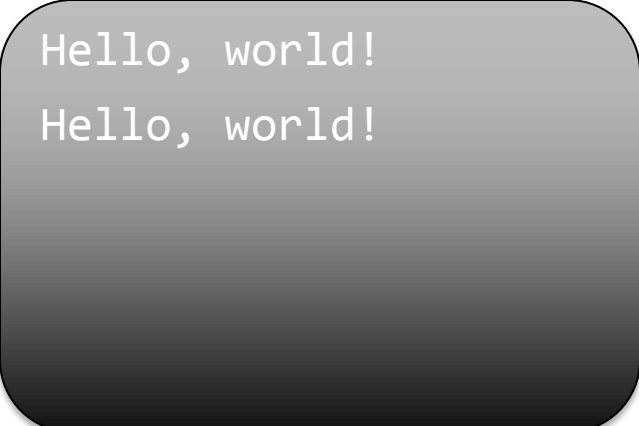

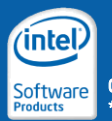

```
void my function(f32& result, f32 input) {
  std::cout << "Hello, world!" << std::endl;
  result = input + 1.0f;
}
int main() {
  typedef closure<void (f32&, f32)> mfc;
  mfc a = capture(my_function);
  mfc b = call(my function);
 mfc c = call(my_function);
}
                                          Hello, world!
                                          Hello, world!
 a b c
tmp = add(input, 1.0);result = tmp;tmp = add(input, 1.0);result = tmp;
```
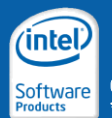

```
void my function(f32& result, f32 input) {
  std::cout << "Hello, world!" << std::endl;
  result = input + 1.0f;
}
int main() {
  typedef closure<void (f32&, f32)> mfc;
  mfc a = capture(my_function);
  mfc b = call(my function);
  mfc c = call(my function);
}
                                          Hello, world!
                                          Hello, world!
 a b c
tmp = add(input, 1.0);result = tmp;tmp = add(input, 1.0);result = tmp;
```
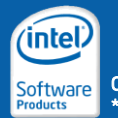

#### C++ Control Flow

- Regular C++ control flow works *during capture*
	- When a function is captured into a closure, the closure contains the *effect* of the control flow *at the time it was captured*

```
positive = true;
void my_function(f32& result, f32 input) {
    if (positive) {
        result = input + 1.0f;
    } else {
        result = input -1.0f;
    }
}
int main() {
    closure<void (f32&, f32)> closure pos = capture(my function);
    positive = false;
    closure<void (f32&, f32)> closure_neg = capture(my_function);
}
```
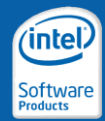

#### Intel® ArBB Control Flow

- ArBB provides its own control flow constructs
	- They can be used on ArBB types (e.g. boolean)
	- The *control flow* will be captured, not just its effects

```
boolean positive = true;
void my_function(f32& result, f32 input) {
   _if (positive) {
        result = input + 1.0f;
    } else {
       result = input -1.0f;
    \} end if;
}
int main() {
    closure<void (f32&, f32)> closure = capture(my_function);
    positive = false;
   // No need to re-capture
}
```
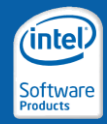
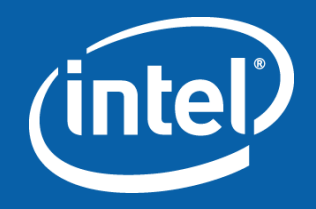

## Intel® Array Building Blocks Execution Engine

Function Calls

# Function Calls in Intel® ArBB

### C++ Space

- No call operator
	- Standard C/C++ function call
	- Compiler decides on inlining, or can use inline keyword

### • call operator

- call() to invoke an C++ function w/ ArBB code
- Triggers on-demand code compilation

### Intel® ArBB Space

- No operator
	- Standard C/C++ function call
	- Full inlining of function body
- call operator
	- $-$  call() to invoke an  $C++$ function w/ ArBB code
	- True function call involving a branch
- map operator
	- Replicates function over index space of array

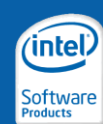

# Map Operator: How it Works…

- Conceptually, the map function runs in 3 steps:
	- 1. For each parameter, the argument is *copied in*.
	- 2. The map function executes *in parallel* with one instance for every element in containers passed in.
	- 3. For each reference parameter, the result is *copied out*.
- This means:
	- Map instances are *completely independent*
	- The effects of one instance is not visible until after all have executed
- Execution follows the "as-if rule":
	- Normally, copies are avoided completely
		- as long as the semantics are the same
	- Instances of a map execution will be blocked into larger tasks
		- rather than spawning a task for every instance

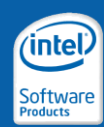

# Map Operator: map()

• Syntax of the map() operator:

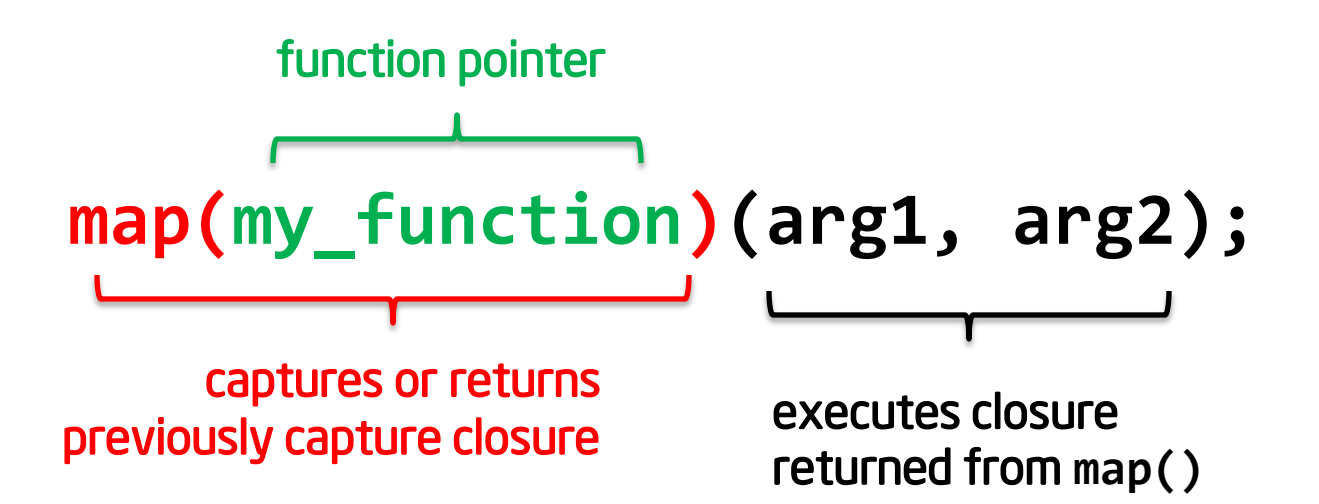

- The map function must be compatible with the dense containers given as arguments
	- A map function takes and returns ArBB scalars and structured types
	- At the map() operator, dense containers must be of the same scalar types or a structured type

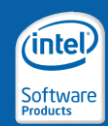

# Map Operator: map()

```
• Example:
  void fct(f32 a, f32 b, f32& c) {
       c = a + b;
   }
```

```
void func(dense<f32> a, dense<f32> b, dense<f32>& c) {
   map(fct)(a, b, c);
```
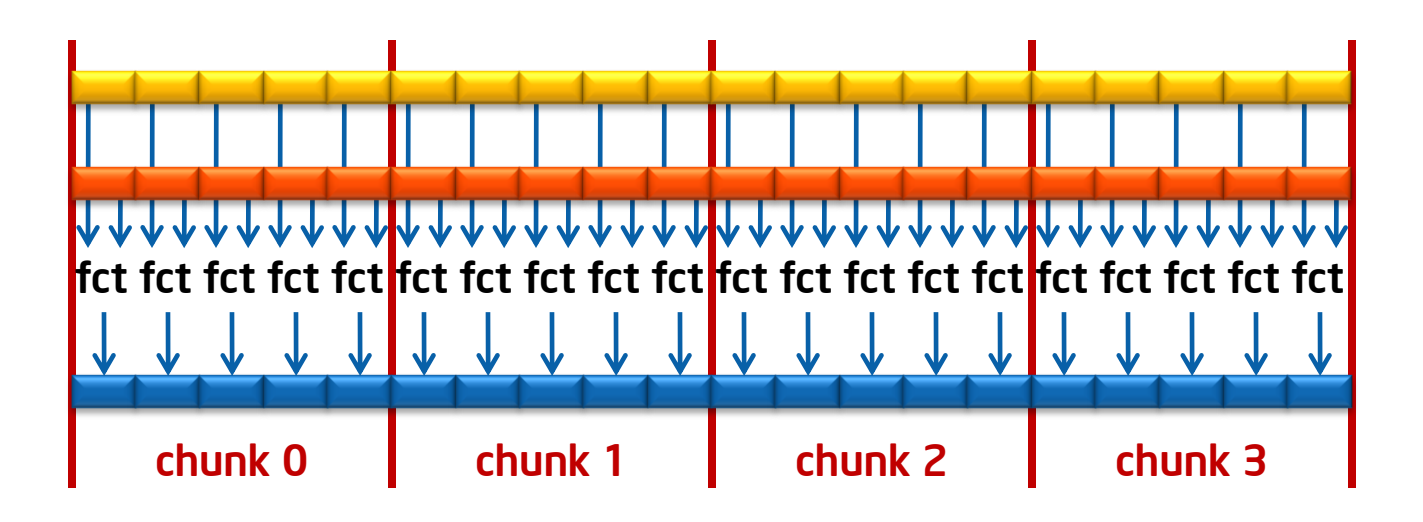

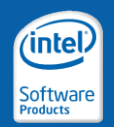

## Vector Processing vs. Scalar Processing

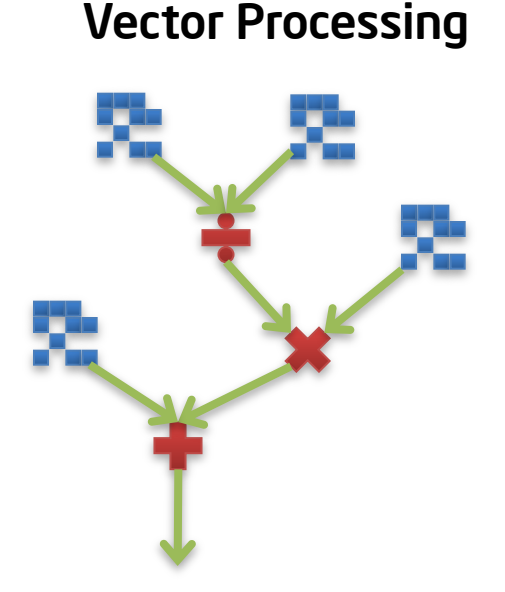

dense<f32> A, B, C, D;  $A = A + B/C * D$ ;

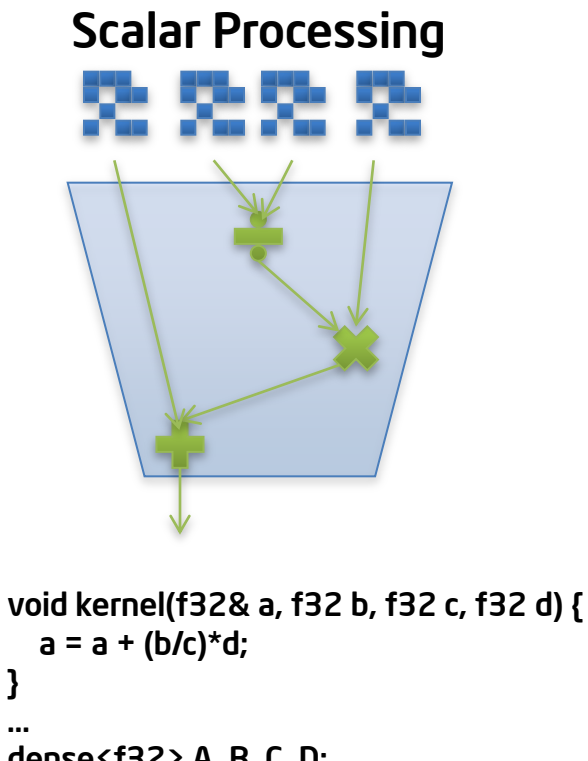

dense<f32> A, B, C, D; map(kernel)(A, B, C, D);

}

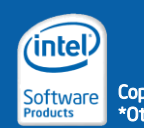

Copyright © 2010, Intel Corporation. All rights reserved. \*Other brands and names are the property of their respective owners.

# Map Functions: Argument Types

### • Map functions can take two kinds of arguments

– Map functions are polymorphic and can be applied to any combination

### • Fixed arguments:

- Are values whose type exactly matches those of the parameters to which they are being passed
- Values are replicated over every instance of the map

### • Varying arguments:

- Are containers being passed to parameters corresponding to their element type
- Map is applied to every element individually

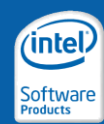

## Map Functions: Argument Types

```
void mad(i64 base, i64 offset, i64 scale, i64& result) {
    result = base + offset * scale;
}
void apply_mad() {
    i64 base = 0xDEADBEEF;
    dense<i64> offsets;
    i64 scale = 8;
    dense<i64> result;
    map(mad)(base, offsets, scale, result);
}
```
Color code: Fixed argument Varying argument

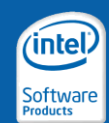

# Stencils in Map Functions

• Use **neighbor()** for stencil codes:

```
void fun3x3<f32 a, 
            f32 w0, f32 w1, f32 w2, f32 w3, f32 w4, 
            f32& r) {
    r = w0 * a +
        w1 * neighbor(a, -2) + w2 * neighbor(a, -1) +
        w3 * neighbor(a, 1) + w4 * neighbor(a, 2);
};
```
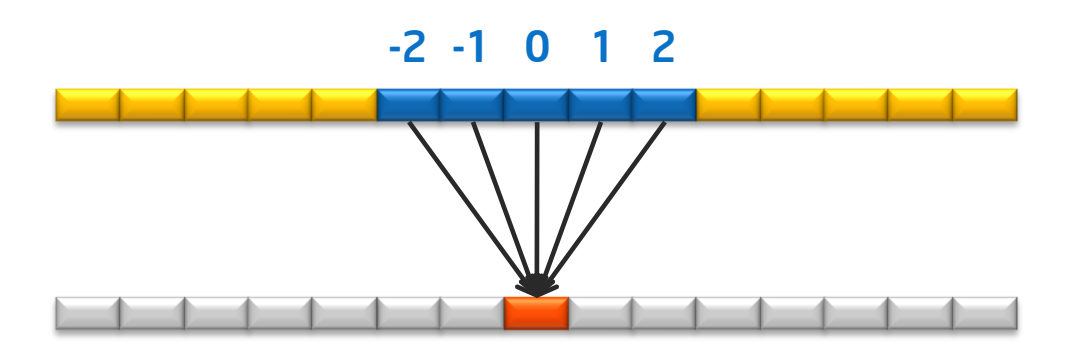

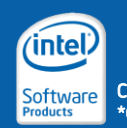

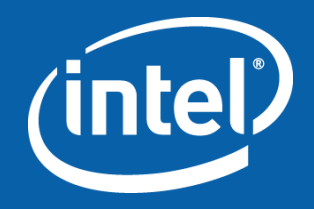

## Intel® Array Building Blocks Execution Engine

Using the Virtual Machine Interface

# Intel® ArBB VM

Intel® ArBB has a high-level, standards compliant C++ interface to a Virtual Machine (VM)

Can be used with a broad range of ISO standard C++ compilers

VM both manages threads and dynamically generates optimized vector code

Code is *portable* across different SIMD widths and different core counts, *even in binary form*

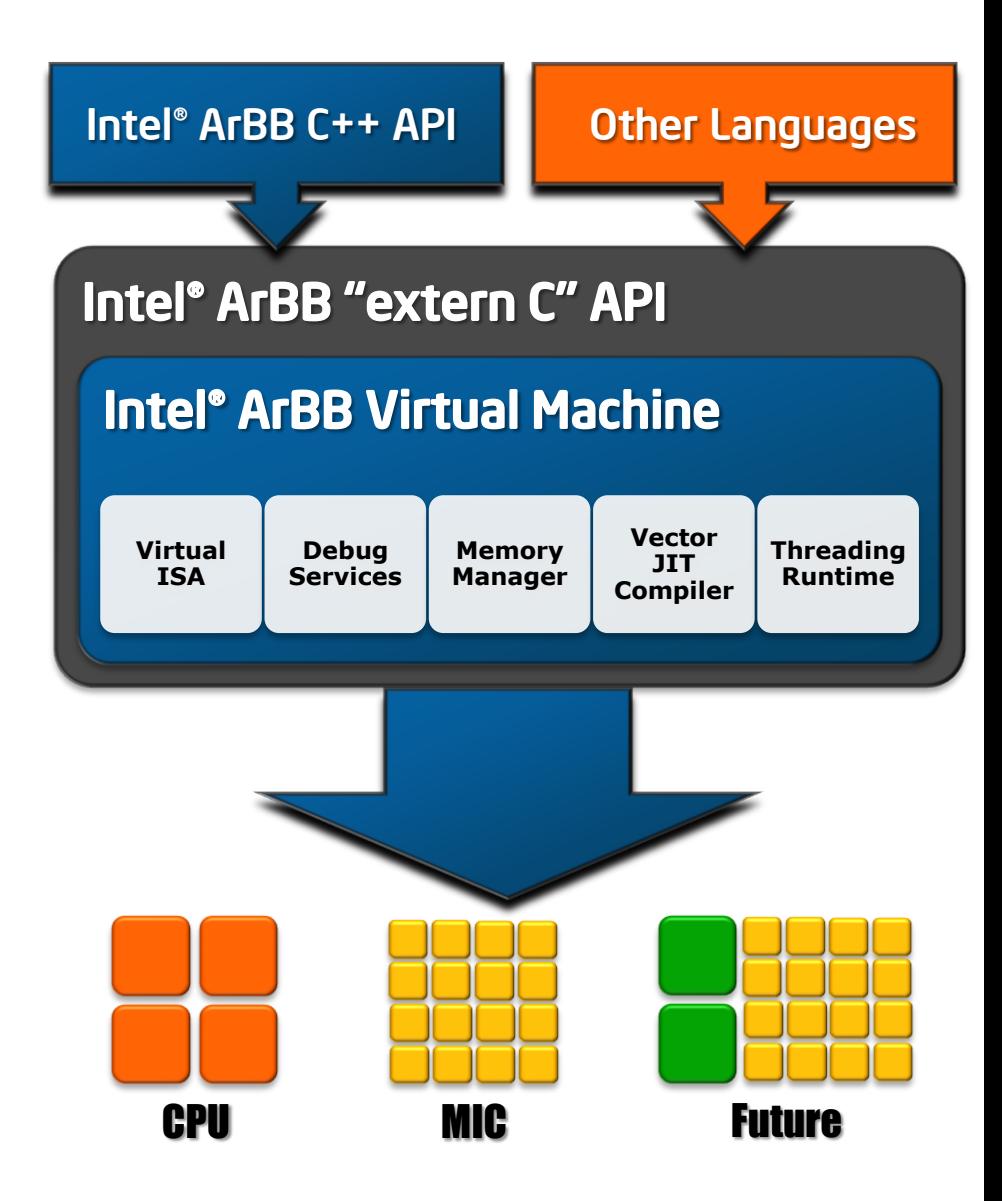

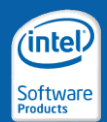

# Virtual Machine Functionality

### Data management

- Declare new types
- Allocate containers
- Move/bind data between the application and the VM

### Function definition

- Generate functions at runtime
- Using sequences of both scalar and collective operations

### Execution management

- Execute functions
- Including remote and parallel execution

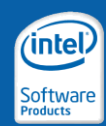

# Virtual Machine Interface

#### • The VM interface is a C-only interface

- C calling convention wide-spread
- Almost all modern programming languages can call into C functions
- Very generic applicability of the VM interface

#### • Requirements

- No assumptions about host language
- No assumptions about memory management
- Easily bind as DLL or dynamic library
- Fixed ABI, i.e., simple to update without recompilation

#### • API

- All internal types are opaque, no data is exposed publicly
- Consistent error handling through opaque error structure
	- No use of exceptions
	- Suitable for any language frontend
- Stateless, using context objects for thread-safety

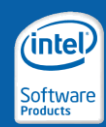

# Example: Dot Product

```
void arbb_sprod(dense<f32> a, 
           dense<f32> b,
           f32& result) {
  result = add reduce(a * b);}
```
#### Structure of the code

- Get a handle to the ArBB VM
- Create the input/output types needed (scalars, dense container)
- Create a function called "dot"
	- Define the input and output parameters of "dot"
	- Create local variables

#### Structure of the code

- Create a function called "dot"
	- Do a element-wise multiplication between the input containers
	- Do an add\_reduce on the result of the multiplication
	- … store the result in the output argument
- The next slides will show how this can be done with the VM API

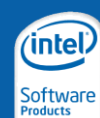

```
arbb function t generate dot() {
   arbb context t context;
   arbb get default context(&context, NULL);
   arbb type t base type;
   arbb get scalar type(context, &base type, arbb f32, NULL);
   arbb type t dense 1d f32;
   arbb get dense type(context, &dense 1d f32, base type, 1, NULL);
   arbb type t inputs[] = { dense 1d f32, dense 1d f32 };
   arbb type t outputs[] = { base type };
   arbb type t fn type;
    arbb get function type(context, &fn type, 1, outputs, 2, inputs, NULL);
   arbb function t function;
    arbb begin function(context, &function, fn type, "dot", 0, NULL);
     arbb variable t a, b, c;
     enum { is input, is output };
     arbb get parameter(function, &a, is input, 0, NULL);
     arbb get parameter(function, &b, is input, 1, NULL);
     arbb get parameter(function, &c, is output, 0, NULL);
     arbb variable t tmp[1];
     arbb create local(function, tmp, dense 1d f32, 0, NULL);
     arbb variable t in[] = { a, b };
     arbb op(function, arbb op mul, tmp, in, 0, NULL);
     arbb variable t result[] = { c };
     arbb op dynamic(function, arbb op add reduce, 1, result, 1, tmp, 0, NULL);
   arbb end function(function, NULL);
    arbb compile(function, NULL);
    return function;
```
### Intel® ArBB VM Code for Dot Product

```
arbb_function_t generate_dot() {
    arbb_context_t context;
    arbb_get_default_context(&context, NULL);
    arbb_type_t base_type;
    arbb get scalar type(context, &base type, arbb f32, NULL);
    arbb_type_t dense_1d_f32;
    arbb get dense type(context, &dense 1d f32, base type, 1, NULL);
    arbb_type_t inputs[] = { dense_1d_f32, dense_1d_f32 };
    arbb type t outputs[] = { base type };
    arbb_type_t fn_type;
    arbb get function type(context, &fn type, 1, outputs, 2, inputs, NULL);
```
*// continue on the next slide*

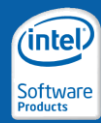

### Intel® ArBB VM Code for Dot Product

```
arbb_function_t generate_dot() {
```
*// continued from previous slide*

```
arbb_function_t function;
arbb_begin_function(context, &function, fn_type, "dot", 0, NULL);
```

```
arbb_variable_t a, b, c;
enum { is_input, is_output };
arbb get parameter(function, &a, is input, 0, NULL);
arbb get parameter(function, &b, is input, 1, NULL);
arbb get parameter(function, &c, is output, 0, NULL);
arbb_variable_t tmp[1];
```

```
arbb_create_local(function, tmp, dense_1d_f32, 0, NULL);
```
*// continue on the next slide*

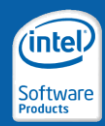

### Intel® ArBB VM Code for Dot Product

```
arbb_function_t generate_dot() {
```
*// continued from previous slide*

```
arbb variable t in[] = { a, b };
arbb op(function, arbb op mul, tmp, in, 0, NULL);
```

```
arbb variable t result[] = { c };
arbb_op_dynamic(function, arbb_op_add_reduce, 
                1, result, 1, tmp, 0, NULL);
```
**arbb\_end\_function(function, NULL);**

```
arbb_compile(function, NULL);
```
**return function;**

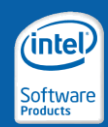

# Using the Generated "dot" Function

#### As an example, serialize the generated code

```
void print_generated_code() {
    arbb_function_t function = generate_dot();
    arbb_string_t serialized;
    arbb_serialize_function(function, &serialized, NULL);
    const char *cstring = arbb_get_c_string(serialized);
   printf("%s", cstring);
    arbb_free_string(serialized);
}
```
#### Generated code

```
function dot(out $f32 0, in dense<$f32> 1,
             in dense<$f32> _2) {
 _3 = mul<dense<$f32>>(_1, _2);
 _0 = add_reduce<$f32>(_3);
}
```
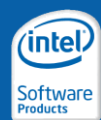

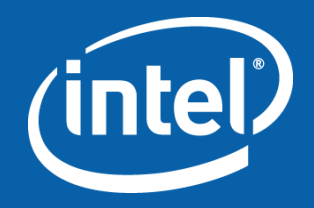

# Advanced Intel® ArBB Programming

# **Topics**

- Templates
- Generative metaprogramming
- User-defined data types
- User-defined functions
- Debugging
- Optimizing for performance

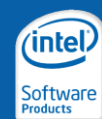

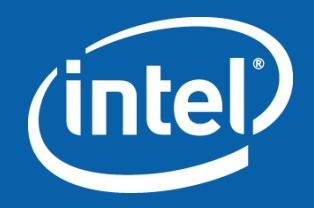

### Advanced Intel® ArBB Programming

**Templates** 

## Basic Templates

- C++ functions with ArBB code may be subject to template type arguments
- Programmers can write ArBB code as templated code:

```
template <typename T>
void foo(...) {
  /* ArBB code */
}
call(foo<f32>)(...);
call(foo<f64>)(...);
call(foo<array<i32,4>>)(...);
```
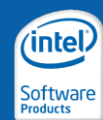

- Standard C++ templates may often be re-used as ArBB templates
	- if (and only if) template instantiation yields a valid ArBB code sequence
- Example:

```
template<typename T>
void double_it(const T& a, T& result) {
  result = a * 2;
}
```
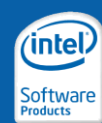

```
template<typename T>
void double_it(const T& a, T& result) {
  result = a * 2;
}
```
#### use as a standard C++ function (non-ArBB):

```
void caller() {
  double a = 2.0;
  double r;
  double_it(a, r); // T := double
}
```
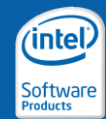

```
template<typename T>
void double_it(const T& a, T& result) {
  result = a * 2;
}
```
#### use as function on dense containers:

```
void caller() {
  dense<f64> a = fill(1.0, 1024);
  dense<f64> r;
  double_it(a, r); // T := dense<f64> 
}
```
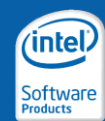

```
template<typename T>
void double_it(const T& a, T& result) {
  result = a * 2;
}
```
#### use as kernel (mapped function) on containers:

```
void caller() {
  dense<f64> a = fill(1.0, 1024);
  dense<f64> r;
  map(double_it)(a, r); // T := f64 
}
```
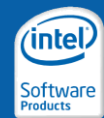

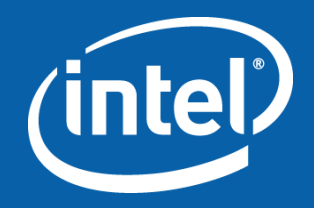

### Advanced Intel® ArBB Programming

Generative Metaprogramming

# Function Calls

- No call operator
	- Standard C/C++ function call
	- Full inlining of function body
- call operator
	- call() to invoke an C++ function w/ ArBB code
	- True function call involving a branch

```
void func() {
   statement_1();
   statement_2();
}
void example() {
   call(func)();
   func();
   func();
   call(func)();
}
                                            void example() {
                                               call(func)();
                                               statement_1();
                                               statement 2();
                                               statement_1();
                                               statement 2();
                                               call(func)();
                                            }
```
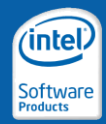

# Control Flow vs Generative Programming

#### \_if statement

```
boolean flag = true;
void my_function(f32& result, 
                f32 input) {
  _if (flag) {
     result = sin(input);
   } _else {
     result = cos(input);
   } _end_if;
}
void my_function(f32& result, 
                f32 input) {
  _if (flag) {
     result = sin(input);
   } _else {
     result = cos(input);
   } _end_if;
                                          bool flag = true;
                                          void my_function(f32& result, 
                                                           f32 input) {
                                             if (flag) {
                                                result = sin(input);
                                             } else {
                                               result = cos(input);
                                             }
                                          }
                                          void my_function(f32& result, 
                                                           f32 input) {
                                             result = sin(input);
                                          }
               capture(my_function) capture(my_function)
```
if statement

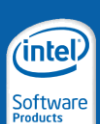

# Closures and Capturing Example

```
unsigned int unroll_factor;
void foo(dense<f32>& out, dense<f32> in)
{
  for(index i = 0, i < in.size() / unroll factor, ++i) {
    for (unsigned int j = 0; j < unroll factor; ++j) {
      // …perform some unrolled operation…
    }
  } _end_for;
}
int main() {
  unroll factor = 1;
  closure<void(dense<f32>&, dense<f32>)> not_unrolled = capture(foo);
  unroll_factor = 4;
  closure<void(dense<f32>&, dense<f32>)> unrolled_4_times = capture(foo);
  dense<f32> input(…), result(…);
  not_unrolled(result, input); // like call(foo)(result, input),
  unrolled_4_times(result, input); // but with specialization
```
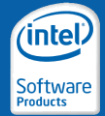

## Closures and Capturing Example

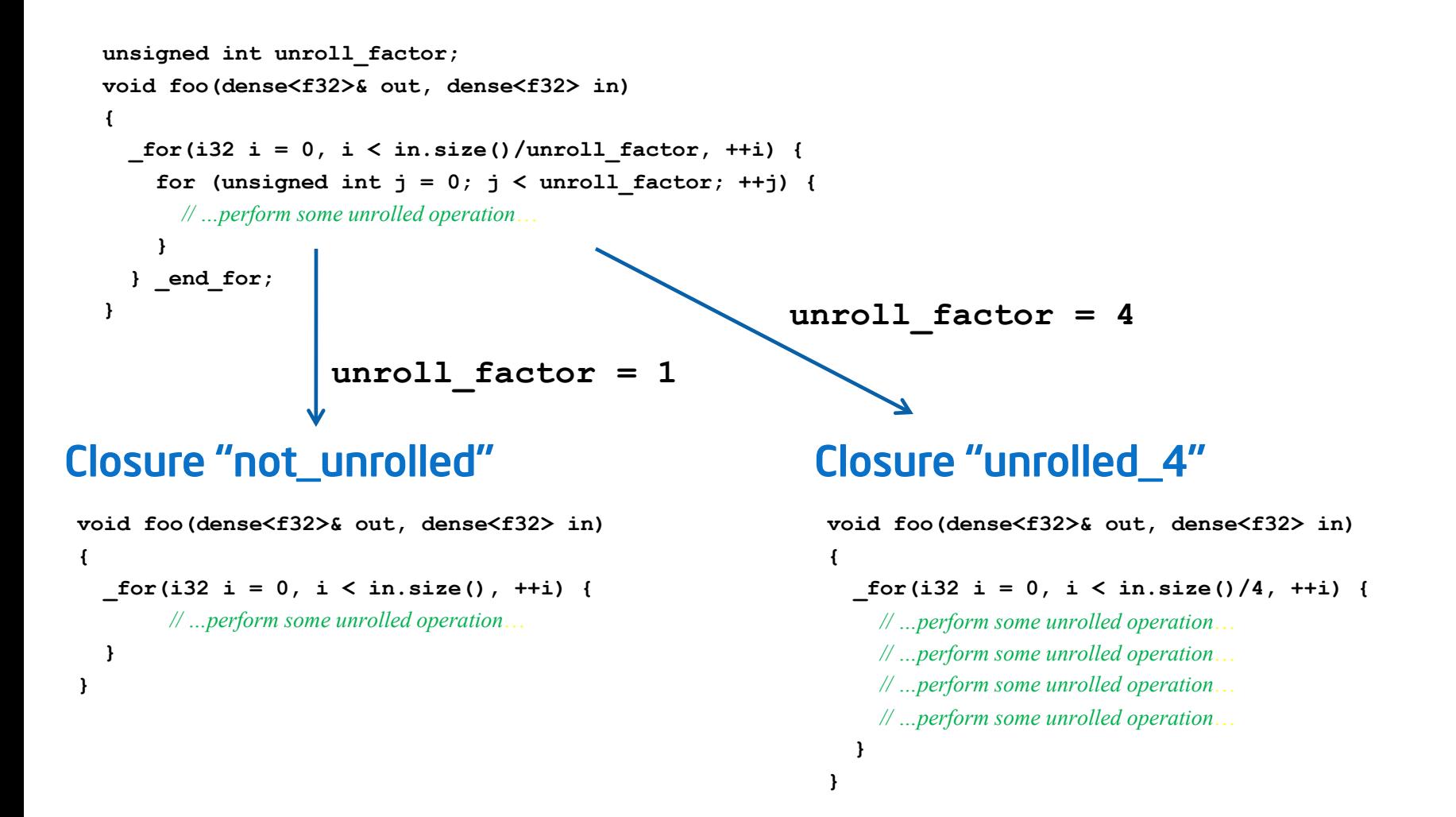

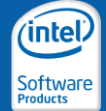

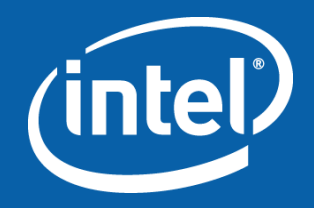

### Advanced Intel® ArBB Programming

User-defined Data Types

# User-defined Types

- C++ classes and structures can be used (mostly) normally in ArBB, including:
	- class members
	- member functions
	- overloaded operators
	- …

### • Requirements

- primitive types be classes in ArBB types (f32, etc.) or other ArBB structured types
- Default constructible
- Copy construction not suppressed
- Operator implementation according to actual operator usage
- Virtual functions resolved at capture time

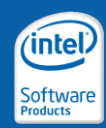

## User-defined Data Types: Example

```
template<typename T>
struct interval {
  typedef T value_type;
  interval(): m_data(make_array<2, T>(0)) {}
  interval(const T& a, const T& b) { 
    m_{data}[0] = a; m_{data}[1] = b;}
  interval& operator+=(const interval& rhs) {
    m_data += rhs.m_data;
    return *this;
  }
private:
  array<T, 2> m_data;
```
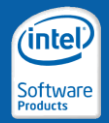

# Efficient Handling of Structured Types

- Structured types are automatically converted to allow for vectorization
	- Break up AoS (array of structures)
	- Transform to SoA (structure of arrays)
- Involves copy operations for data layout conversion
	- Needed for efficient vectorization
	- Negligible for large problem sizes and more efficient vectorization compensates copy overhead

```
struct interval { struct temp {
private: private:
 array<T, 2> m data; \longrightarrow dense<T> m data elt0;
}; dense<T> m_data_elt1;
                      };
```
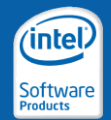
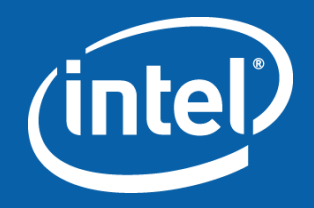

#### Advanced Intel® ArBB Programming

User-defined Functions

#### User-defined Functions: Example

```
template<typename T>
struct interval {
  typedef T value_type;
  interval(): m_data(make_array<2, T>(0)) {}
  interval(const T& a, const T& b) { 
    m_{data}[0] = a; m_{data}[1] = b;}
  T width() const { return m_data[1] - m_data[0]; }
private:
 array<T, 2> m_data;
};
```
#### How to invoke member function width for a dense container of interval?

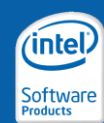

# Declaring User-defined Functions

#### Declarative macros for user-defined functions:

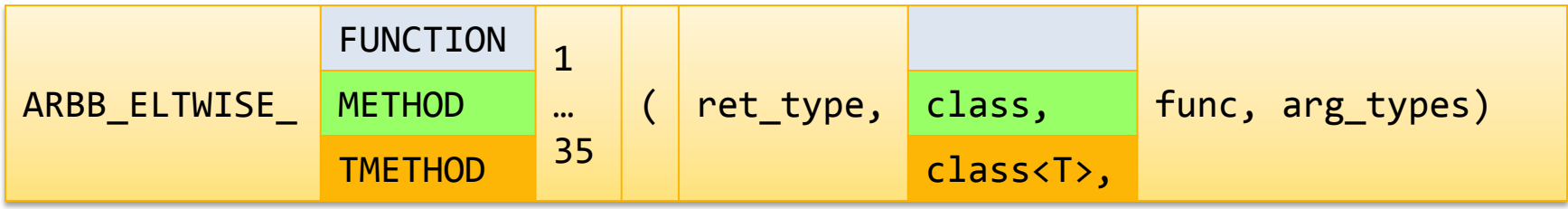

- Let *N* be the function arity (number of arguments)
- Extend user-defined functions into functions on dense:
	- ARBB\_ELTWISE\_FUNCTION\_*N*

 $F(T1, T2, ...)$   $\rightarrow$   $F(dense < 11$ , dense $\langle T2 \rangle$ , ...)

- ARBB\_ELTWISE\_METHOD\_*N* C::M(T1, T2, ...)  $\rightarrow$  M(dense<C>, dense<T1>, dense<T2>, ...)
- ARBB\_ELTWISE\_TMETHOD\_*N*  $C < T > :: M(T1, T2, ...) \rightarrow M(dense << T > > , density < 11 > , density < 22 > ... )$

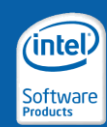

#### User-defined Functions: Example

```
template<typename T>
struct interval {
  ...
  T width() const { return m_data[1] - m_data[0]; }
  ...
 ARBB_ELTWISE_TMETHOD_0(T, const interval<T>, width)
};
```
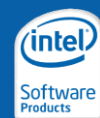

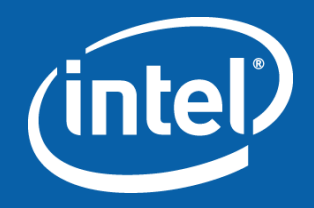

#### Advanced Intel® ArBB Programming

Debugger Integration

# Debugging Intel® ArBB Applications

- Debugging of ArBB code possible through standard debugger, e.g.
	- Visual Studio\* debugger
	- GNU Debugger (gdb)
- ArBB supplies a script for debugger integration
	- Introspection of ArBB scalars and dense containers
	- Visualization of values of scalars and data in dense containers
	- Provides insight into ArBB"s opaque types in the C++ space
- Debugging mode of ArBB
	- Execution mode ARBB\_OPT\_LEVEL=0O
	- Debugger integration relies on immediate mode of execution

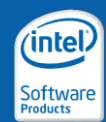

- Immediate mode triggers non-JIT execution of ArBB code
	- No IR recording and JIT compilation involved
	- ArBB execution directly happens in C++ space
- Standard debugger features work as expected (e.g. breakpoints)
- Control flow can directly be monitored through Visual Studio debugger commands
- Note: Capturing and closure creation is not (currently) supported

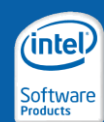

• SmartTags expose current state of ArBB scalars and dense containers:

$$
\theta
$$

$$
\text{global\_scalar2} = \boxed{\text{global\_scalar1}};
$$
\n
$$
\text{uncaptured\_type ret} = \text{value}(\text{global\_scalar2});
$$

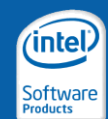

• Quick watches allow permanent monitoring of ArBB objects

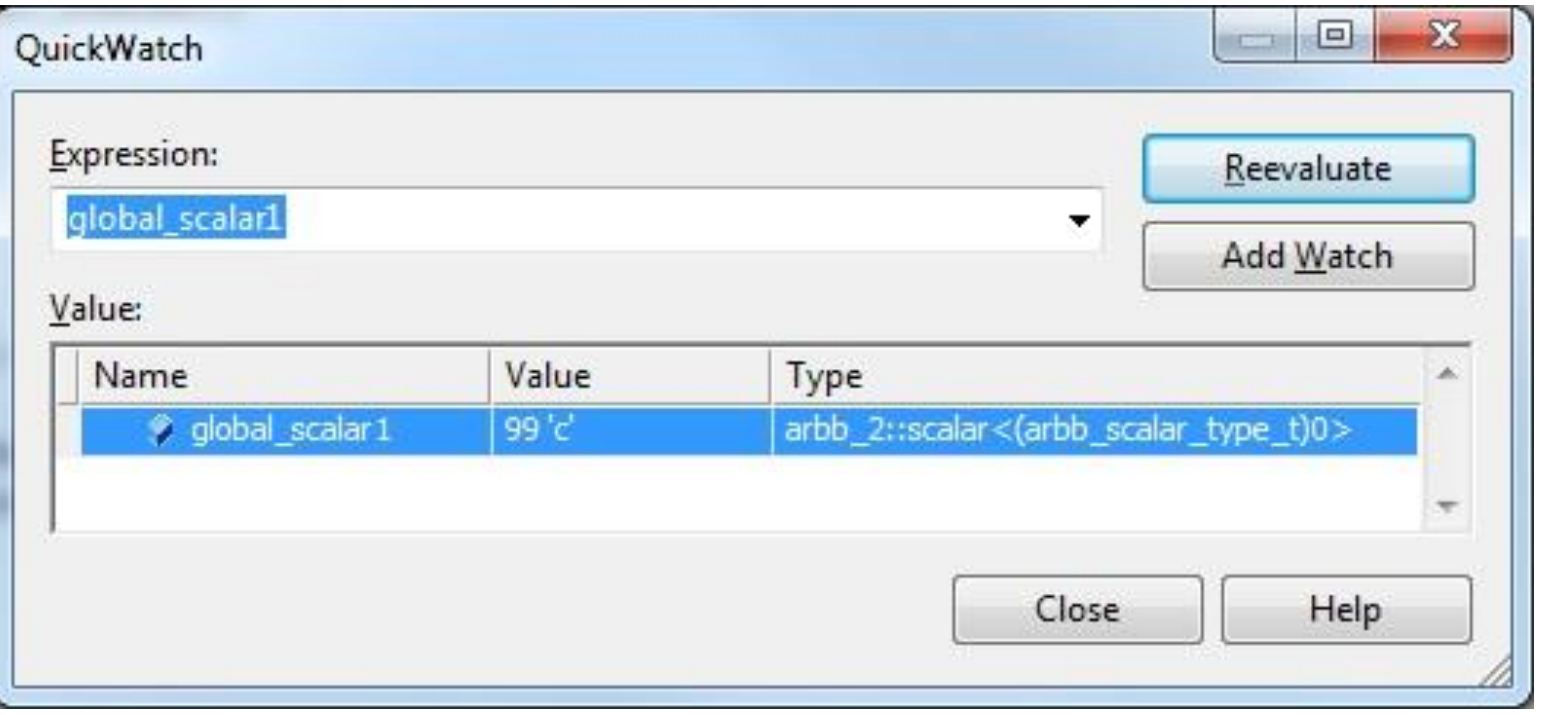

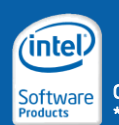

- Display of automatic variables and local variables possible
- Watch points on ArBB objects can be set as usual
- Execution can be stopped when condition becomes true

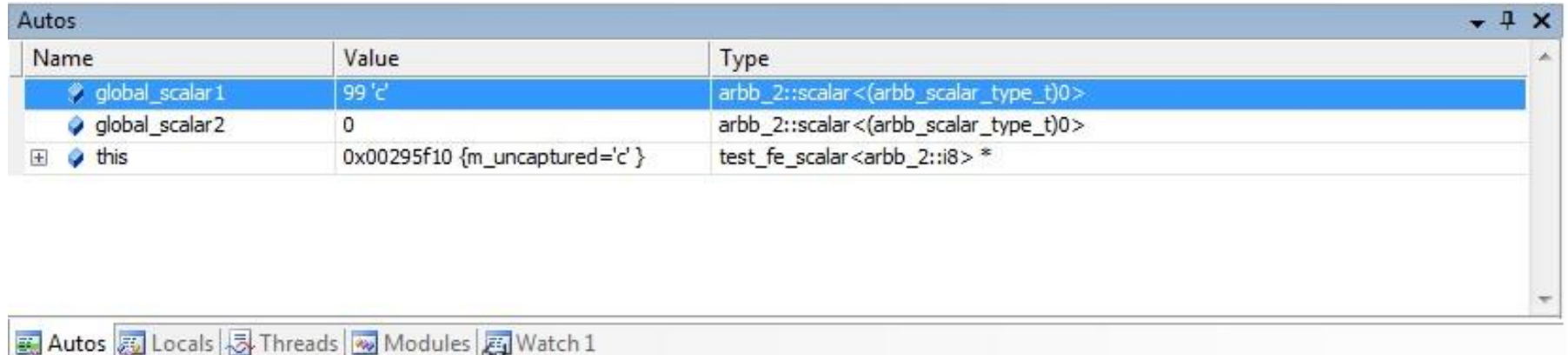

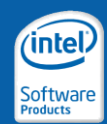

- The current state of a dense container can be monitored
	- Helps track uninitialized data
	- Introspect properties of the container
	- Retrieve current data of a container
- Uninitialized dense containers do not contain any metadata, **m\_members** is empty.

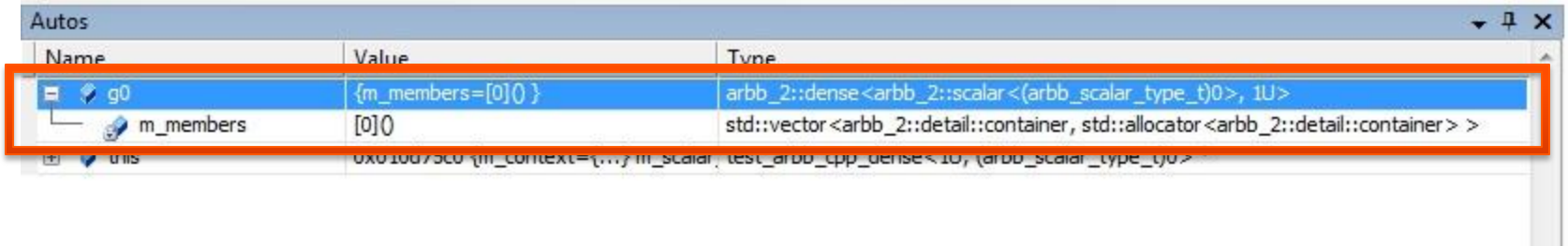

#### Screenshots taken from Microsoft\* Visual Studio 2008\*

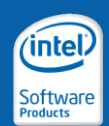

Copyright © 2010, Intel Corporation. All rights reserved. and names are the property of their respective owners.

- The current state of a dense container can be monitored
	- Helps track uninitialized data
	- Introspect properties of the container
	- Retrieve current data of a container
- Constructed (but not initialized) containers are explicitly indicated:

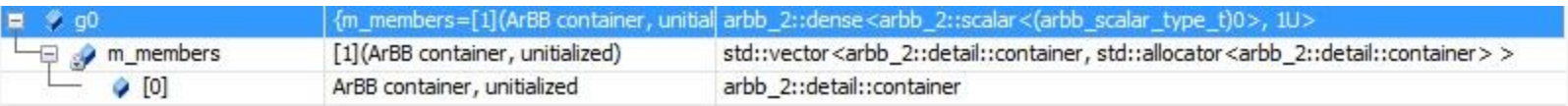

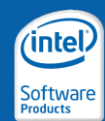

#### • The current state of a dense container can be monitored

- Helps track uninitialized data
- Introspect properties of the container
- Retrieve current data of a container
- Metadata and payload of a container can be visualized once initialized (through copy in, binding, assignment)

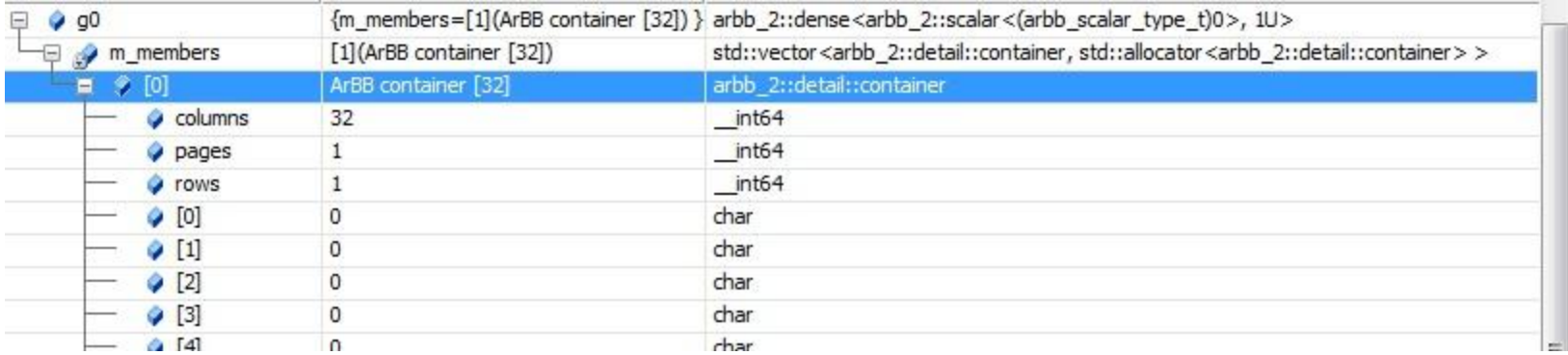

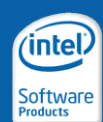

- The current state of a dense container can be monitored
	- Helps track uninitialized data
	- Introspect properties of the container
	- Retrieve current data of a container
- Metadata and payload of a container can be visualized once initialized (through copy in, binding, assignment)

– 2D or 3D data is flattened

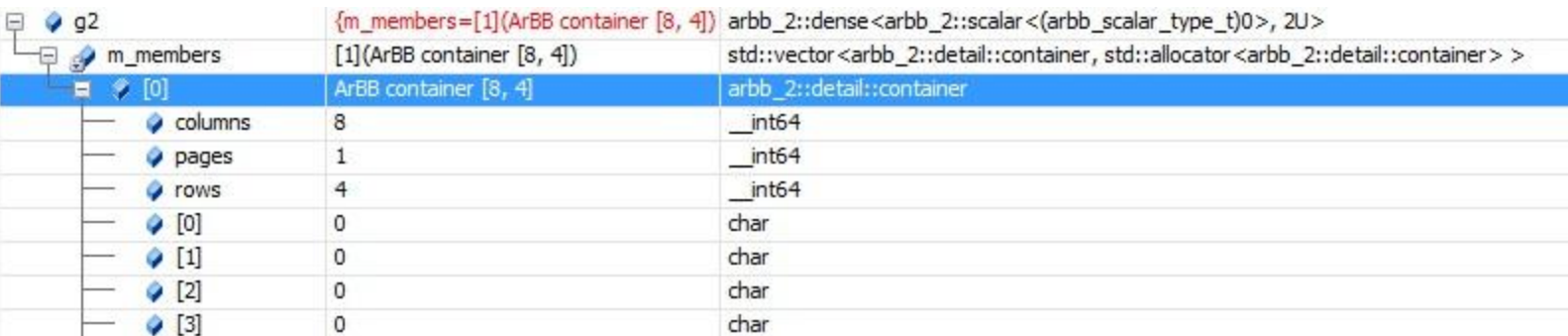

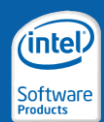

#### • ArBB automatically performs AoS-to-SoA conversions

- Explicitly visible in the debugging facilities
- Components of a structured type are scattered into difference containers

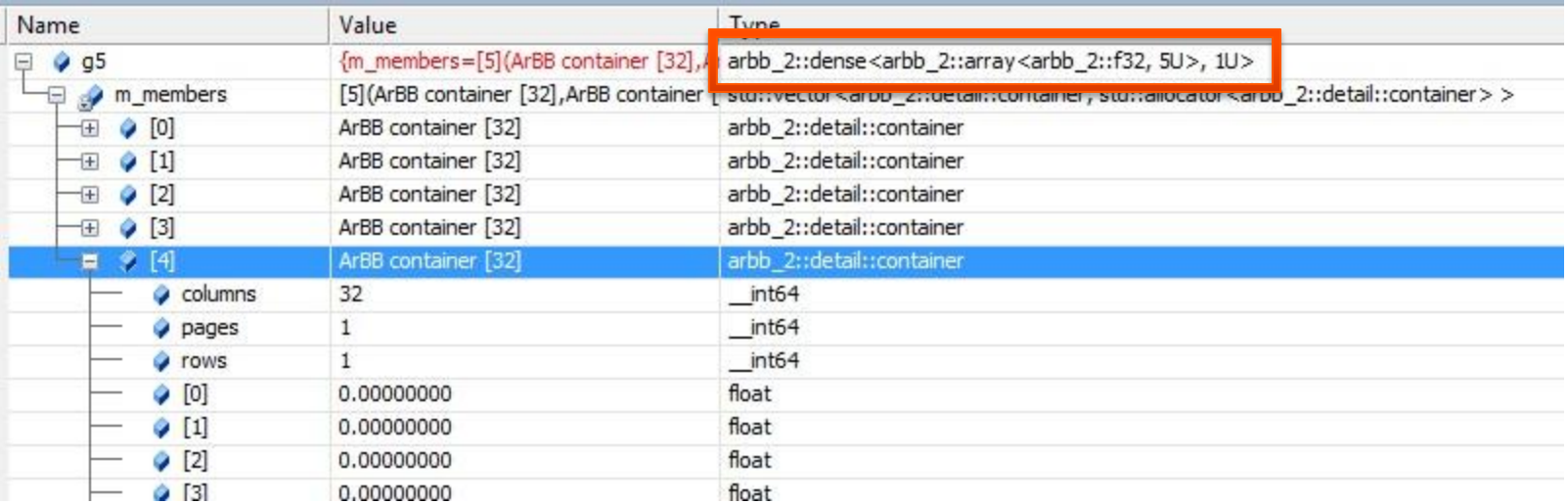

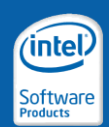

- Immediate mode triggers non-JIT execution of ArBB code
	- No IR recording and JIT compilation involved
	- ArBB execution directly happens in C++ space
- Standard debugger features work as expected (e.g. breakpoints)
- Control flow can directly be monitored through GDB debugger commands
- Note: Capturing and closure creation is not supported
- GDB extension based on Python
	- Python script to pretty-print ArBB data objects
	- Needs GDB version 7.0 or later
	- Blends well with all GDB frontends (e.g. DDD, GNU Emacs)

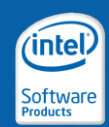

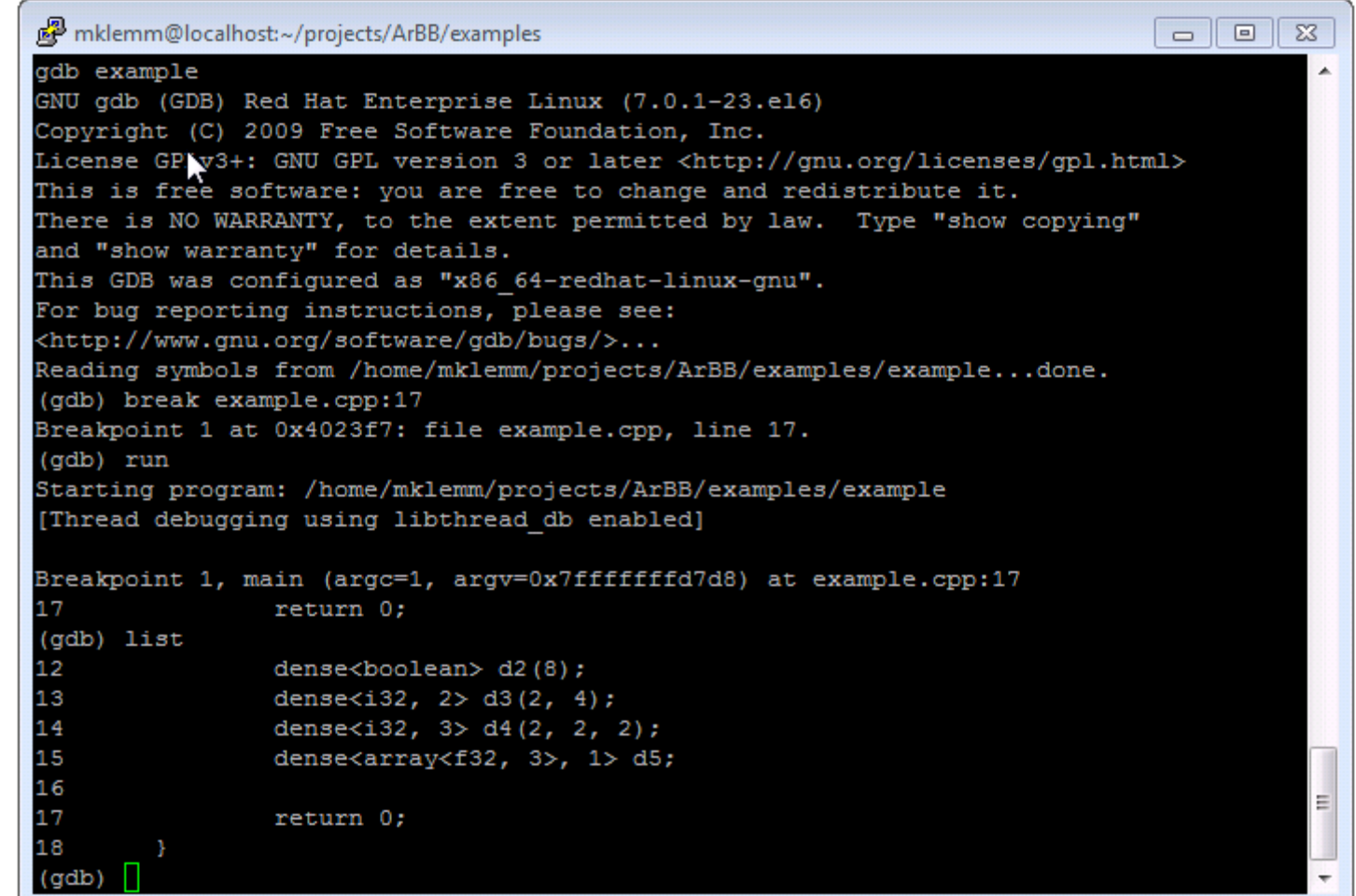

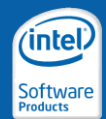

• Use the  $print$  command to print values of scalars

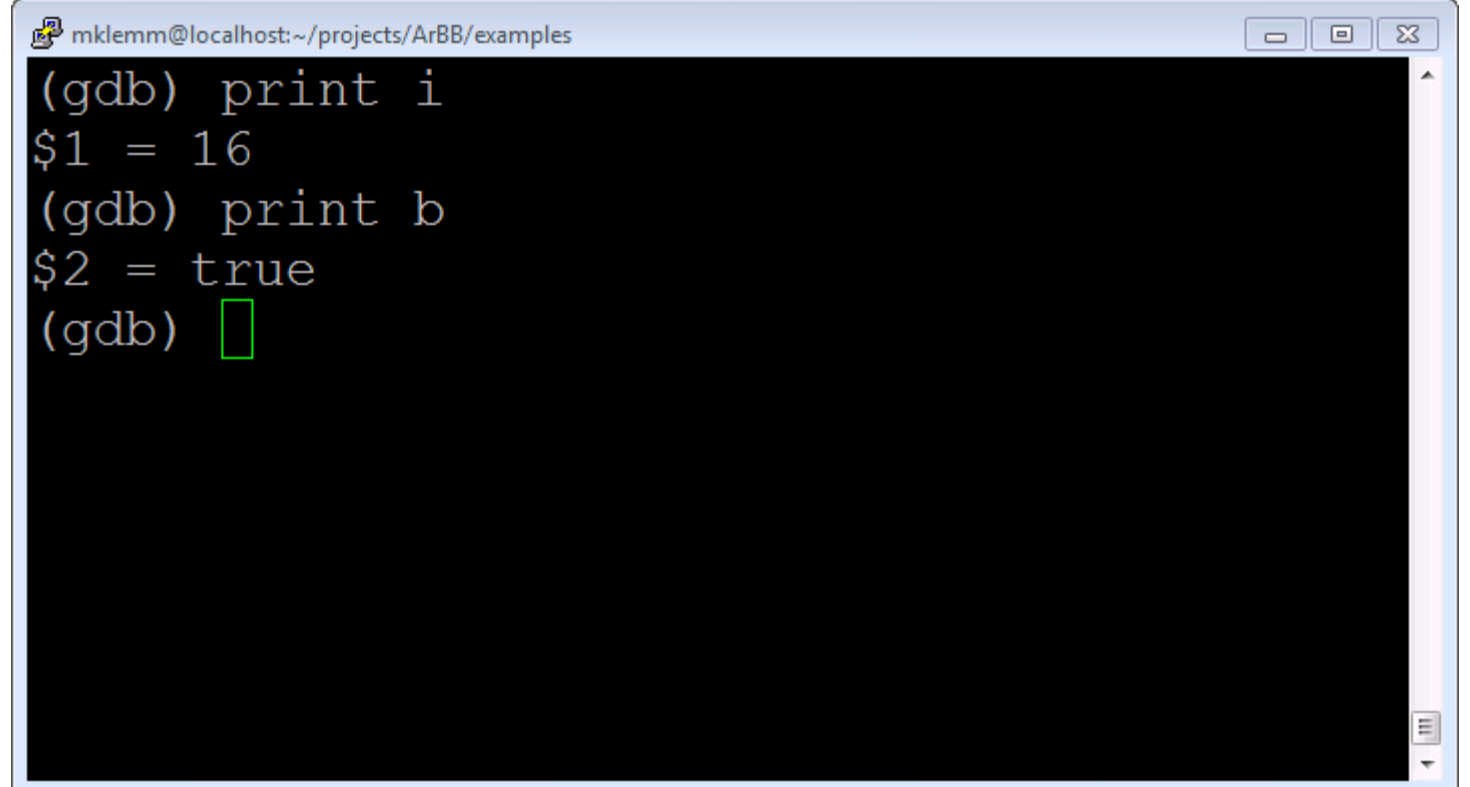

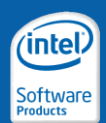

- $\bullet$  Use the  $\text{print}$  command to print dense containers
	- Helps track uninitialized data

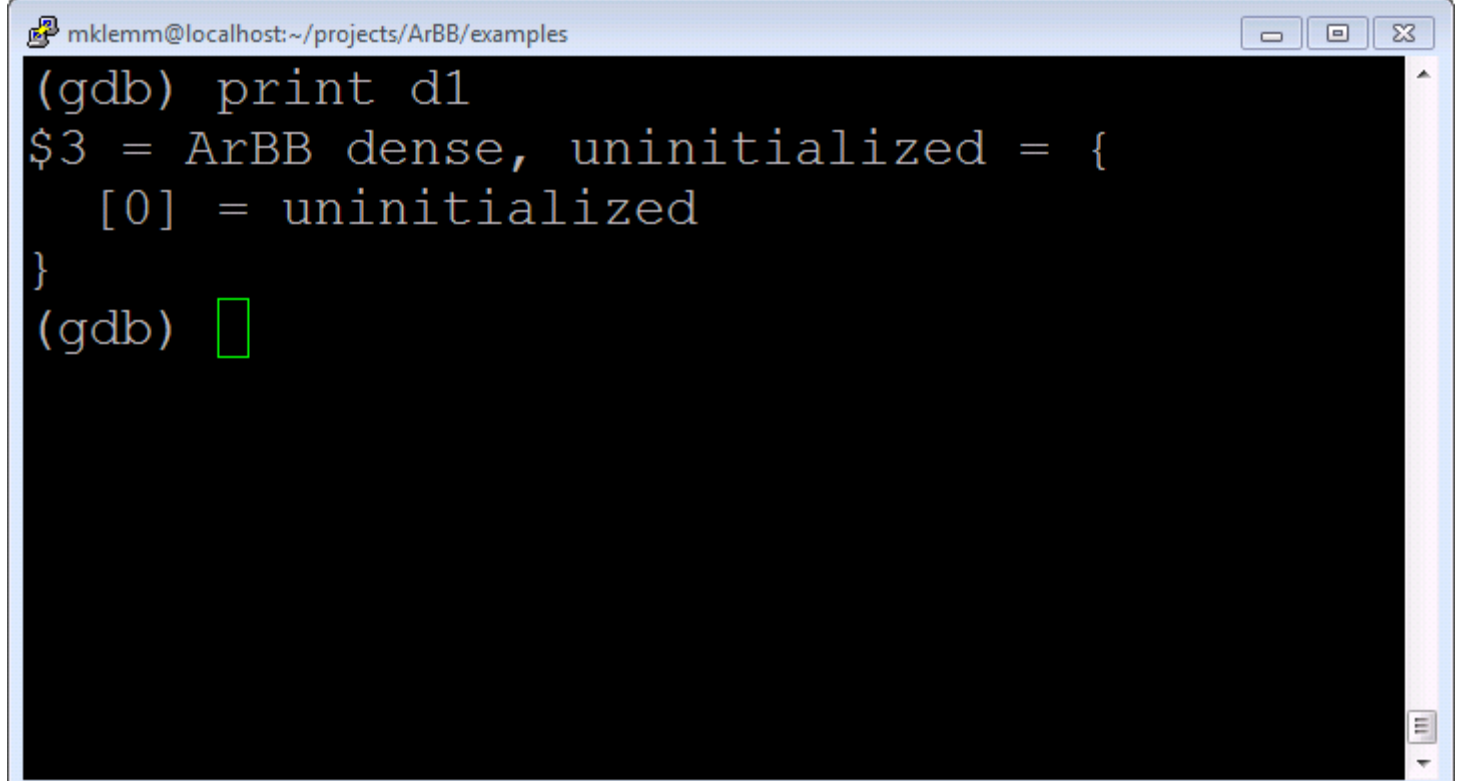

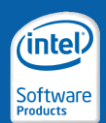

- $\bullet$  Use the  $\text{print}$  command to print dense containers
	- Inspect properties of the container

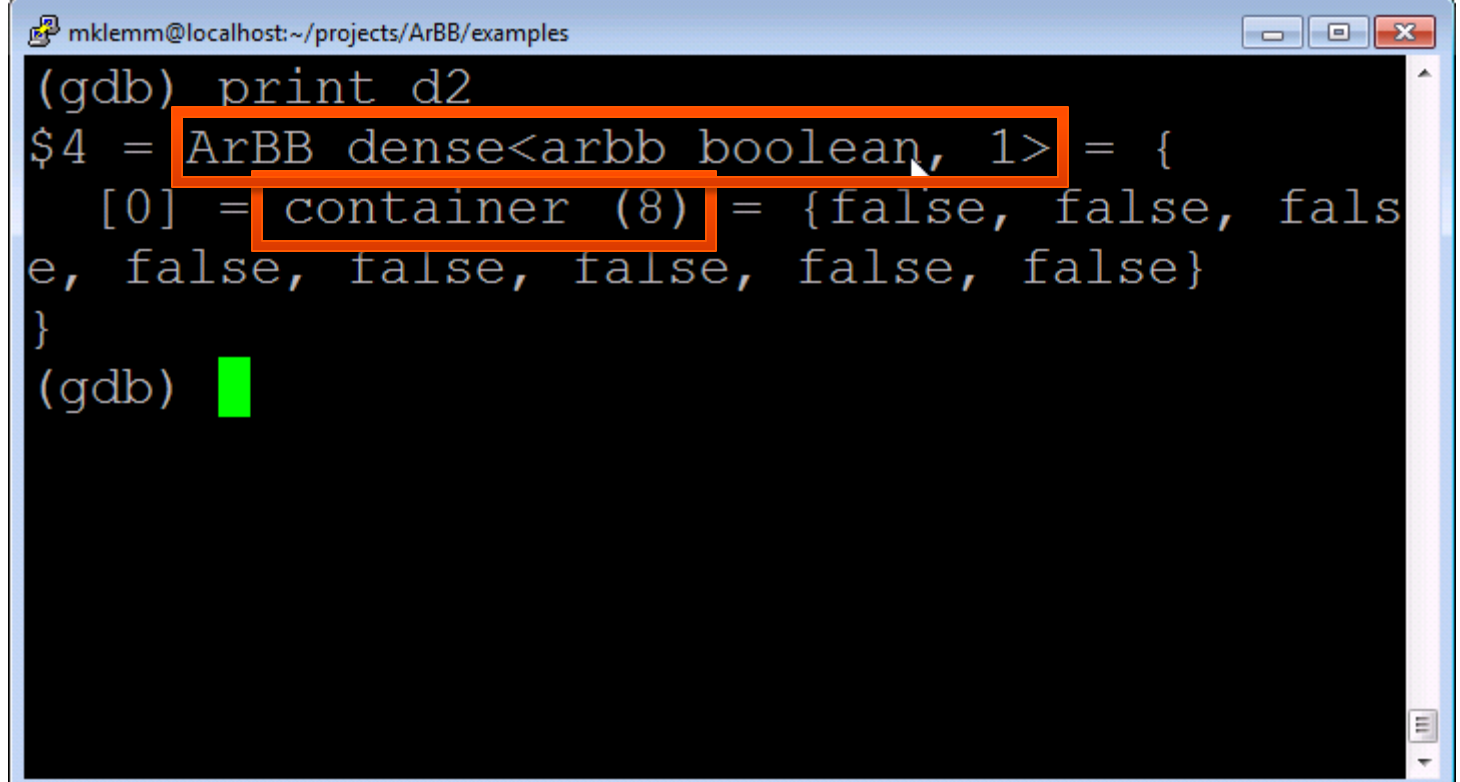

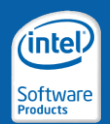

- Use the  $print$  command to print dense containers
	- Retrieve current data in a container

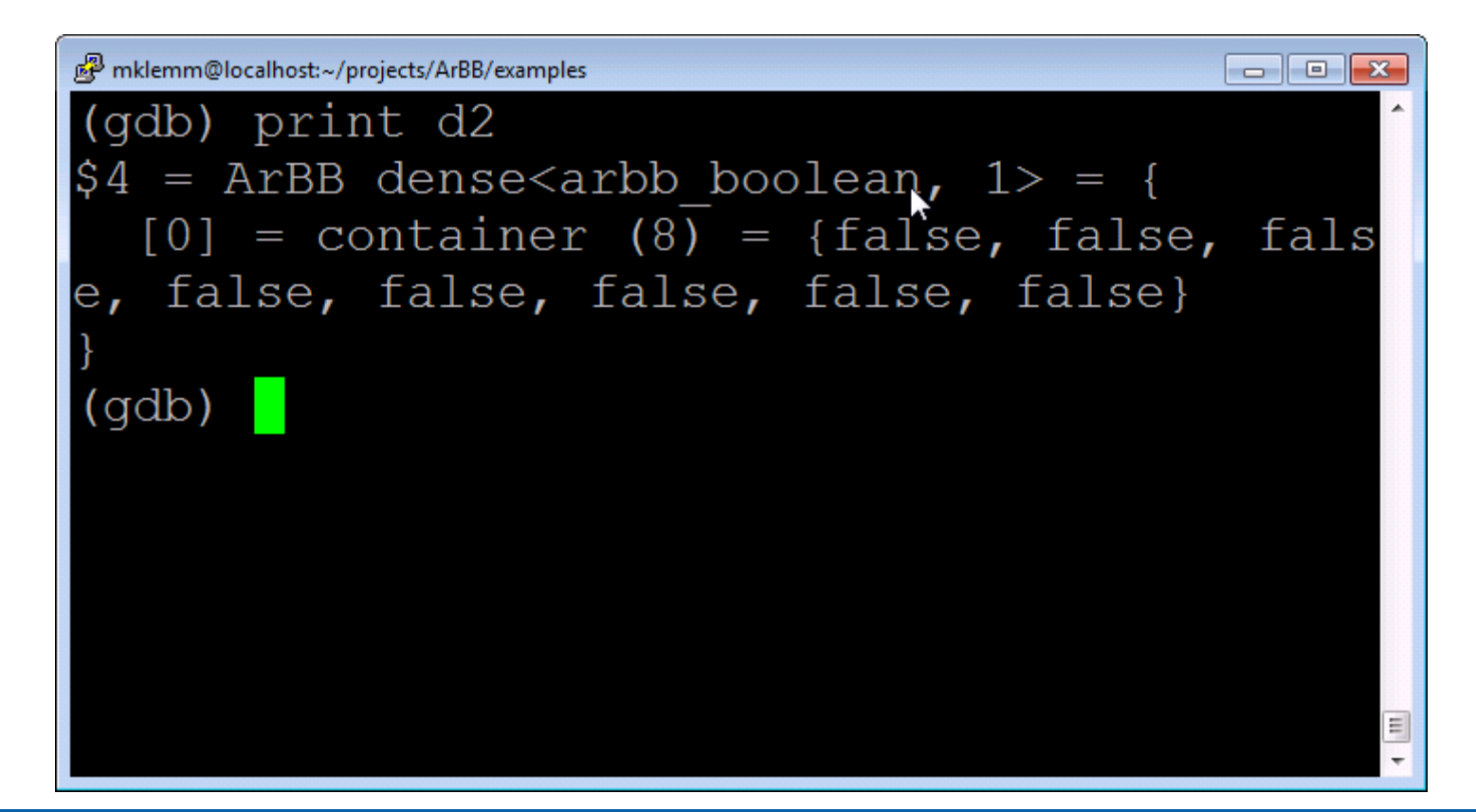

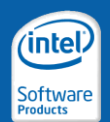

- Use the  $print$  command to print dense containers
	- Retrieve current data in a container

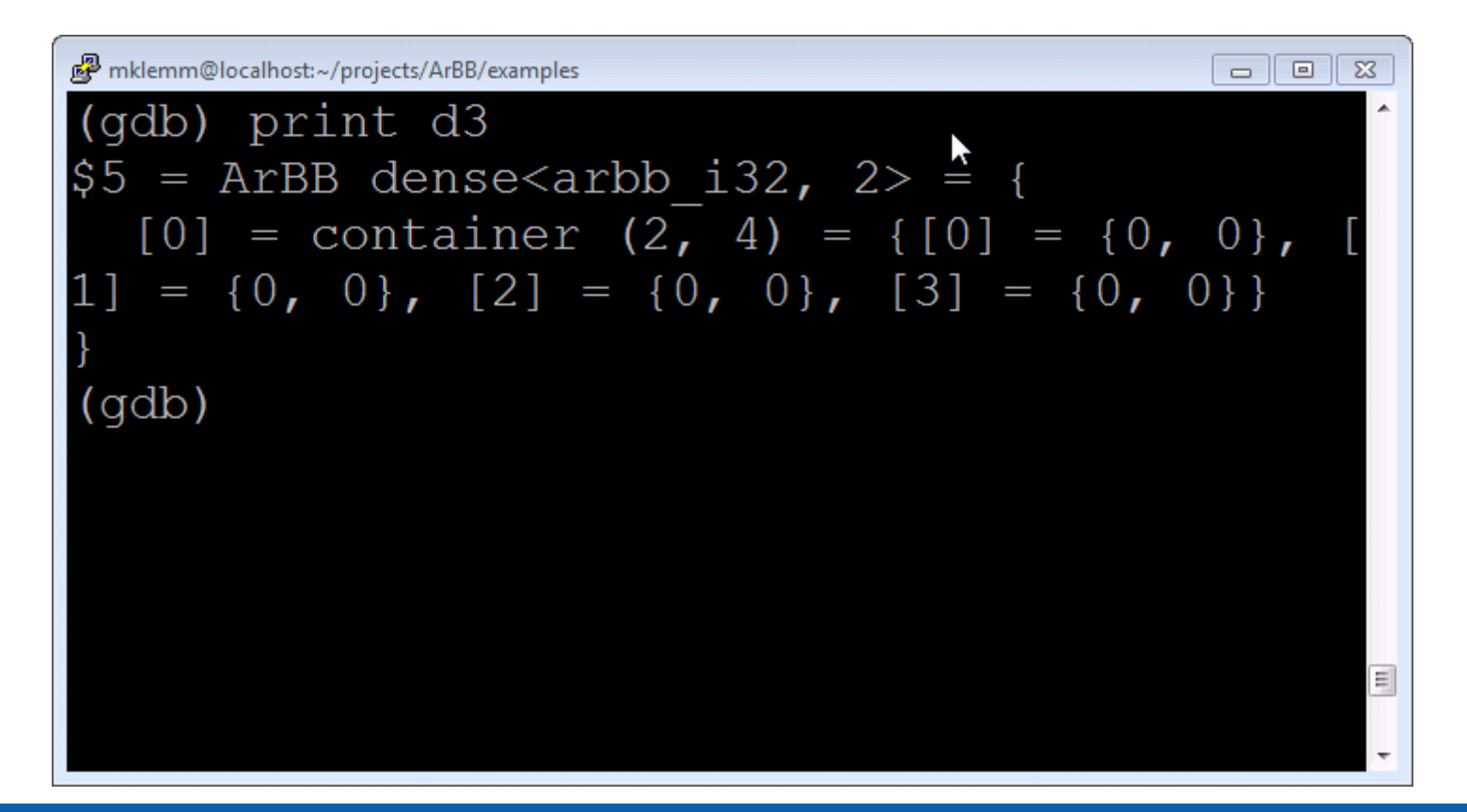

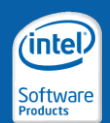

- Use the  $print$  command to print dense containers
	- Retrieve current data in a container

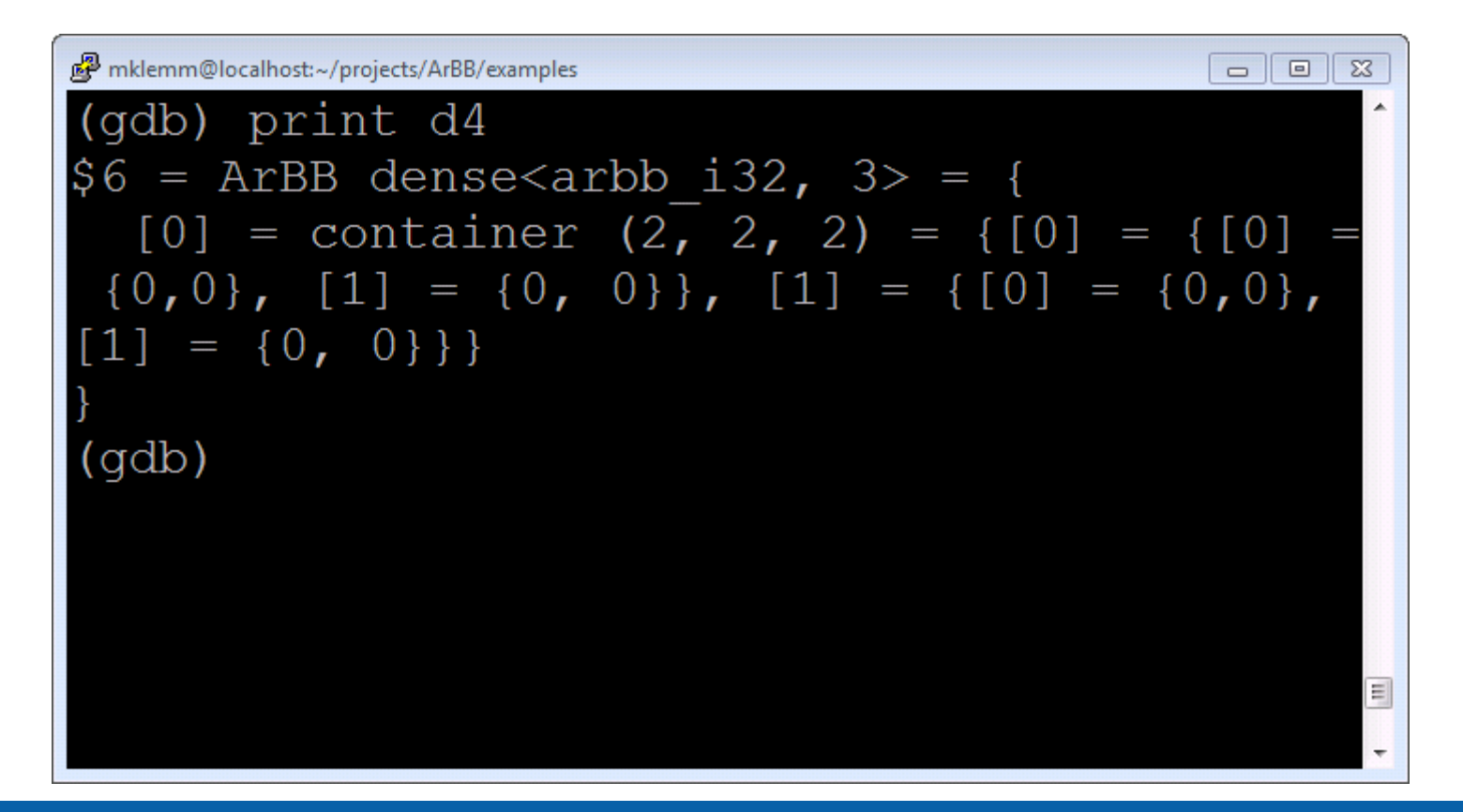

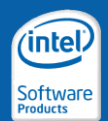

- Modify printing behavior standard GDB commands:
	- set print array
	- set print array-indexes
	- set print elements
	- set print pretty
- Please refer to the GDB documentation for a full list

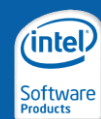

Copyright © 2010, Intel Corporation. All rights reserved. ands and names are the property of their respective owners.

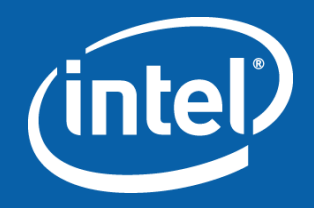

#### Advanced Intel® ArBB Programming

Performance Optimization

# Scoped Timer Facility

- ArBB offers a platform-independent timer facility
	- Measure runtime of ArBB kernels
	- Easy means to profile ArBB code
- The **scoped\_timer** class resembles the notion of RAII
	- RAII: "Resource Acquisition Is Initialization"
	- When constructed, the **scoped\_timer** takes the current time
	- Upon destruction, the **scoped\_timer** takes the current time again
	- It then returns the time difference

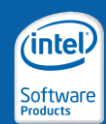

## Scoped Timer Facility

```
#include <arbb.hpp>
#include <iostream>
using namespace arbb::scoped_time;
using namespace std;
void example() {
    double time;
    {
         const scoped_timer timer(time);
        // run some code in here
    }
    cout << "Time: " << time << "ms" << endl
                                                   I start
                                                   Tend time=Tend - Tstart
```
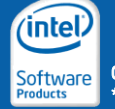

**}**

### Shape Expectations

- Knowing data sizes at JIT compile time helps to generate close to optimal code
	- Avoid remainder loops when slicing data into chunks for vectorization and multi-threading
	- Find cache-optimal data distribution
	- Statically pre-allocate memory at the memory manager
- The **expect\_size()** call expects an integer expression

```
void fun1024(const dense<T>& a, T& result) {
 expect_size(a,1024);
 // ...
}
```
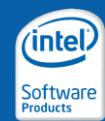

# Shape Expectations

- Constraints:
	- Valid in an ArBB function only
	- The expression needs to evaluate to an integer value
	- The expression may not be an ArBB scalar value:
		- it must be a C++ expression
- The expected size can be a C++ variable
	- The variable is evaluated at IR recording
	- The value is baked into the generated code as a JIT-compile time constant

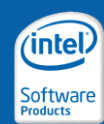

## Best Practices: Memory Management

#### • Prefer memory managed by ArBB

- Use "range" interface rather than "bind" when possible
- This lets ArBB better manage data allocation, do proper alignment, avoid unnecessary copies to/from managed memory, etc.

#### **Binding**

**dense<f32> a, b; bind(a, arr, SIZE); bind(b, brr, SIZE);** *// copy in of 'a'* **call(fun1)(a, b);**  *// sync; copy out of 'b' // copy in of 'a'* **call(fun2)(a, b);**  *// sync; copy out of 'b'*

#### Range interface

**dense<f32> a(1024), b;**

*// initialize 'a' using write range*

*// copy in of 'a'* **call(fun1)(a, b);**  *// NO copy out of 'b' // NO copy in of 'a'* **call(fun2)(a, b);**  *// NO copy out of 'b'*

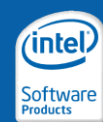

#### Best Practices: Fusion

- ArBB fuses sequences of operations into single blocks
	- Avoids barriers between operations on vectors
	- Avoids expensive temporary containers for intermediate values
	- Necessary intermediate copies can be kept in SIMD registers

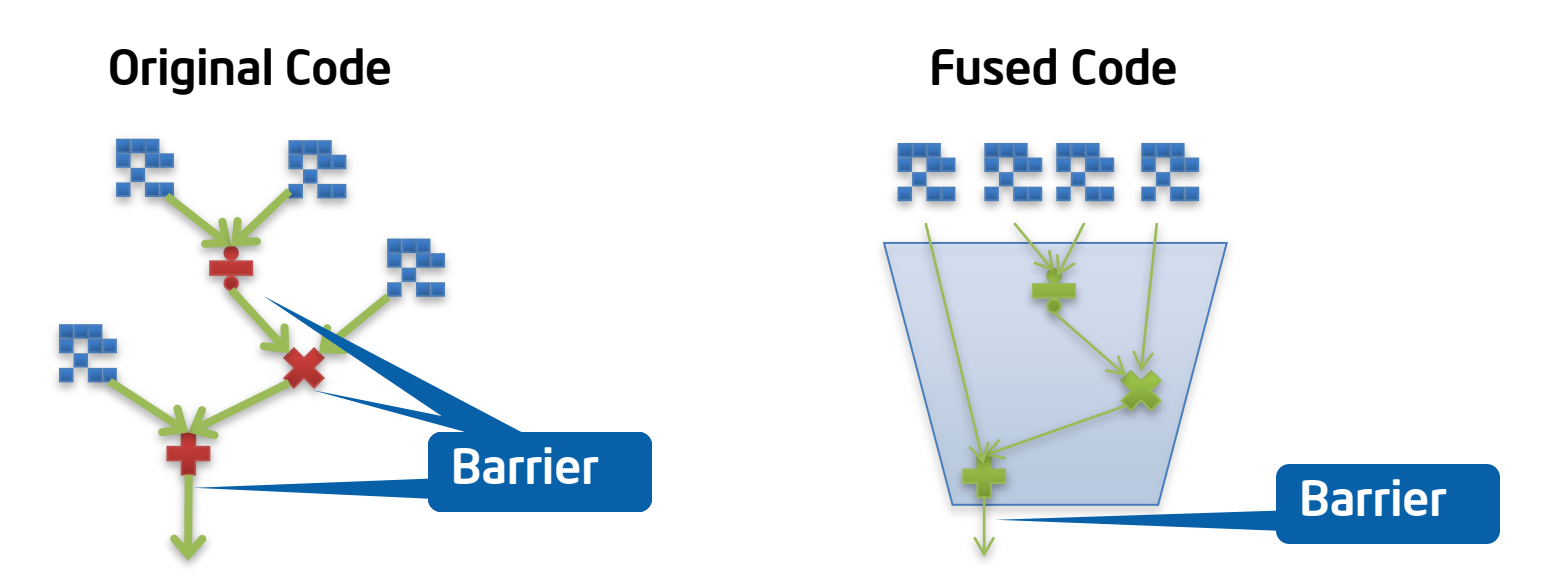

At the barrier the intermediate result is ready in an intermediate container.

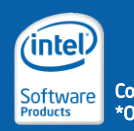

#### Best Practices: Fusion

- ArBB internally uses Intel® Threading Building Blocks to implement tasks on top of multi-threading
- Fused operations increase the portion of work per task
	- Higher computational load per task
	- Less task scheduling and threading overhead
	- Less overhead due to synchronization at barriers
- Regularity of operations/primitives matters for fusion:
	- Element-wise very regular
	- Collective mostly regular, but subject to barrier
	- Permute: irregular
	- Facility: depends

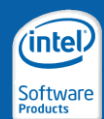

### Best Practices: Global Operations

- Avoid global operations (collectives, permutes) if possible
- These operations MAY have barrier-like behavior
	- Threads compute a partial result
	- All partial results are collected into the global result
	- Threads have to wait until the global result is ready
- Remember ArBB"s semantics:
	- ArBB built-in primitives execute as serial code
	- Parallelism semantically happens in the operation
- The JIT compiler tries to push collective operations to
	- the begin of the fused code sequence
	- or the end of the fused code sequence
	- $\rightarrow$  avoid (frequent) intermediate barriers

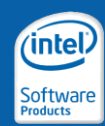

#### Best Practices: Global Operations

```
void foo(dense<f32> a, dense<f32> b, dense<f32> c,
        dense<f32>& e) {
 c = a + b;
 f32 d = add_reduce(c);
 e = a * d;
} c1 = a1+b1
                                     c2 = a2 + b2
```
• Parts of a global operation can run in parallel, but a barrier is involved

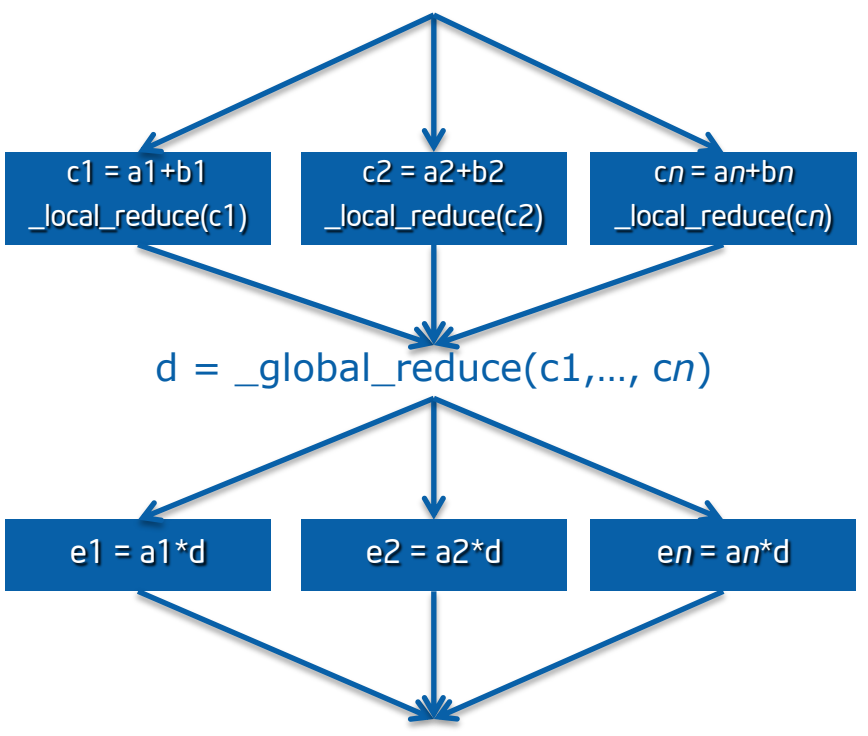

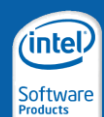

#### Best Practices: Shift

- Shifting a container is unlikely to break fusion
- Shift can efficiently mapped to vectorized code without copying the input container:
	- Small scalar loop trip count < SIMD\_WIDTH
	- Large SIMD loop proportional to size of container
	- Small scalar loop trip count < SIMD\_WIDTH
- Prefer shifting original containers over shifting result containers
	- Introduces a barrier before the shift operation
	- Breaks code fusion because of the barrier
	- May require an intermediate copy for the result container

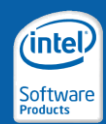

#### Best Practices: Shift

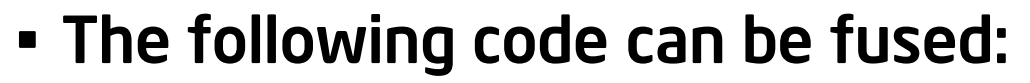

```
dense<f32> in;
result1 = shift(in, i);
result2 = shift(in, j);
```
#### • The following code breaks fusion:

**dense<f32> in; result1 = shift(in, i); result2 = shift(result1, j - i);** • JIT compiler does not need to create intermediate copies.

• It is sufficient to only keep the shift distance if in is not changed.

> Introduces a barrier here to wait for completion of the first shift.

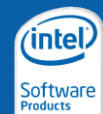

Copyright © 2010, Intel Corporation. All rights reserved. \*Other brands and names are the property of their respective owners.
# Best Practices: Avoid Gather / Scatter

- Avoid scatter() and gather() whenever possible
	- Especially scatter
- Scatter always breaks fusion
	- Scatter is a global and introduces a barrier synchronization
	- It cannot be turned into a gather operation in all cases
- Gather might break fusion
	- Some cases do not involve a barrier
	- In general, a barrier is needed

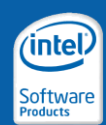

# Best Practices: Large ArBB Functions

- Make ArBB functions as large as possible
- More opportunities for code fusion and other optimizations
	- Keep Amdahl"s law in mind (keep fraction of sequential code small)
	- Fuse ArBB functions into a single function
	- Do not transition between C++ space and ArBB space frequently
- Use generative programming to create ArBB kernels
	- No reason to use the **call()** operator in ArBB code
	- Use C++ standard calls to inline function calls
	- Use C++ control flow constructs to generate ArBB kernels
	- Large kernels give more rise to code fusion

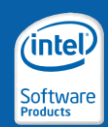

# Best Practices: Large ArBB Functions

```
void sum_sq_diff(dense<f32> a, dense<f32>& b,
                   f64& result) {
    dense\leqf64> c = (a - b) * (a - b);
    result = add_reduce(c);
}
void compute_error(dense<f32> a, dense<f32> b, 
                     f64& error) {
    f32 sq_error;
    call(sum_sq_diff)(a, b, sq_error);
    error = sqrt(sq_error);
}
                                                   • Leaves a call instruction in 
                                                     the IR and JIT code
                                                   • Less opportunities to fuse 
                                                     code
                                void compute_error(dense<f32> a, dense<f32> b, 
                                                   f64& error) {
                                    f32 sq_error;
                                     _ir_call(sum_sq_diff)(a, b, sq_error)
                                    error = sqrt(sq_error);
                                 }
           Recorded code
```
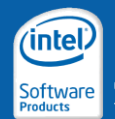

# Best Practices: Large ArBB Functions

```
void sum_sq_diff(dense<f32> a, dense<f32>& b,
                   f64& result) {
    dense\leqf64> c = (a - b) * (a - b);
    result = add_reduce(c);
}
void compute_error(dense<f32> a, dense<f32> b, 
                     f64& error) {
    f32 sq_error;
    sum_sq_diff(a, b, sq_error);
    error = sqrt(sq_error);
}
                                                     • Always inlines
                                                       sum as diff
                                                     • More opportunities to 
                                                       fuse code
                                void compute_error(dense<f32> a, dense<f32> b, 
                                                   f64& error) {
                                    f32 sq_error;
                                    dense\leqf64> c = (a - b) * (a - b);
                                    sq_error = add_reduce(c);
                                    error = sqrt(sq_error);
                                 }
           Recorded code
```
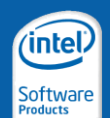

# Best Practice: Use Most Specific Function

- Use the most specific function possible to solve a problem
- Give rise to the JIT compiler and the runtime system for better optimization
	- More generic functions are more difficult to implement internally
	- Very specific functions contain the most context knowledge possible
- Use less operations to express the algorithm
	- Higher computational load per operator application
	- Better chance for code fusion

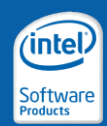

# Best Practice: Use Most Specific Function

#### Example: Limit values of a container to a given range

```
dense<f32> x = …;
x = select(x < 0.0f, 0.0f, x); // Bad
x = select(x > 255.f, 255.f, x);x = max(0.0f, x) // Better
x = min(255.f, x);x = clamp(x, 0.0f, 255.f); // Optimal solution
```
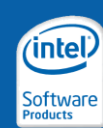

Copyright © 2010, Intel Corporation. All rights reserved. \*Other brands and names are the property of their respective owners.

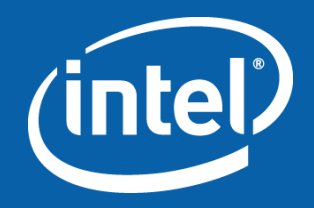

# Advanced Intel® ArBB Programming

Final Example: A Stencil Code

# Heat Dissipation Example

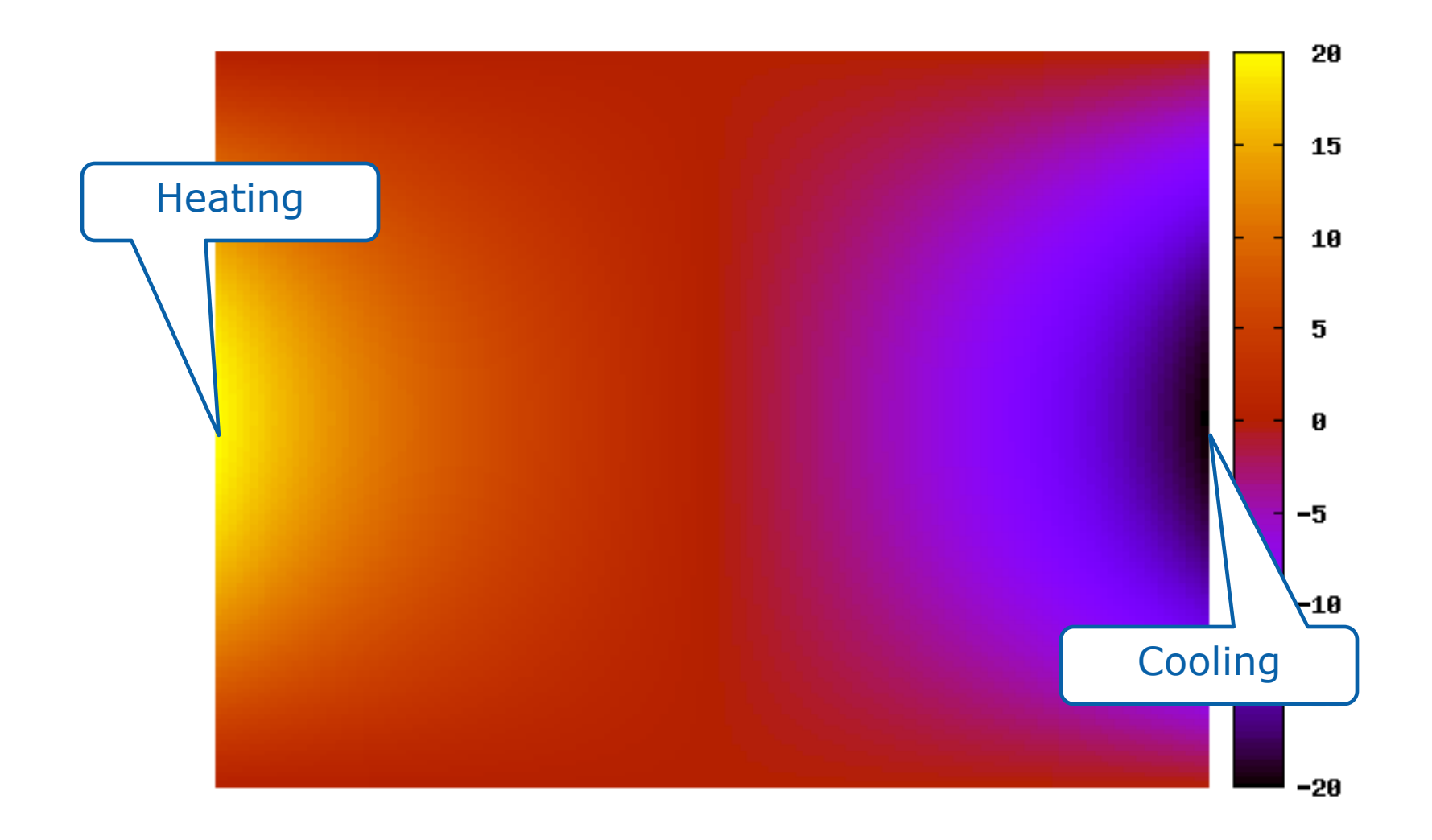

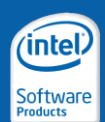

Copyright © 2010, Intel Corporation. All rights reserved. \*Other brands and names are the property of their respective owners.

# Heat Dissipation Example (Algorithm)

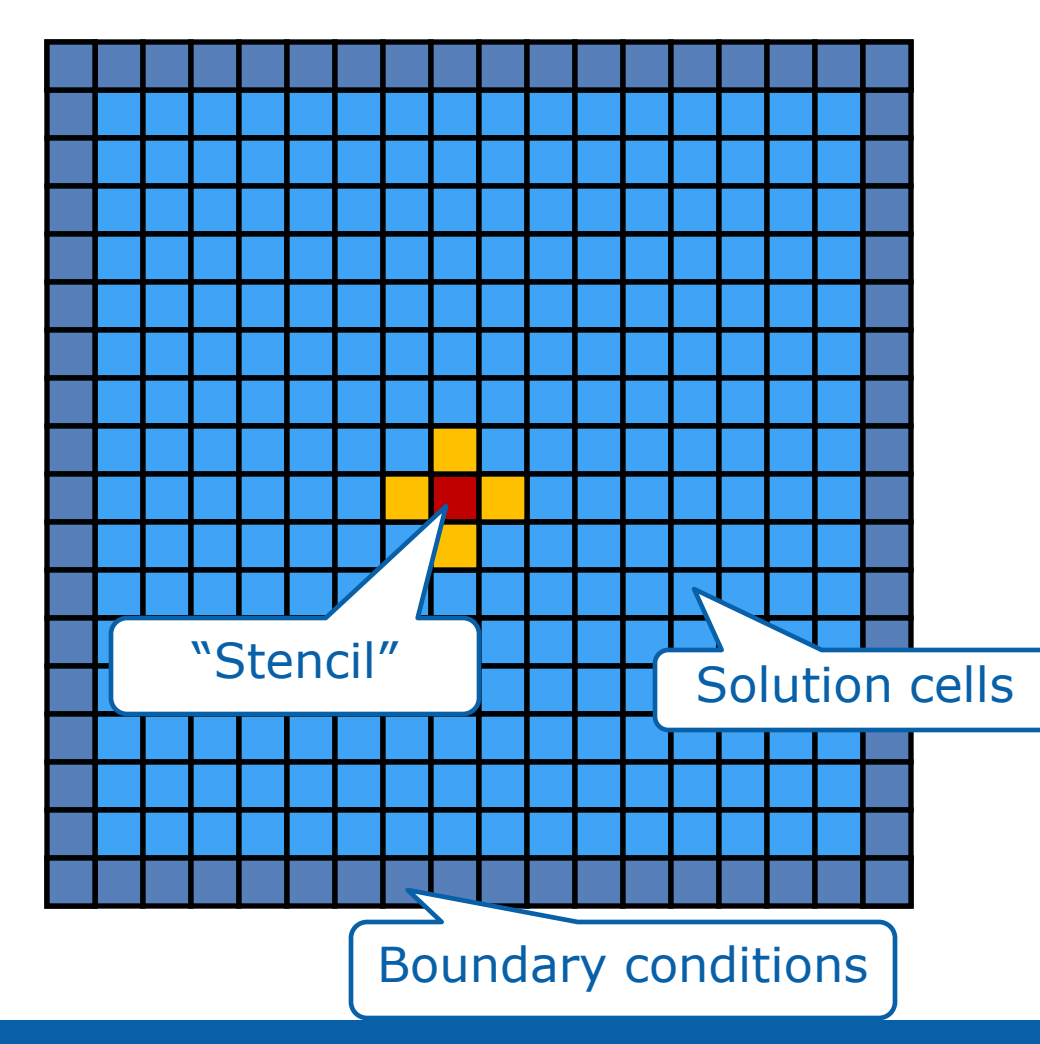

- Data structure:
	- 2D grid (N x M cells)
	- Boundary cells
- Algorithm:
	- Sweep over the grid
	- Update non-boundary cells
		- Read cells N, S, E, and W of the current cell
		- Take the average of the value

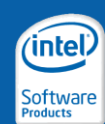

# Heat Dissipation Example (C/C++)

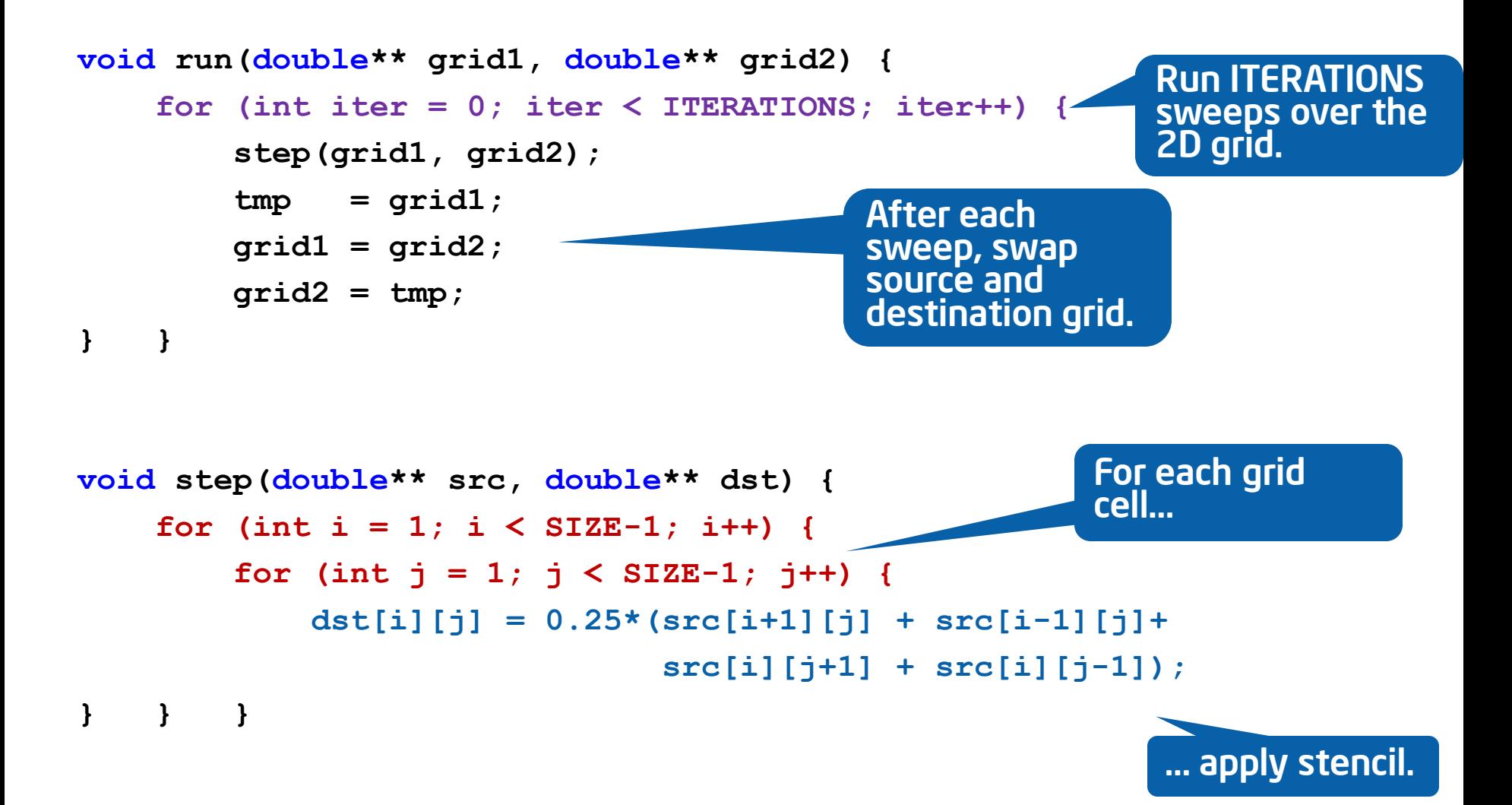

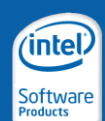

# Heat Dissipation Example (ArBB)

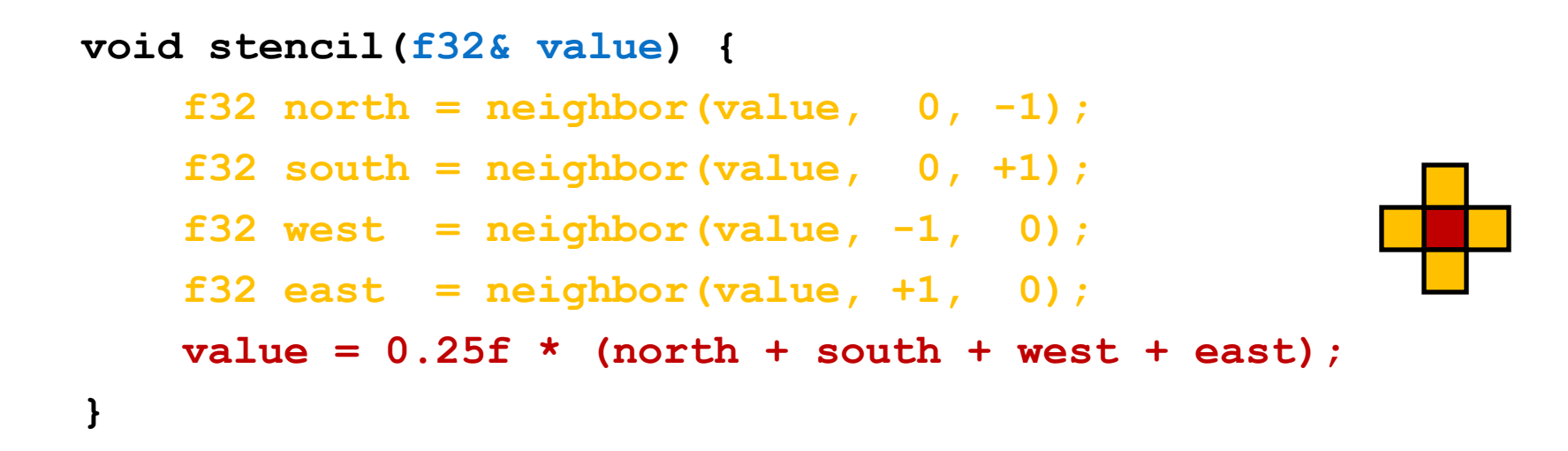

- The stencil averages neighbors in north, south, east, and west.
- Note:
	- The stencil uses a single parameter for both input and output
	- The ArBB runtime and memory manager take care of the shadow copy

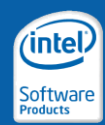

# Heat Dissipation Example (ArBB)

```
void apply_stencil(usize niterations, 
                   dense<f32, 2>& grid) {
  _for (usize i = 0, i != niterations, ++i) {
      map(stencil)(grid);
  } _end_for;
}
```
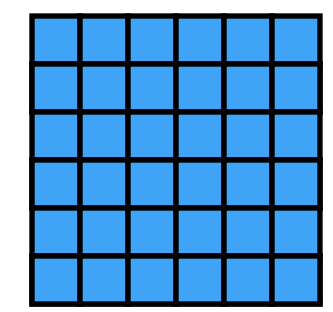

- An ArBB **\_for** implements the iterative application of the sweeps on the grid
- The **map()** operator applies the stencil for each solution cell
- Worth to repeat:
	- The stencil uses a single parameter for both input and output
	- The ArBB runtime and memory manager take care of the shadow copy

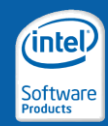

# Blur Filter Example

#### Original photo: Blurred photo:

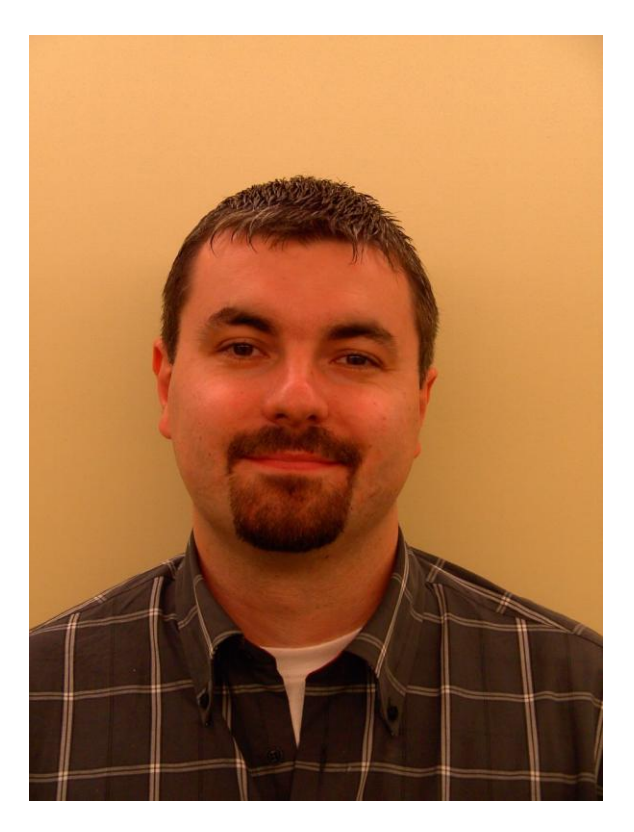

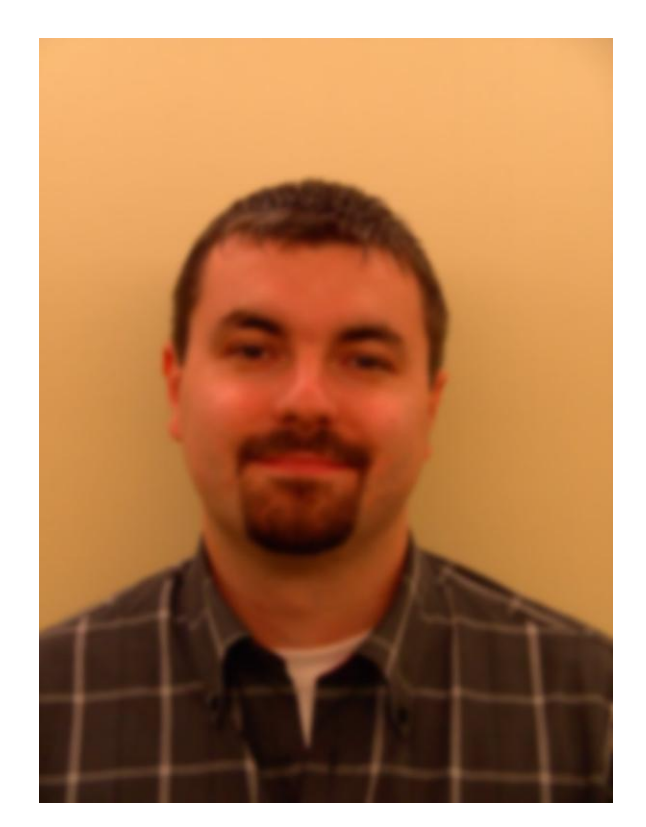

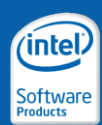

# Blur Filter Example

• Blur filters usually are stencil computations

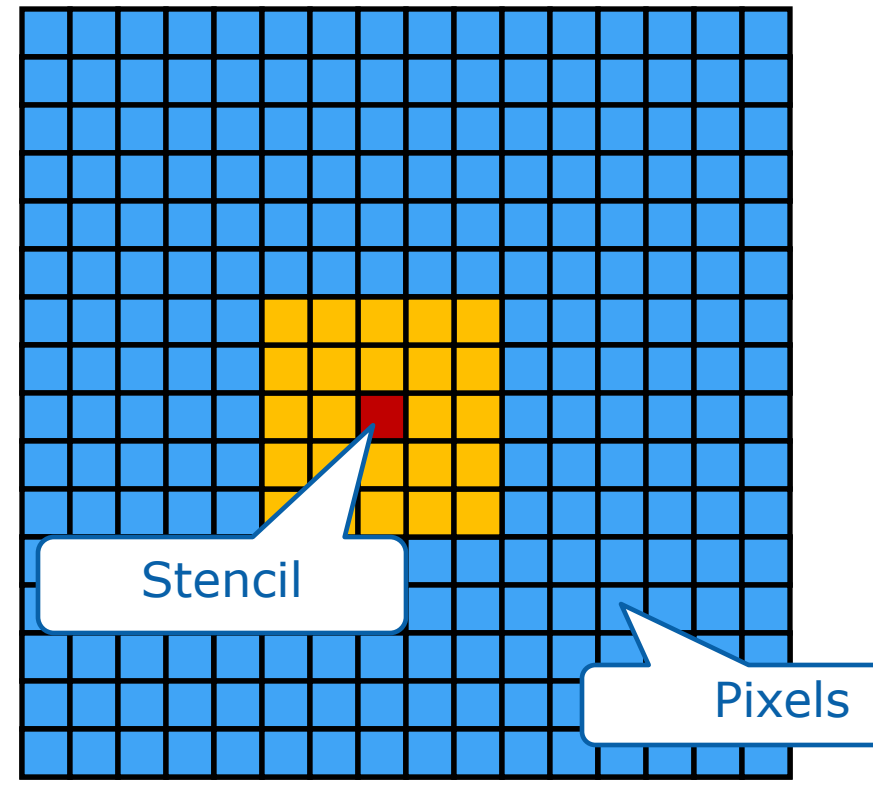

- A bitmap is a "2D grid of pixels"
- The heat dissipation example also implemented a "blur" effect by smoothing the heat distribution over the solution grid
- A close look reveals that
	- grid traversal
	- stencil application

are orthogonal.

– What about code re-usage?

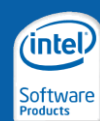

# Blur Filter Example (Pseudo C/C++)

```
void run(rbga** grid1, rbga** grid2, funcptr stencil) {
    for (int iter = 0; iter < ITERATIONS; iter++) {
        step(grid1, grid2, stencil);
        tmp = grid1; grid1 = grid2; grid2 = tmp;} }
void step(rbga** src, rbga** dst, funcptr stencil) {
    for (int i = offset; i < SIZE-offset; i++) {
```

```
for (int \; j = \text{offset}; \; j \; \langle \; \text{SIZE-offset}; \; j++) {
                 stencil(i, j, src, dst);
} } }
```

```
void stencilA(int x, int y, rbga** src, rbga** dst) {
    dst[i][j] = ...; // imagine a complicated stencil formula here
}
```
Usage: **run(input, output, stencilA)**

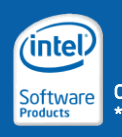

# Blur Filter Example (Pseudo C/C++)

```
void run(rbga** grid1, rbga** grid2, funcptr stencil) {
    for (int iter = 0; iter < ITERATIONS; iter++)
        step(grid1, grid2, stencil);
        tmp = grid1; grid1 = grid2; grid2 = tmp;} }
void step(rbga** src, rbga** dst, funcptr stencil) {
    for (int i = offset; i < SIZE-offset; i++) {
        for (int j = offset; j < SIZE-offset; j++) {
             stencil(i, j, src, dst);
} } }
void stencilA(int x, int y, rbga** src, rbga
    \texttt{dst}[i][j] = \ldots; // imagine a complicated stencil form
}
                                                    • Generally a bad idea…
                                                    • Compilers might not inline 
                                                     the stencil function
                                                    • O(n^2) function calls
                                                     \rightarrow overhead
                                                             What about…
                                                             1D, 2D, 3D…
                                                             CYMK…
```
intel

Usage: **run(input, output, stencilA)**

### Generic Stencil Framework (ArBB) Data Abstraction through Template Type Arguments

• We can get rid of the explicit data type of the heat dissipation example by using a template type argument:

```
template<typename T>
void stencil(T& value) {
    const T north = neighbor(value, 0, -1);
    const T south = neighbor(value, 0, +1);
    const T west = neighbor(value, -1, 0);
    const T east = neighbor(value, +1, 0);
    // TODO: implicit type conversions and overflows
    value = (north + south + west + east) / 4;
}
```
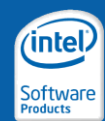

#### Data Abstraction through Template Type Arguments

```
template<typename T>
void generic_stencil(usize niterations, 
                      dense<T, 2>& grid) {
    _for (usize i = 0, i != niterations, ++i) {
        map(stencil<T, 2>)(grid, /* additional arguments */);
    } _end_for;
}
                                                                 Will be 
                                                                become 
                                                               important 
                                                                 later.
```
#### Possible instantiations of the stencil code:

- Heat dissipation solver, T = f64: **dense<f64, 2> grid;**
- Blur filter, RGBA bitmap,T = rgba: **typedef array<u8, 4> rgba;**

```
generic_stencil(niter, grid);
dense<rgba, 2> grid;
generic_stencil(niter, grid);
```
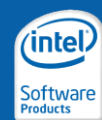

Abstraction from Stencil Implementations

```
size_t radius;
template<typename T>
void stencil(T& value, usize height, usize width) {
    array<usize, 2> p; position(p);
    array<usize, 2> s; s[0] = width; s[1] = height;
    _if (all(radius <= p && p < s - radius)) { 
       value -= value;
        for (int w = 1; w <= radius; ++w) {
            value += neighbor(value, 0, -w);
            value += neighbor(value, 0, w);
        }
        for (int h = 1; h \leq r adius; t + h) {
            value += neighbor(value, -h, 0);
            value += neighbor(value, h, 0);
        }
       value /= (4 * radius);
     } _end_if;
```
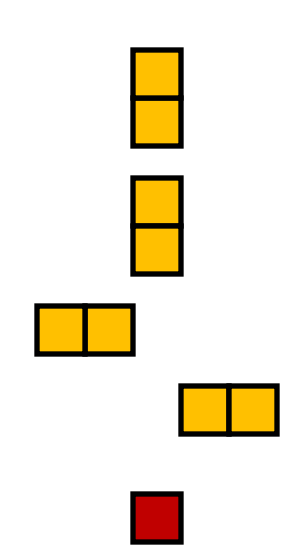

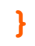

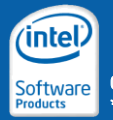

#### Abstraction from Stencil Implementations

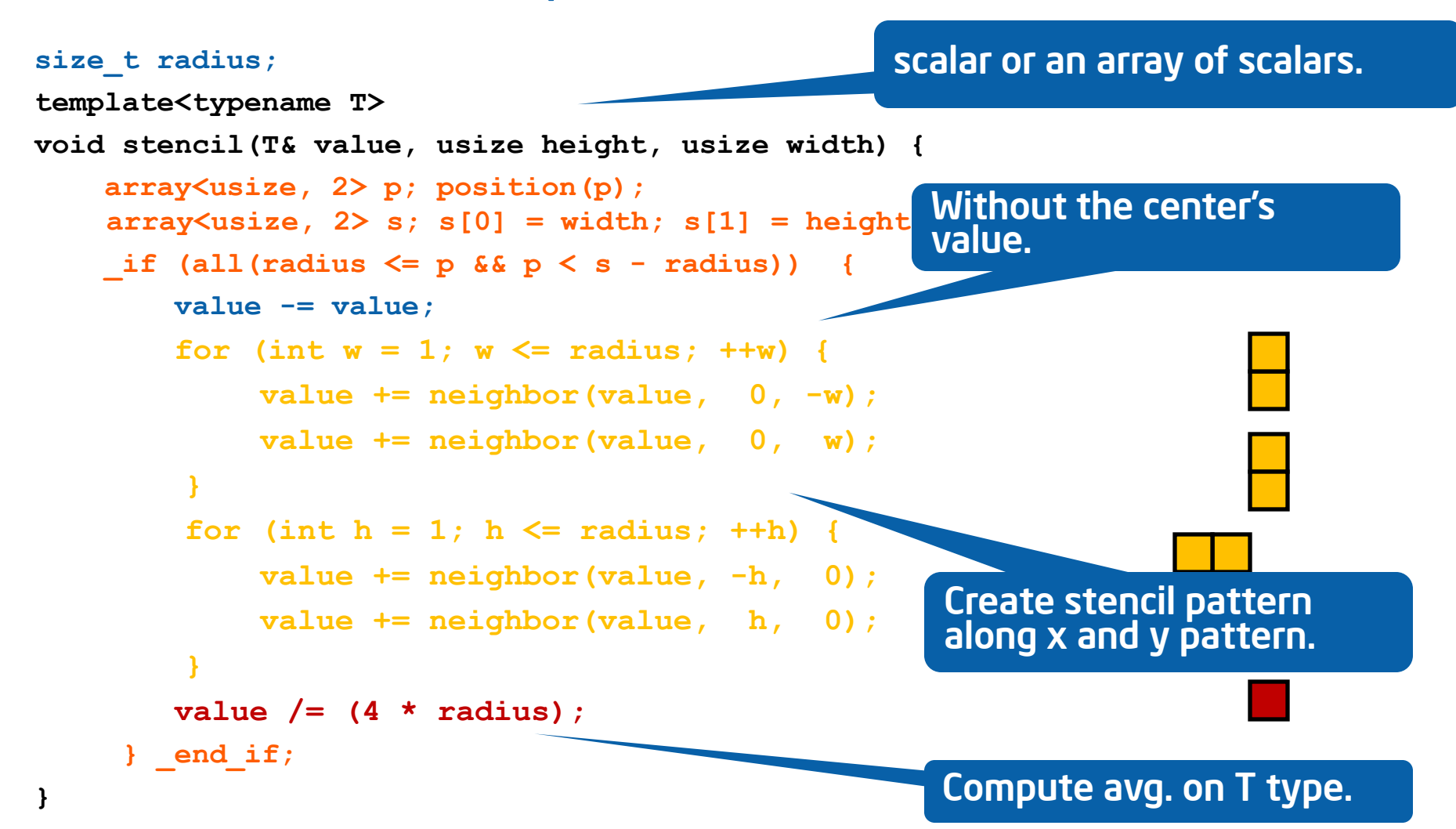

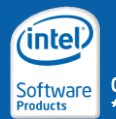

#### Abstraction from Stencil Implementations

```
size_t radius;
Template<typename T, size_t D>
void stencil(T& value, array<usize, D> size) {
    array<usize, D> p; position(p);
    _if (all(radius <= p && p < size - radius)) { 
        value -= value;
        array<isize, D> offset;
        for (size t d = 0; d != D; + d) {
            offset.fill(0);
            for (int r = 1; r \le r radius; +r) {
                offset[d] = r;
                value += neighbor(value, offset);
                value += neighbor(value, -offset);
        } }
        value /= (2 * D * radius);
    } _end_if;
```
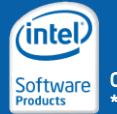

**}**

#### Abstraction from Stencil Implementations

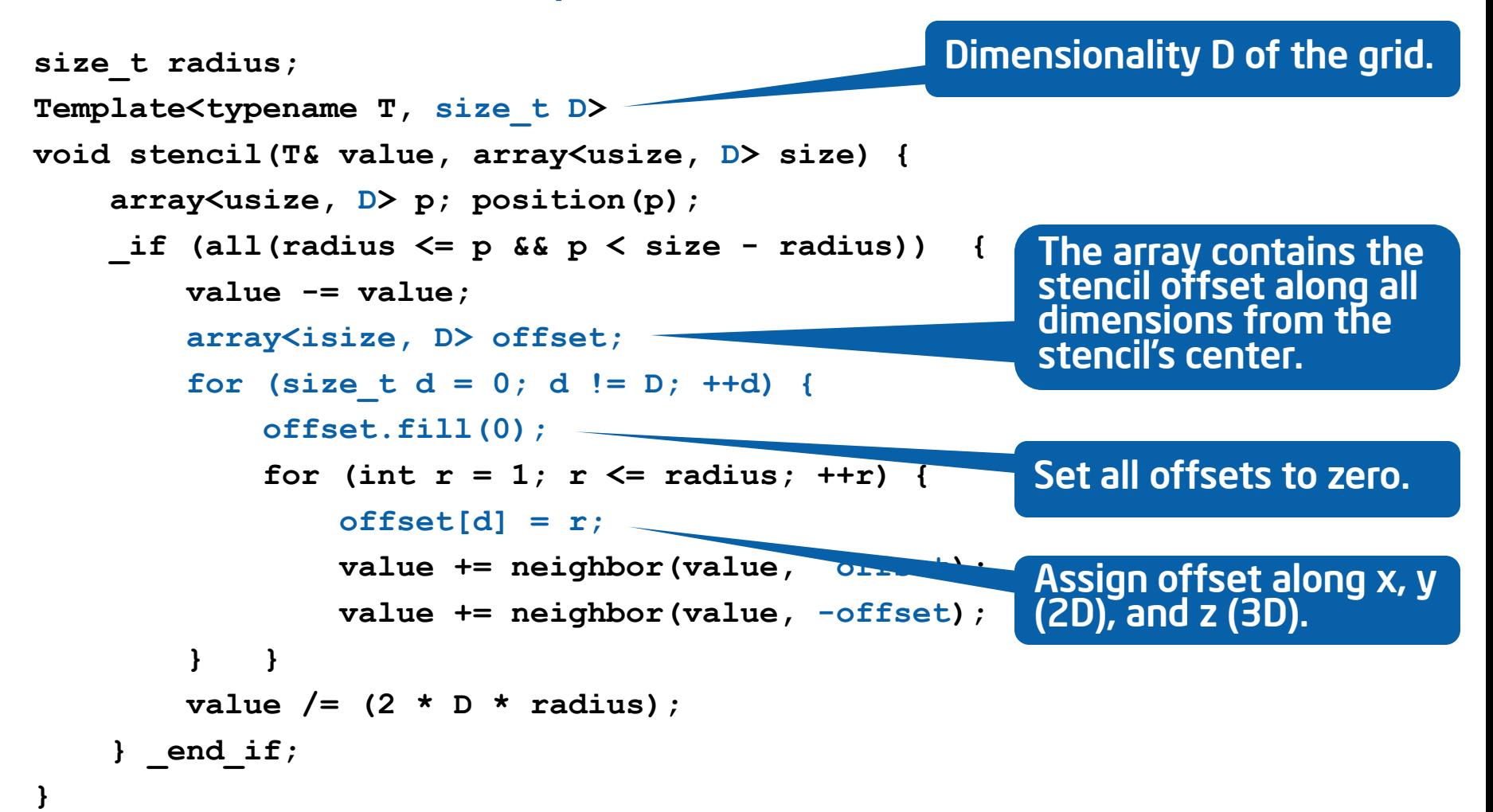

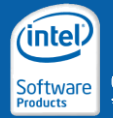

Abstraction from Stencil Implementations

- Note:
	- The given stencil does not compute a Gaussian blur on a bitmap
	- For the sake of presentation, only a cross-shaped stencil was implemented
	- Approach can be extended to arbitrary (weighted) stencils
	- Can even use C++ control flow to handle special cases (zero, one, symmetry) for weights efficiently
- The global variable **radius** can be removed:
	- Involves some more C++ magic for the current version of ArBB
	- Future version of ArBB might support non-static class members

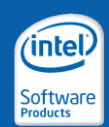

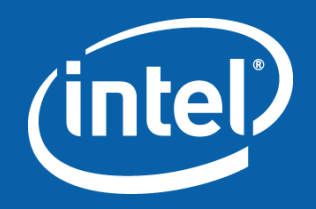

# Questions?

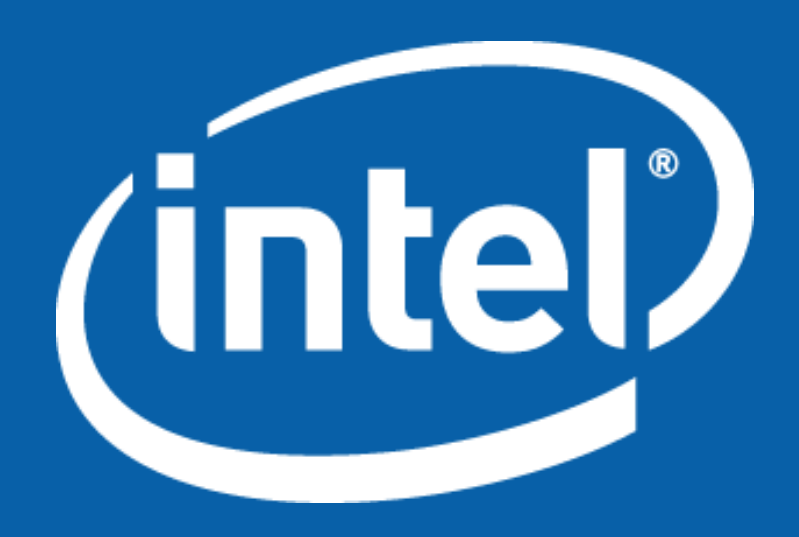

# Best Practice: Convert Branches to Masks

- Replace sequential control flow by mask
	- Use select when possible instead of **\_if**
	- Avoid expensive global operations in **\_if** statements with small branch bodies
- The \_if statement introduces control flow
	- Branches can be expensive in tight loops
	- Branches can be difficult to vectorize / parallelize
- Also try to use **if** instead of **\_if**
	- Avoid control at runtime
	- Baked in control flow branches at JIT compilation time

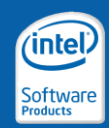

# Best Practice: Convert Branches to Masks

#### Sequential code:

```
for (int i = 0; i < SIZE; i++ ) {
    if (src[i] < SOME_VALUE)
        dst[i] = src[i] * 2;
    else
        dst[i] = src[i] / 2;
}
```
#### ArBB code:

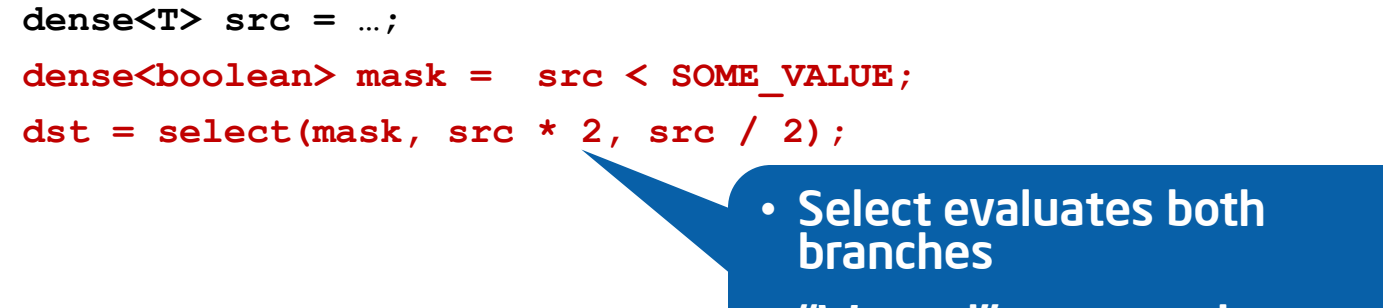

• "Wasted" computation proportional to container size

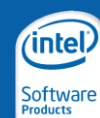